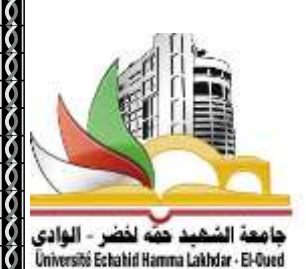

**وزارة التعليم العايل والبحث العلمي جامعة الشهيد محة خلضر الوادي**

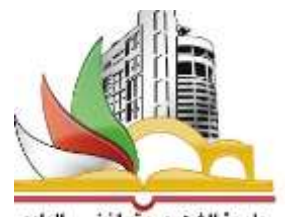

معة الشميد حمّه لفضر - الوادى<br>Üniversité Echahid Hamma Lakhdar - El-Ou

**كلية العلوم االقتصادية والتجارية وعلوم التسيري**

**قسم علوم التسيري**

**مطبوعة موجهة لطلبة سنة أوىل (LMD (جذع مشرتك بعنوان:**

محاضرات احصاء 2

**من إعداد: د. خلف مىن** 

الموسم الجامعي:2021/2021

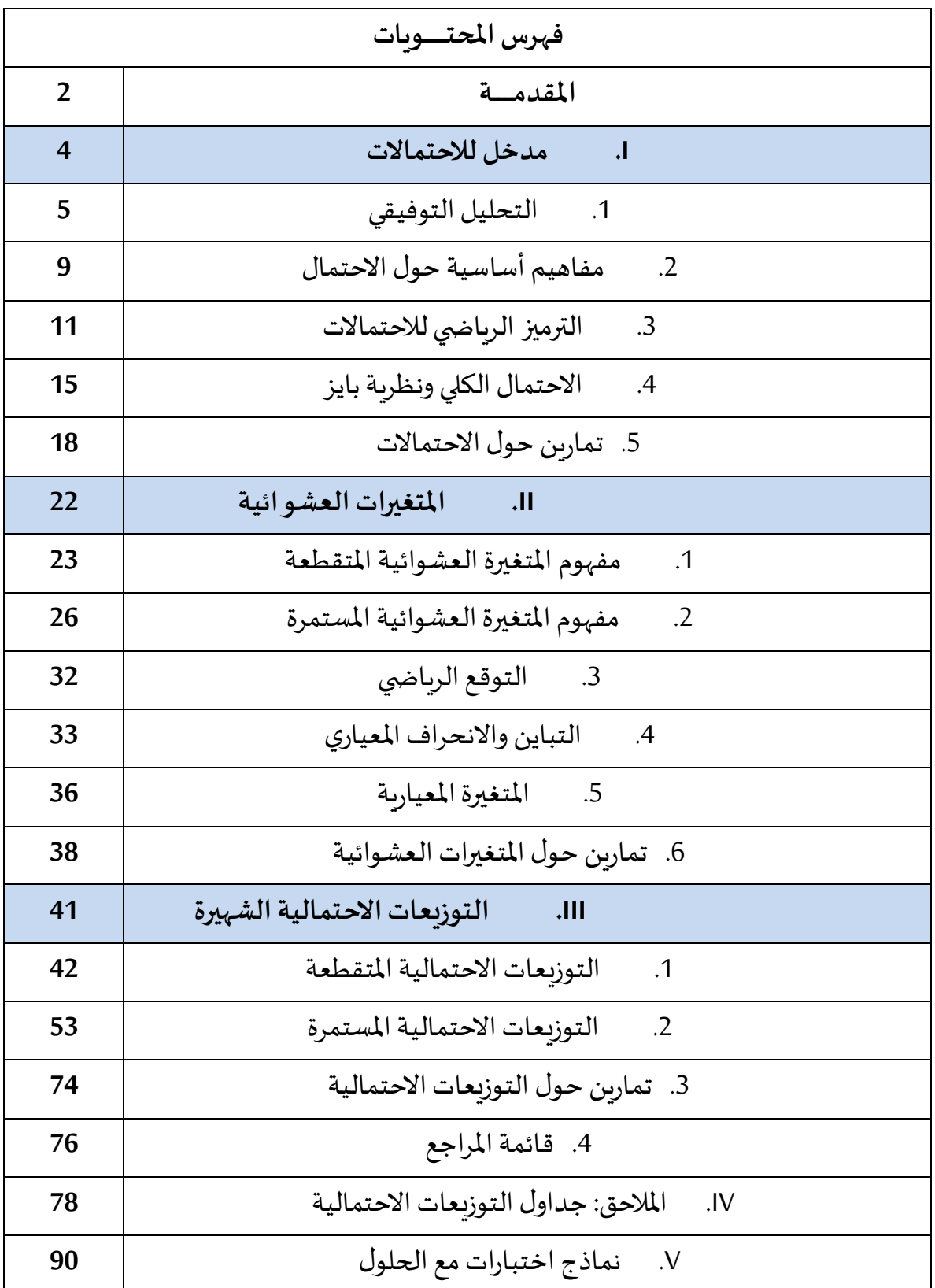

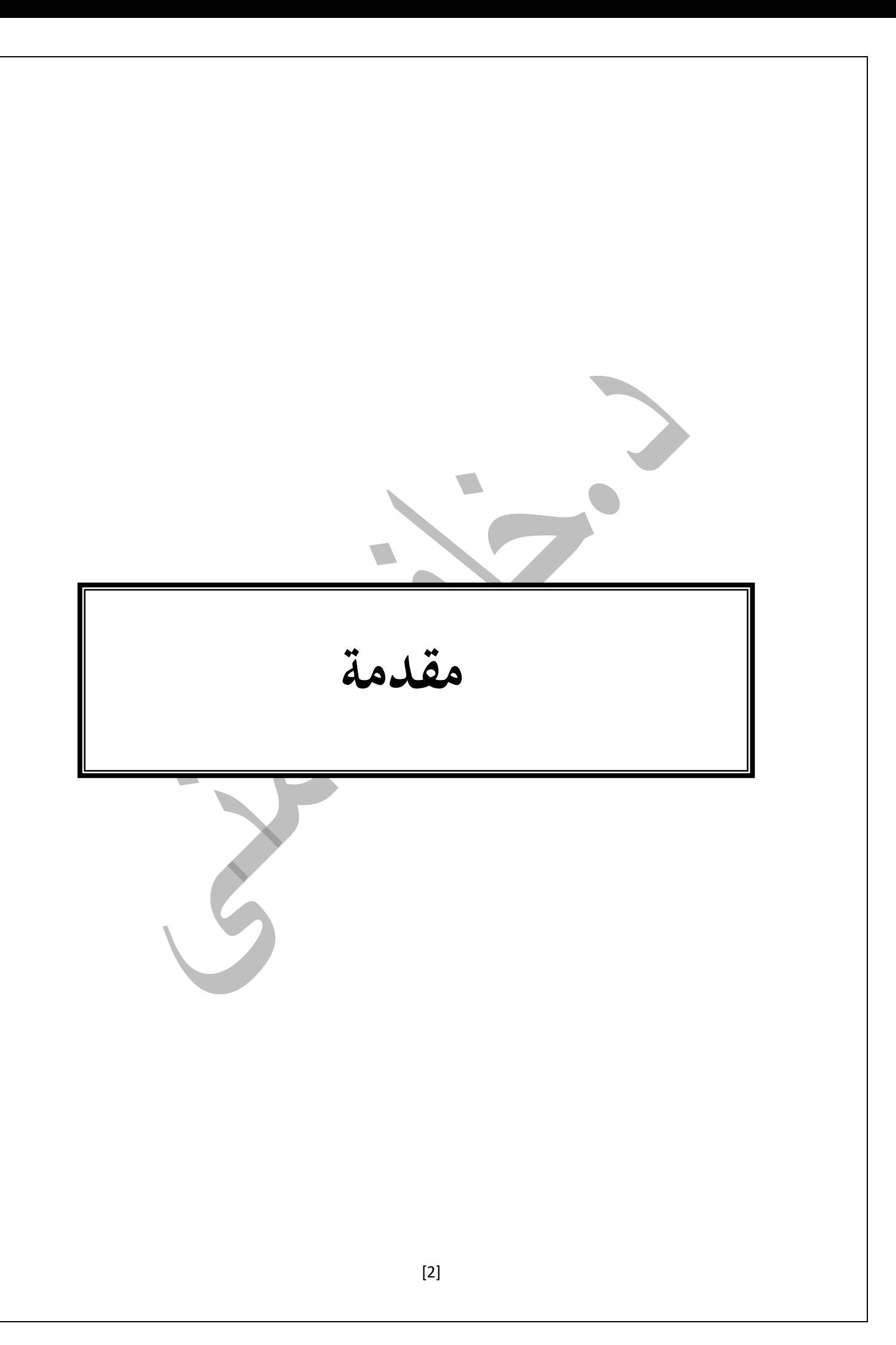

.<br>يعتبرً علم الاحتمالات من أهم علوم الإحصاء وذلك لأن معظم النظريات والطرقَ الإحصائية بنيت  $\ddot{\cdot}$ من الأساس عليه. فتعتبرً نظرية الاحتمالات الخلفية الرياضية للطرقَ الإحصائية لأنها همزة وصل بين  $\frac{1}{2}$  $\ddot{\cdot}$ الإحصاء الوصفي الذي يعالج مباشرة السلاسل والبيانات والتحليل الإحصائي الذي يعتبرً المعالم الإحصائية كمؤشرات غيرً مباشرة لقيم حقيقية مقاسه بالمعاينة. وعليه، فنظربة الاحتمالات هي ذلك الفرع من الرباضيات الذي يهتم بدراسة ظواهرً العشوائية وحالات عدم التأكد وًالذي يلعب دورا أساسيا  $\frac{1}{2}$ .<br>في مسائل المعاينة التقديرً والتنبؤ.

ولعلم الاحتمالات أثرً كبيرً على حياتنا اليومية وذلك لان كثيرً من القرارات التي تتخذ تبنى على  $\ddot{\cdot}$ .<br>توقعات مختلفة لحدوث بعض الأشياء أوً عدم حدوثها فهوً مقياس لحالة عدم اليقين لحدوث حدث معين حيث يرتبط حساب االحتماالت بالتجارب العشوائية والحوادث واملتغيرات العشوائية وقد ثبت توافق الاحتمالات في مجابهة المواقف المتعددة في مجالات الفيزياء النووية وفي الاقتصاد التطبيقي وفي مجالات التخطيط ونظربة الألعاب والإدارة. كما ثبت أن احتمالات الأحداث المرتبط بتجربة مفروضة ذات وجود موضوعي مستقل عن الأفراد، وأن على الباحث اكتشاف احتمال حدث بالتجريب. وقد تم تقسيم محتوى المطبوعة إلى ثلاث فصول، حيث خصص الفصل الأول لمفهوم الاحتمال وقوانينه وكيفية حسابه، فيما خصص الفصل الثاني لدراسة المتغيرات العشوائية والتوزيعات الاحتمالية، أين يشكل هذا الفصل نقطة الانطلاق لدراسة مختلف المتغيرات التي تمت صياغتها في صور رباضية من طرف بعض الإحصائيين.

أما في الفصل الثالث فقد تم التطرق إلى أهم قوانين التوزيعات الاحتمالية، كما يحتوي كل فصل على سلسلة تمارين ليختبر الطالب مدى استيعابه لأهم المفاهيم الواردة في كل فصل . لنختم هذه المطبوعة بمجموعة من مواضيع الامتحانات السابقة والتي أجريث بكلية العلوم الاقتصادية والعلوم التجارية وعلوم التسيير بمختلف الجامعات الجزائرية.

**مدخل لالحتماالت**

تعد نظرية الاحتمالات من النظريات المهمة والتي اتسع نطاق استخدامها في المجالات الادارية واالقتصادية واملالية بشكل خاص بعد ظهور دراسات ونظريات تعتمد بصورة أساسية على نظرية الاحتمالات، ومنها دراسات الاستثمار و نظريات التمويل ومواضيع المخاطرة والتي تهتم بترجيح حدوث حالة على حالة أخر، وفي ظل ظروف عدم التأكد يلعب االحتمال دورا جوهريا في االستنتاج والتنبؤ واتخاذ القرار. لذا علينا التطرق اوال إلى طرق العد والتي تشمل التحليل التوفيقي ،ومن ثم التعرف على أهم المفاهيم الأساسية للاحتمال.

# **.1 طرق التحليل التوفيقي**

يتضمن التحليل التوفيقي مجموعة من الطرق التي تسمح بتحديد عدد النتائج املمكنة لتجربة .<br>معينة .يمكن تعريفه بأنه" مجموعة من تقنيات العدّ التي يمكن أن تكون مفيدة ف حساب الاحتمالات عندما يكون من اللازم تحديد عدد النتائج الملائمة لحدث معين.

# **(Les Arrangements)**الترتيبات **.1.1**

- $A_{n}^{r}$ نسُتعمل في الترتيبة بعض عناصر المجموعة $\hbar$  فقط زمز لها ب
- $(2,1)$  ترتيب عناصرها مهم، أي أن الترتيبة  $(1,2)$ ليست الترتيبة

وعليه فهي نوعان حسب إمكانية تكرار العناصر :

.1.1.1 **الترتيبات مع التكرار :**ترتيب<sup>n</sup> من العناصر مأخوذة <sup>r</sup> ف كل مرة- مع إمكانية تكرار العناصر-هو قائمةمن rمن العناصر املختلفةأواملتكررة،مأخوذةمن<sup>n</sup> عنصرا، أين يمكن : $A_{n=n}^r$ لكل عنصر أن يتكرر حتىr مرة. و تحسب وفق القانون الآتي $A_{n=n}^r$ : **مثال:** بكم طريقة يمكن تكوين كلمة سر مكونة من أربعة أرقام مع امكانية تكرار الرقم؟

 $A_{n=}^r$  n"  $\,$  =10 $^{4}$ =100000 لدينا n=10, r=4 و بالتالي طريقة 100000 $^{-10}$ 

.1.1.1 **الترتيبات بدون التكرار**: ترتيب n من العناصر مأخوذة r في كل مرة -دون تكرار العناصر-هو قائمة من r من العناصر املختلفة، مأخوذة من n عنصرا، حيث ال يمكن ألي عنصر أن يظهر  $A^{r}_{n=\frac{n!}{(n-m)!}}: \quad$ إلا مرة واحدة ويحسب وفق القانون التالي  $\qquad$  $(n-r)!$ r

**مثال**: ماهي عدد الطرق املمكنة الختيار ثالثة مراكز وظيفية: رئيس فريق عمل، نائب مساعد اول، نائب مساعد ثان. وقد تقدم أربعة أشخاص لتولي هذه المناصب ولديهم نفس الكفاءة.  $A_n^r=\frac{n!}{(n-r)!}=\frac{4!}{(4-3)!}$ لحل: نستخدم ترتيبة بدون تكرا $\underline{1}$  $\frac{n!}{(n-r)!} = \frac{4!}{(4-i)}$ 24 وبالتالي عدد الطرق الممكنة هي: 14 $A_n^r = \frac{n!}{(n-r)!} = \frac{4!}{(4-3)!}$ طريقة

.

**.1.1 التبد يالت(Permutations Les(**

وفيها يتم اختيار الكل $n$  من الكل $n$  ، يرمز لها بالرمز  $P_n^n$ ، وتتمتع بنفس خصائص الترتيبة، بحيث ُالتبديلة هي مجموعة من الترتيبات بحيث جميع العناصر n ت سُتعمل ف التبديل بينها \*.موضحة كالتالي: .1.1.1 **التبديالت الخطية** ل**<sup>n</sup>** من العناصر املختلفة فيما بينها : وتعرف بالتبديلة بدون تكرار

 $P_n^n = n!$  وتحسب كالتالي:

<u>مثال:</u> ماهي عدد الامكانات المتاحة لجلوس أربعة أشخاص في الصف الاول للسنيما؟

 $P_4^4 = 4$  !  $= 24$  ا<u>لحل:</u> نستخدم تبديلة بدون تكرار

وعليه عدد االمكانات املتاحة للجلوس هي 12 امكانية

.1.1.1 **التبديالت الخطية ل<sup>n</sup> من العناصر املتماثلة فيما بينها :** وتعرف بالتبديلة بالتكرار وتحسب ك التالي

 $P_n^n=n^n$ 

.1.1.1 **التبديلةالخطية ل<sup>n</sup> من العناصر،مع وجودمجموعات جزئية<sup>n</sup> من العناصر املتكررة:<sup>i</sup>**

 $\frac{n\,!}{n\cdot 1\cdot 1} = \frac{1}{n\cdot 1}$ وهي ما تعرف التبديلة بالتكرار الخاص وبتطبيق العلاقة التالية:  $\frac{n!}{r_1!r_2!...r_k!} =$  $P_n^{r1 r2 .....rk}$ 

مثال: ماهي عدد الكلمات التي يمكن ترتيبها من كلمة STATISTICS لدينا 10=n و 3 =1r تمثل عدد مرات تكرار الحرفS 3 =2r تمثل عدد مرات تكرار الحرفT

2 =1r تمثل عدد مرات تكرار الحرفI

$$
P_n^{r1\,r2\,r3} = \frac{10!}{3!\,3!\,2!} = 50400
$$
\n1.2.4  
\n1.2.4  
\n1.2.4  
\n1.2.4

 $P_n^n = (n - 1)!$ <mark>مثال</mark>: بكم طريقة يمكن ترتيب سبعة أشخاص حول طاولة مستديرة؟  $P_7^7 = ! \: (7-1)$  =720 التبديلة الدائرية  $= 720$ وبالتالي يمكن الجلوس حول طاولة مستديرة 720 طريقة

#### **(Les Combinaisons)التوفيقات.1.1**

التوفيقة هي" سحب "ل rعنصرا مختارة من بين n عنصرا، حيث لا أهمية للترتيب بينها .أي أن اختيار r عنصرا من بين n عنصرا– دون مراعاة للترتيب فيما بينها-هو توفيقة ل n عنصرا مأخوذةً r ف كل مرة .يرمز للتوفيقة بالرمز .  $\mathcal{C}_n^{\bm{r}}$  تتميز التوفيقات بالخصائص الآتية:

- فياختيارالتوفيقةتستعمل بعض العناصر <sup>n</sup> فقط.

- ترتيب عناصرها غير مهم، أي أن التوفيقة $(1,2)$  هي نفسها التوفيقة  $(2,1)$ وعليه فالتوفيقات نوعان من حيث إمكانيةُ التكرار: ِ<br>پ
- .1.1.1 **التوفيقات بدون تكرا ر:** هي" سحب "ل <sup>r</sup> عنصرا مختارة من بين<sup>n</sup> عنصرا، حيث ال يمكن للعناصر أن تتكرر، ولا أهمية للترتيب بينها .وتحسب كما يلي:

$$
C_n^r = \frac{n!}{r!(n-r)!}
$$

<mark>مثال</mark>: يتم اختيار بالقرعة 3 طلبة من بين طلبة فوج لحضور اجتماع مع رئيس القسم. ما هو عدد الحاالت املمكنة إذا كان عدد الطلبة الفوج 11 طالبا؟

الترتيب غير مهم؛ جزء من الكل؛ وبدون تكرار، من خالل توفر الشروط الثالثة سوف نستخدم التوفيقة بدون تكرار

$$
C_{20}^3 = \frac{20!}{3!(20-3)!} = 1140
$$

.1.1.1 **التوفيقات مع التكرار**: هي" سحب "ل<sup>r</sup> عنصرا، حيث يمك ن للعناصر أن تتكرر من بين ر<sup>n</sup> عنصرا مختارة(**.**أي أن السحب هنا يكون مع اإلرجاع)، وال أهمية للترتيب بينها .وتحسب كما يلي :  $C_{n+r-1}^{r} =$  $(n + r - 1)!$  $r!$   $(n-1)!$ 

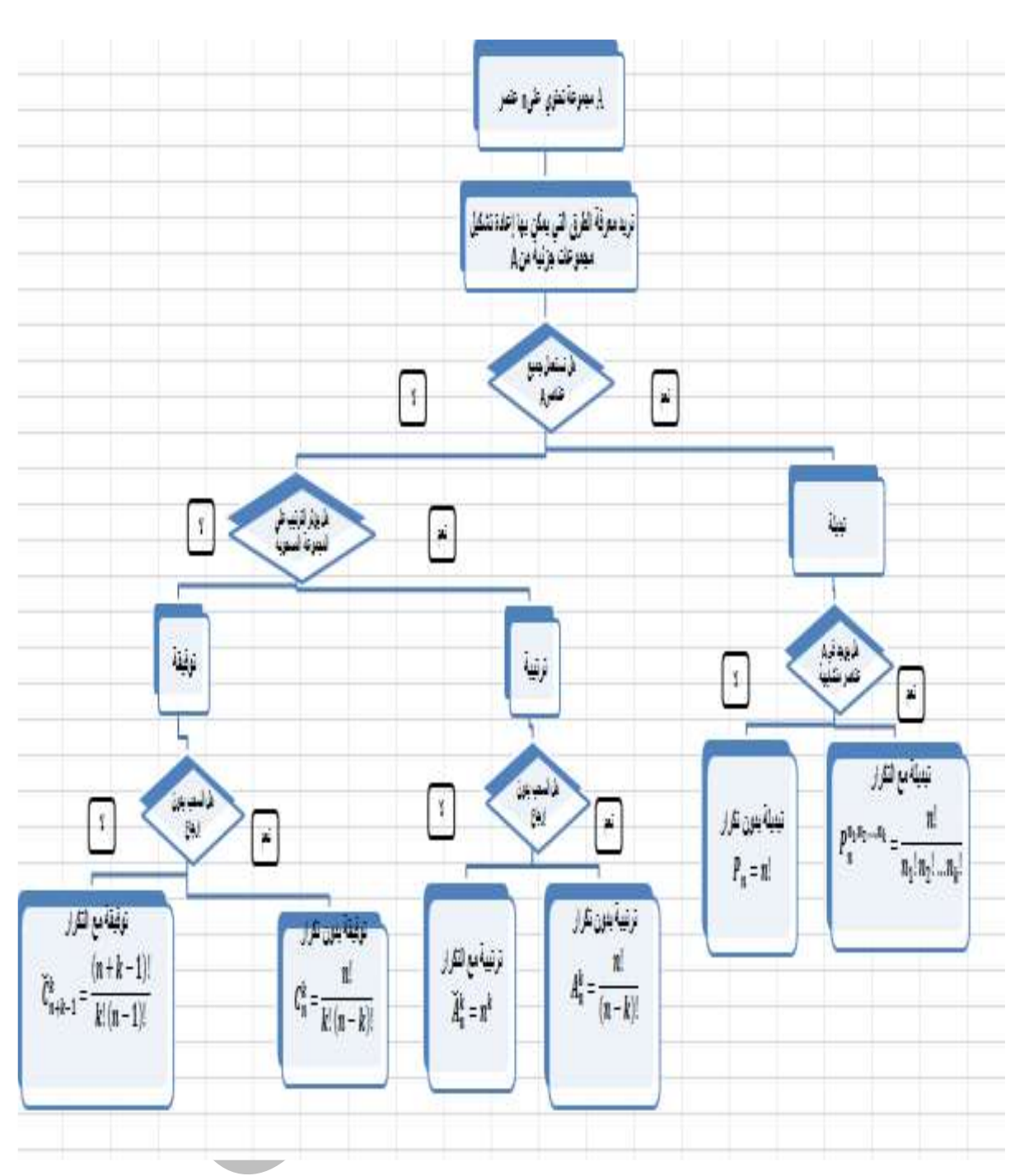

والرسم التخطيطي التالي يوضح شروط استخدام كل طريقة من طرق التحليل التوفيقي

# **.1 مفاهيم أساسية حول االحتمال**

اكتسبت النظرية الرياضية لالحتماالت أهمية تطبيقية واضحة ومدلوال مرتبطا بالتجارب العملية والممكنة، لذا يجب علينا أولا ايضاح أهم المهمة لمفردات مرافقة لدراسة مفهوم الاحتمال ومنها مبدا التجربة والحدث ونظرية املجموعات وغيرها سيتم توضيحها فيما يلي.:

**.1.1 مفهوم التجربة، الحدث واالحتمال**

# **.1.1.1 التجربة**

لشرح مفهوم التجربة **Epreuve** وتمييزها عن الحدث يمكن القول أن التجربة هي أم الحدث أو أم النتيجة. لأن التجربة تتفرع بالضرورة إلى أحداث. أي انها العملية التي نحصل منها على النتائج أو البيانات أو املشاهدات. وكمثال على ذلك فالتجربة هي الحرب بينما الهزيمة هي نتيجة ممكنة للحرب، و التجربة قد تقبل نتيجتين أو أكثر.

**.1.1.1 فضاء العينة**

فضاء العينة للتجربة العشوائية هي املجموعة املكونة من جميع النتائج املمكنة للتجربة، ونرمز لفضاء العينة بالرمز . $\Omega$ . نسمي كل نتيجة من نتائج التجربة العشوائية عنصرelement في فضاء العينة أونقطة العينة.

# أمثلة**:**

- فضاء العينة لتجربة إلقاء قطعة من النقود مرة واحدة وتسجيل الرمز الظاهر على الوجه العلوي هي $\{$  T, H  $\Omega$  ، حيثH تمثل ظهور الكتابة و $\mathsf{T}$ تمثل ظهور الصورة  $\Omega = \set{1, 2, 3, 4, 5, 6}$  فضاء العينة لتحربة رمي حجر نرد مرة واحدة **.1.1.1 الحدث**

 الحدث العشوائي Evénement هو واقعة أو نتيجة ما، كما يعرف باإلمكانية فهي حدث أو نتيجة ما من بين أحداث أو نتائج أخرى. وبرمز للحدث عادة بحروف لاتينية كبيرة: A , B C....... أو A, , A....

- **الحدث البسيط:** يكون الحدث بسيط إذا كان مؤلفا من مشاهدة واحدة أو نتيجة واحدة فقط، وبعبارةاخرى ال يمكن تجزئة الحدث البسيط الى اكثر من حدث**.**
- **الحدث املركب :** يعتبر الحدث مركبا اذا كان مؤلفا من أكثر من مشاهدة او نتيجة، أي يمكن تجزئته إلى أكثر من حدث بسيط.
- **الحوادث املتنافية:** نقول عن حادثان أنهما متنافين إذا كافظهور أحدهما يمنع او يحجب من ظهور الحادث اآلخر، وىو يعني استحالة تحققهما في آن واحد، فمثال نجاح الطالب ورسوبه هما حادثان متنافين؛
- **الحوادث املستقلة:** نقول عن حادثان أنهما مستقالن إذا كان وقوع أحدهما ال يؤثر وال يتأثر بقوع الحادث الثاني، فمثال عند رمي حجر النرد مرتان فإن الرقم الذي يظهر عند الرمية ليس لو عالقة بالرمية الثانية، لكن مثال عند سحب مصباحان كهربائيا عشوائيا من صندوق يحتوي على أربعة مصابيح صالحة ومصباح غير صالح حيث يكون السحب على التوالي دون إرجاع، حيث نسحب املصباح االول **وال نقوم بإرجاعه** ثم نسحب املصباح الثاني في هذه الحالة نجد أن املصباح الثاني يتأثر بالمصباح الأول ، فإذا ظهر في عملية السحب الأول أن المصباح غيرصالح، فالمصباح الثاني حتما سيكوف صالح، وفي هذه الحالة نسمي الحادث الأخير حادث شرطي لأنه مرتبط بتحقق الحادث الاول. **.1.1.2 االحتمال**

عرف بليز باسكال ( Pascal Blaise (االحتمال probabilité بالشكل التالي:"احتمال حدث هو عدد الحاالت املالئمة لوقوع الحدث مقسوما على عدد الحاالت املمكنة، إذا اقترضنا أن كل الحاالت لها نفس الاحتمال في الوقوع." فالاحتمال في مفهوم العلم هو عدد يقيس حظوظ وقوع شيء ما نسميه نتيجة أو حدث أو إمكانية وهو عدد بين 1 و1 يعبر عن حظوظ وقوع الحدث .حيث أننا نستخدم الكسور في سلم تصاعدي من 1 إلى،1 بحيث يرمز 1 لالستحالة و1 للتأكد. ومثال على ذلك نستعمل %111 للحدث املؤكد أو %01 للحدث املحتمل و‰1 مثال للحدث املستبعد

**مثال:** ما هو احتمال الحصول على عدد زوجي عند رمي قطعة نرد ؟ بين كل من التجربة، الحدث واالحتمال في هذا املثال.

<u>الجواب:</u> هناك ثلاث حالات ملائمة للحصول على عدد زوجي (2، 4 و6). أما العدد الكلى للحالات الممكنة فهو 6: (1، 2، 3، 4، 5، 6). وبافتراض أن كل الحالات الممكنة لها نفس الاحتمال فإن احتمال  $\cdot \frac{1}{2}$  الحصول على عدد زوجي هو  $\frac{3}{6} = \frac{1}{2}$ . 3 2 1

**.1.1 الترميز الرياض ي لالحتماالت**

**.1.1.1 استخدام نظرية املجموعات للتعبير عن األحداث العشوائية**

نعبر عن النتائج الممكنة لتجربة ما ب $\Omega$ ، وتسمى المجموعة الكلية أو فضاء العينة.

- نعبر عن الحدث بمجوعة جزئيةAمن فضاء العينة، حيث A هي مجموعة من النتائج املمكنة للتجربة.

- إذا انتهت التجربة بنتيجة تمثل عنصرا من A نقول أن الحدثA قد تحقق.
- الحدث الذي يحتوي على نقطة أو عنصر واحد من $\Omega$  يسمى عادة حدث بسيط.

من بين الأحداث الممكنة في تجربة ما أيا كانت، الحدث $\Phi$ يمثل الحدث المستحيل لأنه لا يمكن أن يتحقق عنصر منها. $\Phi$  = (P( $\Phi$ ).

من بين الأحداث الممكنة في تجربة ما أيا كانت، حدث المجموعة الأساسية Ω نفسها، وهو  $P(\Omega)$ الحدث الأكيد لأنه لابد أن يتحقق أحد عناصرها على الأقل.  $1$  =  $\Omega$ 

- بتطبيق عمليات مثل اإلتحاد والتقاطع، الطرح، الجمع.... على املجموعات نحصل على مجموعات جديدة جزئية من  $\Omega$  ومن ثم أحداث جديدة في $\Omega$ . من ذلك :

- o AUB هو الحدث: إماA أو B أو كالهما. o B∩Aهو الحدث: A وB في وقت معا. .A هو الحدث المعاكس ل $\mathsf{C}_\mathsf{A}$   $\qquad$  O
	- . Bليس لكن A :الحدث هو A B o

إذا كان A $\bigcap$ B =  $\bigoplus$  نقول أنA وB متنافيان (أو غير متلائمان) أي لا يمكن وقوعهما معا

**مالحظة : إن عدد عناصر** Ω **أو عناصر املجموعة** A **أو أي مجموعة أخرى يدعى ب "أصلي املجموعة :"، ونرمز له بالرمز**(A(**card"** 

مثال: لتكن لدينا تجربة هي إلقاء حجر نرد. أكتب مجموعة فضاء العينة ثم عبر رياضيا عن األحداث التالية: الحصول على العدد 6،الحصول على عدد زوجي، الحصول على عدد غير زوجي فردي، الحصول على عدد أولي، الحصول على عدد أولي أو فردي، الحصول على عدد زوجي وأولي، الحصول على عدد زوحي وفردي، الحصول على عدد زوجي أو فردي

= 6  
\nA= {6} (5  
\nA= {6} (5  
\nA= {6} (6)  
\nB={2, 4, 6}  
\nB={2, 4, 6}  
\nB={2, 4, 6}  
\nB={2, 4, 6}  
\nA= C<sub>B</sub>={1, 3, 5}  
\nD={2, 3, 5}  
\nD={2, 3, 5}  
\nB
$$
\cap
$$
 D={2}  
\nB $\cap$  D={2}  
\nB $\cap$  D={2}  
\nB $\cap$  D={2}  
\nB $\cap$  D={2}  
\nB $\cap$  C<sub>B</sub> = {1, 2, 3, 5}  
\nB $\cap$  C<sub>B</sub> = {0}  
\nB $\cap$  C<sub>B</sub> = {0}  
\nB $\cap$  C<sub>B</sub> = {0}  
\nB $\cap$  C<sub>B</sub> = {0}  
\nB $\cap$  C<sub>B</sub> = 0  
\nB $\cap$  C<sub>B</sub> = 0  
\nB $\cap$  C<sub>B</sub> = 0  
\nB $\cap$  C<sub>B</sub> = 0  
\nB $\cap$  C<sub>B</sub> = 0  
\nB $\cap$  C<sub>B</sub> = 0  
\nB $\cap$  C<sub>B</sub> = 0  
\nB $\cap$  C<sub>B</sub> = 0  
\nB $\cap$  C<sub>B</sub> = 0  
\nB $\cap$  C<sub>B</sub> = 0  
\nB $\cap$  C<sub>B</sub> = 0  
\nB $\cap$  C<sub>B</sub> = 0  
\nB $\cap$  C<sub>B</sub> = 0  
\nB $\cap$  C<sub>B</sub> = 0  
\nB $\cap$  C<sub>B</sub> = 0  
\nB $\cap$  C<sub>B</sub> = 0  
\nB $\cap$  C<sub>B</sub> = 0  
\nC<sub>B</sub> = 0  
\nC<sub>B</sub> = 0  
\nC<sub>B</sub> = 0  
\nC<sub>B</sub> = 0  
\nD $\cap$  C<sub>B</sub>

 $BU C<sub>B</sub>$ 

**.1.1 القوانين االساسية في حساب االحتماالت**

من أجل التوصل إلى تعبير دقيق و واضح لقواعد الحساب االحتمالي نستخدم الترميز للقواعد الاساسية في حساب الاحتمالات حيث نعبر عن احتمال حدث ما بطريقة رياضية فنكتب (P(A  $\mathsf{P}(\mathsf{X}=\mathsf{X}) \cdot \mathsf{P}(\mathsf{X}=\mathsf{X}) \subset \mathsf{X}$  أو  $\mathsf{P}(\mathsf{X}=\mathsf{X})$  . **مثال:** احتمال الحدث: "الحصول على الوجه 0" عند إلقاء حجر نرد يكتب: 1/6 = (5 = X(P ، أو  $P(5) = 1/6$ : باختصار

و فيما يلي نذكر خمس قواعد أساسية في حساب االحتمال كالتالي:

**.1.1.1 القاعدة رقم 1احتمال الحدث املعاكس** : نعبر عن الحدث املعاكس ل A ب Ā أو

'A واحتماله هو احتمال عدم تحقق الحدث A،

**P(Ā) + P(A) = 1 <=> P(Ā) = 1– P(A)** ونكتب

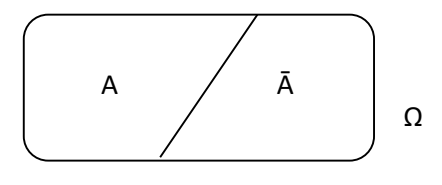

<mark>مثال:</mark>عند رمي حجر نرد، ما هو احتمال الحصول على عدد زوجي، ماهو الحدث المعاكس وما هو احتماله؟

 $P(A) = P(2 \text{ ou } 4 \text{ ou } 6) = 3/6$  لنرمز للحدث A: الحصول على عدد زوجي  $P(\bar{A}) = 1 - P(A) = 1 - (3/6) = 3/6$  : الحدث المعاكس هو الحصول على عدد غير زوجي، و احتماله:  $P(\bar{A}) = 1 - P(A) = 1$ .1.1.1 **قاعدة رقم 1احتمال وقوع الحدث "A"و"B "**: يساوي احتمال وقوع األول مضروبا في احتمال وقوع الثاني ملا يكون األول قد وقع فعال **(A/B(P)\* A(P) = B∩A(P**   $P(A \cap B \cap C) = P(A)^* P(B/A)^* P(C/(A \cap B))$ 

A,B, أحداث ما (مستقلة أو لا، متنافية أو لا (، A/B)P())يسمى الاحتمال الشرطي ل Bعلما أن A **P)B/A( = P)A∩B( / P)A( P )A( < 0** على نحصل األولى املعادلة ومن.محقق

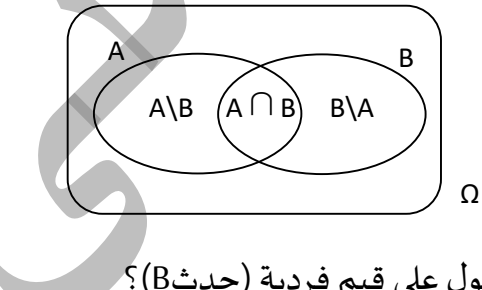

<mark>مثال:</mark> عند إلقاء حجر نرد أوجد احتمال الحصول على قيم فردية (حدثB<sup>)؟</sup> - أوجد احتمال الحصول على نتيجة فردية إذا علمت أن الوجه المحصل لمكعب النرد عدد أولي (حدثA)؟

 $P(B) = P(1_{\text{OU}} 3_{\text{ou}} 5) = P(1) + P(3) + P(5) = 3/6$  $P(B/A) = P(B \cap A)/P(A)$ 

 $P(B\bigcap A) = P(3 \text{ ou } 5) = P(3) + P(5) = 1/6 + 1/6 = 2/6$ 

 $P(B/A) = P(B \cap A)/P(A) = 2/6 / 3/6 = 2/3$ 

### **.1.1.1 قاعدةرقم .1احتمال وقوع الحدث "A "و "B "ملا "A "و "B "مستقالن**

احتمال وقوع حدثان مستقالن يساوي جداء االحتمالين أي احتمال الحدث األول مضروبا في احتمال **P(A∩B) = P(A) \* P(B) (P(B/A) = P(B))** .الثاني الحدث

وهو تعريف استقالل حدثين، أي أن وقوع B ال يتأثر بوقوع A أو عدم وقوعه نقول أن A وB **P(A∩B∩C) = P(A) \* P(B) \* P(C) P(C/(A∩B)) = P(C)** ،مستقالن

**مثال:** يفترض أن تصل طائرتان إلى مطار الوادي في وقت واحد من أجل إمكانية تبادل الركاب والبريد، إحدى الطائرتين تقلع من مطار الجزائر العاصمة و الأخرى من مطار سطيف، قدر احتمال تأخر الطائرة الأولى بـ 0,3، و احتمال تأخر الطائرة الثانية بـ 0,1، ولنفترض أن تأخر طائرة الجزائر العاصمة (A) مستقل عن تأخر طائرة سطيف )B). أحسب احتمال تأخر الطائرتين؟

**P(A∩B) = P(A) \* P(B)** = 0.3\*0.1=0.03 **B" و" A** الطائرتين تأخر احتمال :الحل

**.1.1.2 القاعدةرقم .2احتمال وقوع حدث "A "أو "B"**

احتمال وقوع حدث "A" أو "B"" يساوي جمع احتمالي الحدثين مطروحا منه احتمال تحققهما معا

 $P(AUB) = P(A) + P(B) - P(A \cap B)$ 

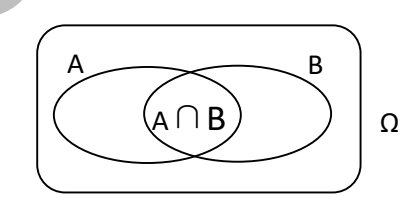

<mark>مثال:</mark> اذا كان احتمال اصابة الهدف من طرف اللاعب الاول هو 1/3،واحتمال ان يصيب اللاعب الثاني الهدف هو 1/4. والمطلوب ما هو احتمال اصابة الهدف من أحد اللاعبين؟

**الحل:** لحساب احتمال اصابة الهدف من أحد الالعبين نطبق العالقة التالية:

 $P(AUB) = P(A) + P(B) - P(A \cap B)$ 

أوال: حساب احتمال اصابة الهدف من كال الالعبين**(B∩A(P** نرمر للحدث(A (اصابةالهدفمن طرفالالعباالول 1/3 =(A(P نرمر للحدث(B (اصابة الهدف من طرف الالعب الثاني 1/4 =(B(P **P(A∩B) = P(A) \* P(B) =(1/3) \*(1/4)= 1/12**  وعليه فان حساب احتمال اصابة الهدف من أحد الالعبين نطبق العالقة التالية: **P(AUB) = P(A) + P(B) – P(A∩B)=** (1/3)+(1/4) - (1/12)= (7/12)-(1/12)= 6/12= 1/2 .1.1.0 **لقاعدة رقم 5 احتمال احتمال وقوع الحدث (A (وعكسه(Ā (يساوي الصفر**،ونقول أن الحدثان متنافيان: **0 = (Ā∩ A(P مثال:** نرمي قطعة نقدية مرتين: إذ كان A هو الحدث "مرتين كتابة" و B" صورة على األقل". A = {PP}. B = {PF, FP, FF} A∩ =B Φ

**.1** االحتمال الكلي و نظرية بايز

 لتكن A1،A1،A<sup>1</sup> Ak، . . ،.An أحداث متنافية فيما بينها حيث اتحادها يشكل املجموعة الكلية . . . ، )األساسية( Ω، وA حدث ما يتحقق عن طريق واحد أو أكثر من A<sup>k</sup> األحداث ، إذا علمنا أن A تحقق، نحسب احتمال تحققه عن A<sup>k</sup> كما يلي: طريق الحدث A1 A<sup>2</sup> A<sup>k</sup> . . . A<sup>n</sup> A

$$
P(A_k / A) = \frac{P(A_k)P(A / A_k)}{\sum_{k=1}^{n} P(A_k)P(A / A_k)} = \frac{P(A \cap A_k)}{P(A)}
$$

**رسم 1 رسم يوضح نظرية بايز**

Ω

تسمى هذه النظرية نظرية االحتمال السببي ألنها تمكن من حساب احتمال أن يكون حدث ما (A<sub>k</sub>) هو المسبب لوقوع حدث آخر (A).

**تمرين:**

في مصنع لإنتاج المصابيح الكهربائية توجد ثلاث آلات 1 M3 ، M2 ،  $M$  ، تنتج في اليوم الواحد على التوالي 3000 مصباح،5000 مصباح، 2000 مصباح .من جهة أخرى فإن الآلة 1 M لديها 5 %إنتاج معيب، الآلة لديها 2 %إنتاج معيب، الآلة 3 $M$ لديها 5 %إنتاج معيب $M$ 2

- سحبنامصباحامن اإلنتاج اليومي للمصنعأوجد احتمال أن يكون هذا املصباح معيب؟ وفسر النتيجة؟
- بعد السحب واجراء عملية المراقبة على المصباح تأكدنا أنه فعلا معيب، ما هو احتمال أن يكون**-** :من انتاج اآللة 1 **-**؟من إنتاج اآللة 2 **-**؟من إنتاج اآللة3 **-**

M1

M1

 $\frac{\sqrt{11}}{\Omega} = \frac{3000}{10000}$  $P(M_1) = \frac{M_1}{\Omega} = \frac{3000}{10000} = 0.3$ 

 $\frac{\sqrt{11}}{\Omega} = \frac{2000}{10000}$  $(M_3) = \frac{M_1}{\Omega} = \frac{2000}{10000} = 0.2$ 

 $\frac{\sqrt{11}}{\Omega} = \frac{5000}{10000}$  $P(M_2) = \frac{M_1}{\Omega} = \frac{3000}{10000} = 0.5$  -1 احتمال أن يكون هذا املصباح معيب

نسبةإنتاج اآللة 1

 $\frac{M1}{\Omega} = \frac{5000}{10000} = 0.5$   $M2$  أنتاج الآلة 2 $M$ 

 $M$ 3 نسبة إنتاج الآلة

نرمز <sup>ا</sup>

نرمز للائتاج العيب ب
$$
\bar{A}
$$
  
\n $P(A) = [(M1 \cap A) \cup (M2 \cap A)] \cup (M3 \cap A)]$   
\n $P(A) = P(M1)P(A/M1) + P(M2)P(A/M2) + P(M3)P(A/M3) = 0.035 = 35/1000$   
\n $= (0,3)(0.05) + (0,5)(0.02) = 0.025 = 25/1000$   
\n $= 35$   
\n $= 35$   
\n $= 35$   
\n $= 35$   
\n $= 35$   
\n $= 35$   
\n $= 35$   
\n $= 35$   
\n $= 35$   
\n $= 35$   
\n $= 35$   
\n $= 35$   
\n $= 35$   
\n $= 35$   
\n $= 35$   
\n $= 35$   
\n $= 35$   
\n $= 35$   
\n $= 35$   
\n $= 35$   
\n $= 35$   
\n $= 35$   
\n $= 35$   
\n $= 35$   
\n $= 35$   
\n $= 35$   
\n $= 35$   
\n $= 35$   
\n $= 35$   
\n $= 35$   
\n $= 35$   
\n $= 35$   
\n $= 35$   
\n $= 35$   
\n $= 35$   
\n $= 35$   
\n $= 3$ 

$$
(M1/\bar{A}) = P\frac{(M1 \cap \bar{A})}{P(\bar{A})} = \frac{P(M1)P(\bar{A}/M1)}{P(M1)P(\bar{A}/M1) + P(M2)P(\bar{A}/M2) + P(M3)P(\bar{A}/M3)} = 0,428
$$
\n
$$
= M1 \text{ if } \bar{A} \text{ is the same as } \bar{A} \text{ is the same as } \bar{A} \text{
$$

$$
(M_{2}/\overline{A}) = P \frac{(M2 \cap \overline{A})}{P(\overline{A})} = \frac{P(M2)P(\overline{A}/M2)}{P(M1)P(\overline{A}/M1) + P(M2)P(\overline{A}/M2) + P(M3)P(\overline{A}/M3)} 0.286
$$
  
. 
$$
M_{2} = \frac{M_{2}P(\overline{A})}{P(\overline{A})} = \frac{M_{2}P(\overline{A})}{P(\overline{A})P(\overline{A}/M1) + P(M2)P(\overline{A}/M2) + P(M3)P(\overline{A}/M3)} 0.286
$$

- **أن كون ي من انتاج اآللة** <sup>3</sup>M

 $(M3/\overline{A})=P\frac{(M1\cap\overline{A})}{B(\overline{A})}$  $\frac{M1 \cap \bar{A}}{P(\bar{A})} = \frac{P(M3)P(\bar{A}/M3)}{P(M1)P(\bar{A}/M1) + P(M2)P(\bar{A}/M2)}$  $\frac{P(M1)P(\bar{A}/M1)+P(M2)P(\bar{A}/M2)+P(M3)P(\bar{A}/M3)}{P(M1)P(\bar{A}/M1)+P(M2)P(\bar{A}/M2)+P(M3)P(\bar{A}/M3)}=0.286$ <sup>3</sup>M **تفسير النتيجة:**من بين 1000 مصباح معيبباملصنعنجد 286 مصباح معيب**من انتاج اآللة .** 

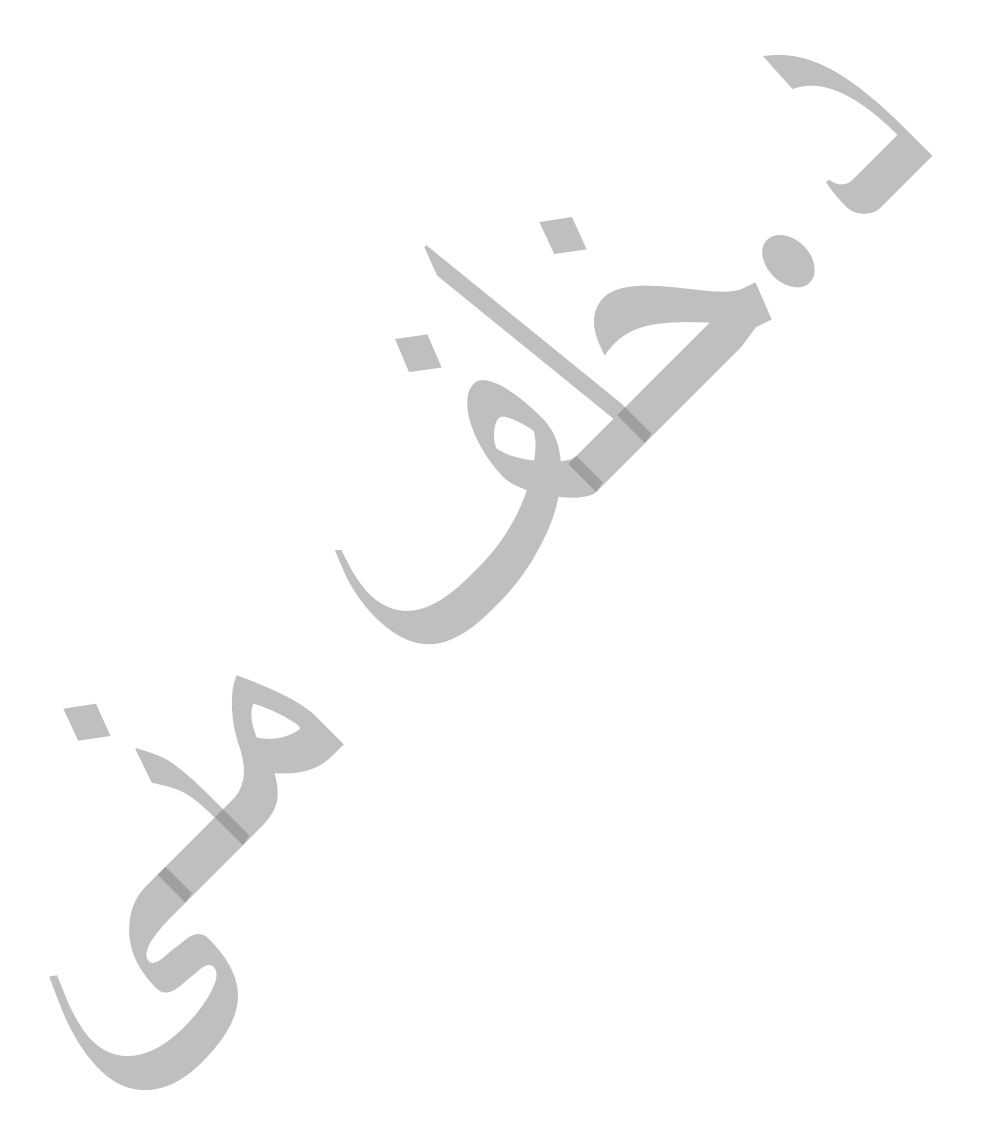

# **سلسلةتمارين حول االحتماالت**

**التمرين األول:**

1( يتكون فوج من 11 طلبة تم استدعاءهم إلى اجتماع،بكم طريقة يمكنهم الجلوس في صف به 10 مقاعد؟ و بكم طريقة يمكنهم الجلوس حول طاولة مستديرة؟.

2( بكم طريقة يمكن ترتيب الحروف الواردة في الكلمات: - FORMIDABLE MATHEMATIQUEMISSISSIPI

3) يتم اختيار بالقرعة 3 طلبة من بين طلبة فوج لحضور اجتماع مع رئيس القسم. ما هو عدد الحاالت املمكنة إذا كان عدد الطلبة الفوج 11 طالبا؟

4) يتكون مجلس إداري من 20 فردا من بينهم 12 رجلا و08 نساء، نربد تشكيل لجنة من 05 أفراد على أن تكون هذه اللجنة مكونة من رجلين و امرأتين على الأقل. المطلوب حساب عدد الامكانيات أن:

- يكون كل عضو فياملجلساإلداري يمكن أن يكون عضوا فياللجنة.
	- رجالن رفضا الدخولضمن اللجنة.
	- السيد X والسيدةY رفضا أن يكوناضمن اللجنة.

#### **التمرين الثاني:**

من أجل تلبية رغبات إحدى املستشفيات بكمية معينة من الدم، تم سحب وبطريقة عشوائية 5 أسماء من قائمةتحتوي على أسماء 11 شخص موزعين كما يلي: 11 لديهم الفصيلة Bو. لديهم الفصائل األخرى.

- 1( ما هو عدد القوائم املكونة من 0 أسماء التي يمكن تكوينها؟.
- 2) ما هو عدد القوائم المختلفة التي تحتوي على أشخاص كلهم من الفصيلةB؟.
	- 3( ما هو احتمال الحصول علىأشخاص كلهم من الفصيلة B ؟.
	- 4) ما هو احتمال الحصول على شخص واحد من الفصيلة B ؟.

**التمرين الثالث:** نلقي قطعةنقديةمتوازنةثالث مرات على التوالي، نسجل F عند ظهور الصورةو P عند ظهوركتابة.

- 1( أكتب املجموعة األساسية لعدد الحاالت املمكنة؟
- 2) عبر عن الأحداث التالية من خلال مجموعات جزئية من المجموعة الأساسية:
	- A: الحصول على صورتين فقط. B: الحصول على صورتين على الأقل.
		- $\bar{A}$  , $\bar{B}$ , $A \cap B$ ,  $A \cup B$  عبر بمجموعات عن الأحداث التالية: 3
			- 4) أحسب الاحتمالات التالية:

 $P(A \cup B)$ ,  $P(A \cap B)$ ,  $P(A)$ ,  $P(\overline{A})$ ,  $P(B)$ ,  $P(\overline{B})$ 

# **التمرين الرابع:**

نلقي قطعة نقود وحجر نرد معا:

- 1) أكتب المجموعة الأساسية لعدد الحالات المكنة (فضاء العينة Ω) ؟
- 2) عبر عن الأحداث التالية من خلال مجموعات جزئية من المجموعة الأساسية:
	- A: الحصول على صورة مع عدد زوجي.
	- B: الحصول على كتابة مع عدد فردي.
	- 3( عبر عن األحداث التالية: وقوع A أو B ، وقوع Aو B .
		- 4( أحسب احتمال وقوع A أو B ، وقوع A و B.

# **التمرين الخامس:**

فيما يلي التوزيع التكراري لعينة عشوائية حجمها 111 من خريجي كلية العلوم االقتصادية والتجارية وعلوم التسيير لجامعة الوادي، حسب التخصص ونوع المهنة:

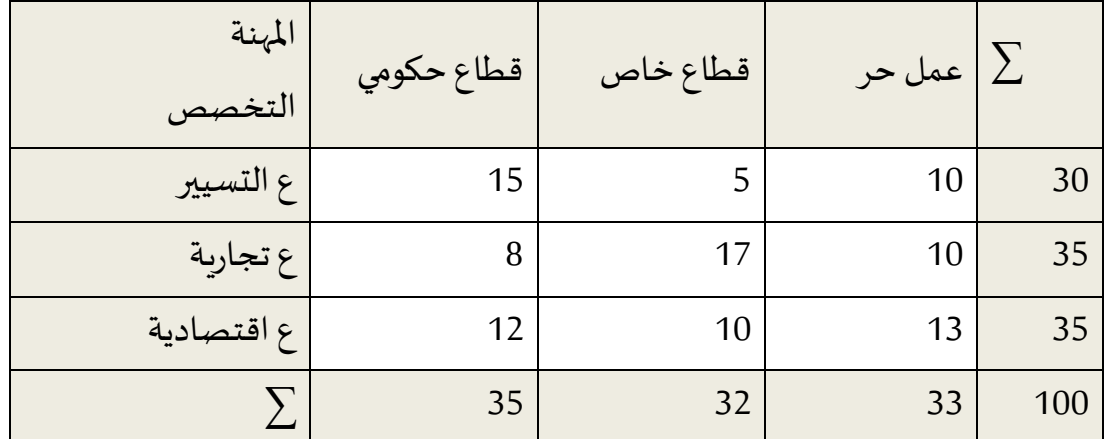

فإذا اختير أحد الخريجين بطريقة عشوائية، أحسب احتمال:

- 1) أن يكون من خربجي قسم العلوم الاقتصادية ويعمل بالقطاع الخاص.
- 2) أن يكون ممن يعملون بالقطاع الحكومي أو من خريجي قسم العلوم تجارية.
- 3) أن يكون من خريجي قسم العلوم تجارية أو من خريجي قسم العلوم الاقتصادية
- 4( إذا علم أن الفرد من خريجي قسم العلوم تجارية، فما احتمال أن يكون مما يعملون عمال

حرا.

# **التمرين السادس:**

في كلية العلوم االقتصادية وجد أن نسبة النجاح في مادة الرياضيات هي %.0 وفي مادة اإلحصاء هي 75% كما وجد أن نسبة النجاح بالنسبة للمادتين 70%.

- 1) أحسب احتمال أن يكون طالب ما ناجحا في الإحصاء علما أنه ناجح في الرياضيات؟
- **2(** أحسباحتمال أن يكون طالبما ناجحا فيالرياضياتعلما أنهناجحفياإلحصاء؟
- 3) أحسب احتمال أن يكون طالب ما ناجحا في الإحصاء أو في الرياضيات أو في المادتين معا؟
	- 4) أحسب احتمال أن يكون طالب راسب في كلا المادتين معا؟
	- 5) أحسب احتمال أن يكون طالب ناجحا في إحدى المادتين و را<mark>سب في الأخرى</mark>؟

#### **التمرين السابع:**

يفترض أن تصل طائرتان إلى مطار الوادي في وقت واحد من أجل إمكانية تبادل الركاب والبريد، إحدى الطائرتين تقلع من مطار الجزائر العاصمة و الأخرى من مطار سطيف، قدر احتمال تأخر الطائرة الأولى بـ 0,3، و احتمال تأخر الطائرة الثانية بـ 0,1، ولنفترض أن تأخر طائرة الجزائر العاصمة (A) م*س*تقل عن تأخر طائرة سطيف )B).

- 1( أحسب احتمال تأخر الطائرتين؟
- 2) أحسب احتمال أن تتأخر الطائرة الأولى وتصل الثانية في الوقت المحدد؟
	- 3) أحسب احتمال وصول طائرة واحدة على الأقل في الوقت المحدد؟

# **التمرين الثامن:**

ترغب شركة إعالمية في شراء حقوق البث التلفزيوني لأللعاب األوملبية، وترتبط حظوظها في الحصول على العقد باملدينة التي ستحظى بتنظيم اللعاب. هناك ثالث مدن متنافسة على احتضان الألعاب حظوظها كالتالي: المدينة 1.2 :(A) المدينة 1.2 :(C) ، المدينة0.3 :(C).

- في حالةفوزاملدينة)A)فاحتمال الحصول علىالصفقةقدربـ .1.1
- في حالة فوز المدينة (B) فاحتمال الحصول على الصفقة قدر بـ 0.6.
- في حالةفوزاملدينة).(فاحتمال الحصول علىالصفقةقدربـ .1.0

– أحسب احتمال حصول الشركة الإعلامية على حقوق البث التلفزيوني؟

#### **التمرين التاسع:**

في دراسة إحصائية إلحدى الدول تبين أنه في كل 1111 شركة صغيرة تعلن 11 منها االفالس كل سنة، و في كل 1111 شركة كبيرة تعلن 11 االفالس في كل سنة.

فإذا كان لدينا شركة أعلنت إفلاسها، أحسب احتمال ان تكون هذه الشركة صغيرة، علما ان احتمال ان تعلن شركة صغيرة باإلفالس هو .1.0

#### **التمرين العاشر:**

في إحدى المصانع المصابيح الكهربائية إذا كانت الآلات $\mathsf{M}_1$  و $\mathsf{M}_2$  و  $\mathsf{M}_3$  تصنع على الترتيب 0.30 و 1.11 و 1.21 من مجموع اإلنتاج و إذا كان %1 و %1 و %1 من إنتاج اآلالت إنتاج معيب، سحب مصباحا عشوائيا من إنتاج أحد األيام:

- 1( أحسباحتمال أن يكون معيب؟
	- فإذا وجد أنه معيب فما هو:  $(2\,$
- احتمال أن يكون من إنتاج الآلة $1\,$  ؟  $\,$
- احتمال أن يكون من إنتاج الآلة 2M ؟  $\mathsf{M}_2$
- احتمال أن يكون من إنتاج الآلة $\mathsf{M}_3$  ؟

**املتغريات العشوائية**

**تمهيد**

من خالل التعرف على مفهوم االحتمال سنتطرق في هذا الفصل إلى تحديد مفهوم املتغيرات العشوائية، نقول أن المتغير العشوائي هو النتيجة العددية لتجربة فهو بذلك التمثيل بمتغير عددي غير محدد مسبقا ملختلف الحوادث، و بالتالي يمكن أن ننسب ألي حادثة تصور ملتغير وتقرير وقوع الحدث أم ال بمقياس عددي ينسب لهذا املتغير. وتستخدم املتغيرات العشوائية لتمثيل الظواهر املختلفة من أجل دراستها وتفسيرها والتوقع بشأنها.

**.1مفهوم املتغيرة العشوائية املتقطعة** 

**.1.1 مفهوم املتغيرة العشوائية**

هي قيمة متغيرة يلحق بقيمها احتماالت تحقق كل قيمة. يرمز للمتغيرة العشوائية بحرف التيني كبير X , Y , Z. ونميز بين المتغيرة العشوائية المتقطعة و المتغيرة العشوائية المتصلة أو المستمرة.

**مثال:** في تجربة إلقاء مكعب نرد يمكن أن نسمي الوجه الذي يستقر عليه املكعب متغيرة عشوائية X. القيم المكنة لX هي: 1، 2، 3، 4، 5، 6. بكل قيمة يمكن أن نلحق احتمال تحققها، وهو هنا 1/6. ونكتب مثال :

$$
P(X = 1) = f(1) = 1/6
$$
,  $P(X = 2) = f(2) = 1/6...$ 

نلاحظ أن القيم الممكنة ل X (1، 2، 3، 4، 5، 6) هي متنافية، ولذلك فإن مجموع احتمالاتها ي*س*اوي 1.

$$
\sum_{x=1}^{6} P(X = x) = 1
$$

#### **.1.1 تعريف املتغيرة العشوائية املتقطعة**

املتغيرة العشوائية املتقطعة أو املنفصلة، وهي اليي تأخذ عددا منتهيا من القيم املمكنة في مجال مغلق و تكون هذه القيم منفصلة أو متقطعة، أي لا تقبل التجزئة أو الفاصلة وتكون منتمية إلى الأعداد الصحيحة، مثال: عدد أفراد األسرة.

## **.1.1 التوزيع االحتمالي للمتغيرة املتقطعة**

نرمز للمتغير عشوائي منقطع ب X وللقيم التي تأخذها المتغيرة بحرف x1 x2..........x, يمكن أن يأخذ القيم التالية: هي مجموعة القيم الممكنة مع الاحتمالات المرتبطة بقيم المتغيرة. نعبر عن احتمال قيمة معينة كما يلي (x = X(P ونكتب أيضا : (x(f . وتسمى الدالة (x(f دالة الكثافة االحتمالية.كما نمثل التوزيع الاحتمالي للمتغير عشوائي منقطع X في الجدول التالي:

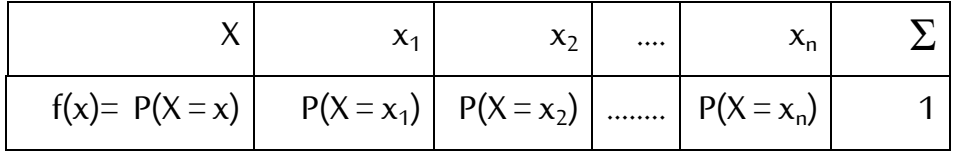

<mark>مثال:</mark> التوزيع الاحتمالي للمتغيرة العشوائية للمثال الأول (إلقاء مكعب نرد) يكتب كما يلي:

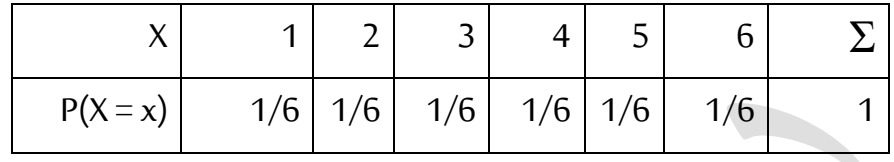

**مثال:** التوزيع االحتمالي للمتغيرة العشوائية X حسب بيانات املثال 22

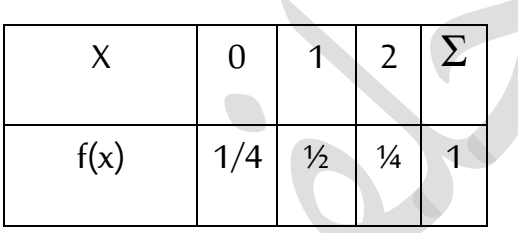

 **.1.1.3 شروطدالةالكثافةللمتغيرةاملتقطعة**

نعبر عن احتمال قيمة معينة كما يلي (x= X(P ونكتب أيضا : (x(f وتسمى الدالة (x(f دالة الكثافة االحتمالية. لكي يمكن اعتبار دالة ما، أيا كانت دالة كثافة احتمالية يجب أن يتحقق شرطان اثنان:

1) 
$$
f(x) \ge 0
$$
  
2) 
$$
\sum_{x} f(x) = 1
$$

**مثال**: نأخذ دالة الكثافة ل X نتيجة إللقاء حجر نرد: 0≤ 1/6 = (6)f) = … 3(f) = 2(f) = 1(f

 $\Sigma f(x) = 1/6 + 1/6 + ... + 1/6 = 6(1/6) = 1$  الشرط الأول محقق، والشرط الثاني أيضا لأن: 1 = (1/6)

 **.2.1.3 التمثيل البياني لدالة الكثافة االحتمالية للمتغيرة العشوائية املتقطعة**

تمثل المتغيرة العشوائية المتقطعة ليس من خلال منحنى ولكن من خلال أعمدة متوازية على محور .X

مثال: نمثل بيانيا منحنيات دالة الكثافة ل X المعرفة على إلقاء قطعة نقدية مرتين.

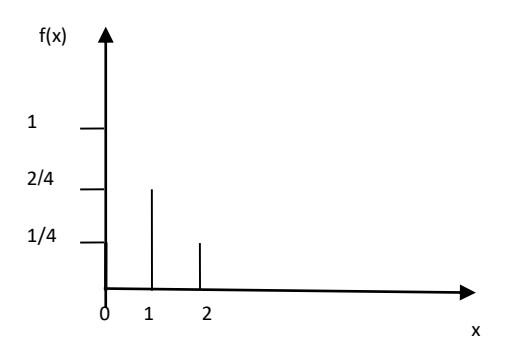

**الشكل رقم :11 يمثل لدالة الكثافة للمتغيرة العشوائية املتقطعة**

**.1.1 دالة التوزيع (x(Fللمتغيرة العشوائية املتقطعة**

تعرف دالة التوزيع -وتسمى أيضا "الدالةالتجميعية" – كما يلي: **(x ≤ X(P) = x(F** ويمكن استنتاج دالة التوزيع من دالة الكثافة الاحتمالية (f(x كما يلي:  $F(x) = P(X \le x) = \sum f(u)$ < *u x*

إذا كانت X تأخذ عددا منتهيا من القيم فإن (x(Fيمكن تعريفها كما يلي:

$$
F(x) = \begin{cases} 0 & , & -\infty < x < x_1 \\ f(x_1) & , & x_1 \le x < x_2 \\ f(x_1) + f(x_2) & , & x_2 \le x < x_3 \\ \cdots & & \\ f(x_1) + f(x_2) + \cdots + f(x_n), & x_n \le x < +\infty \end{cases}
$$

**مثال**: أوجد قيم (x(Fللمثال السابق ومثله بيانيا

.

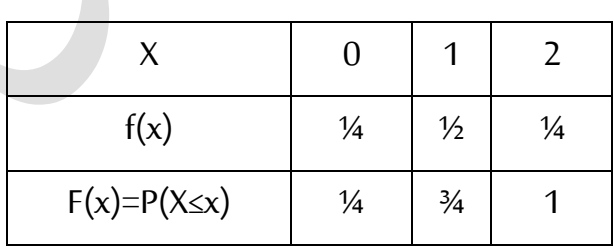

ملاحظة: تأخذ دالة التوزيع للمتغيرة العشوائية المتقطعة شكلا سلميا، وهي لا تكون متناقصة في أي مجال، وأكبر قيمة ممكنة لها هي .1

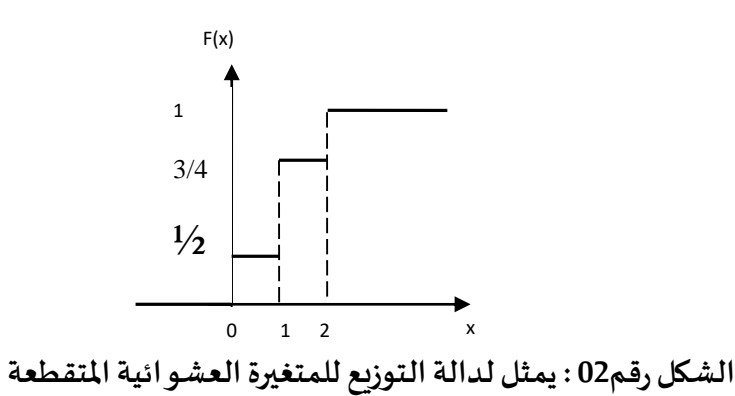

- .2 **مفهوم املتغيرة العشوائية املستمرة**
- **.1.1 تعريف املتغيرة العشوائية املستمرة**

هي متغيرة عشوائية تأخذ عددا ال متناهيا من القيم في مجال محدود، أو هي تأخذ أي قيمة داخل هذا المجال. من أجل هذا فأن وحدات قياس المتغيرة المستمرة تكون قابلة للتجزئة مثل الزمن، الوزن، املسافة، الحجم، ...

2.2. التوزيع الاحتمالي للمتغير العشو ائى الم*س*تمر

هو مجموعة القيم التي يمكن أن يأخذها المتغير العشوائي المستمر والاحتمالات الملحقة بها. نسمي توزيعا كهذا دالة الكثافة االحتمالية أو دالة االحتمال، وهي ممثلة بمنحنى متصل.

الحظ أنه بما أن X تأخذ عددا ال متناهيا من القيم داخل أي مجال، فإن احتمال قيمة بعينها هو احتمال يؤول إلى الصفر. $\bigodot \bigodot x=x$ ا لذلك فإن دالة الكثافة تستعمل لحساب احتمال مجال. ويكون ذلك بحساب املساحة تحت منحنى (x(f بين حدود املجال.

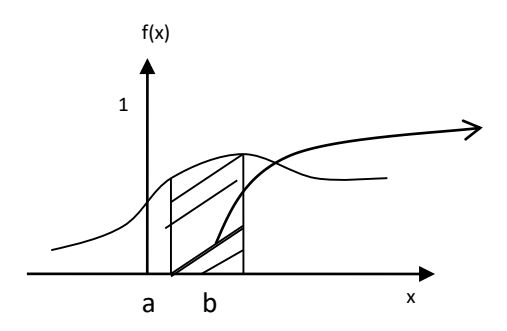

$$
P(a < x < b) = \int_a^b f(x) \, dx
$$

**الشكل رقم 11 يمثل لدالة الكثافة للمتغيرة العشوائية املستمرة**

# **.1.1 خصائص دالة الكثافة االحتمالية للمتغيرة العشوائية املستمرة** باستبدال إشارة التكامل بإشارة املجموع نجد أن شروطدالة:

1) 
$$
f(x) \ge 0
$$
  
2) 
$$
\int_{-\infty}^{+\infty} f(x) dx = 1
$$

الكثافة الاحتمالية للمتغيرة العشوائية المستمرة تكتب كما يلي :

من البديهي إذا أن منحنى دالة الكثافة ال يمكن أن ينزل أسفل محور املتغيرة العشوائية، كما أن المساحة الإجمالية بين المنحنى والمحور الأفقى تساوي الواحد. هذه الخصائص تفيدنا في حساب احتمالات بعض المجالات من خلال احتمالات مجالات أخرى.

<mark>مثال :</mark>إذا كانت المدة الزمنية التي يستغرقها الطالب في إتمام الامتحان( مدته القانونية ساعة واحدة)، عبارة عن، متغير عشوائي مستمرX ، دالة كثافته الاحتمالية معرفة كما يلي:

$$
f(x) = \begin{cases} \frac{3}{2}x^2 + x; si \ 0 \leq x \leq 1 \\ 0; si \ non \end{cases}
$$

**ا**ملطلوب:

- تحقق من أن $f\left( \mathsf{x}\right)$  دالة كثافة احتمالية  $-$ 

- إذا اختر نا طالبا عشوائياما هو احتمال أن يكمل حل االمتحان فيأقل من نصفساعة؟

**الحل:**

-1التحقق من أن(x(ƒ دالةكثافةاحتمالية: و هو أن تكون دالةالكثافةموجبة، ألن مجال تعريفالدالةموجبةو هو[0 , 1 ] الشرطاألول محقق: أي أن:

# $f(x) \geq 0$ ; si  $0 \leq x \leq 1$

 $\mathbb{R}^2$ 

سنتحقق الآن من الشرط الثاني:

 $\mathcal{L}$ 

$$
\int_{-\infty}^{+\infty} f(x)dx = \int_{-\infty}^{+\infty} f(x)dx + \int_{0}^{+\infty} f(x)dx + \int_{0}^{1} f(x)dx
$$
  
\n
$$
\int_{-\infty}^{+\infty} f(x)dx = 0 + \int_{0}^{1} (\frac{3}{2}x^{2} + x) dx + 0 = \frac{3}{2} \int_{0}^{1} x^{2}dx + \int_{0}^{1} x dx
$$
  
\n
$$
\int_{-\infty}^{+\infty} f(x)dx = \frac{3}{2} \left[\frac{x^{3}}{3}\right]_{0}^{1} + \left[\frac{x^{2}}{2}\right]_{0}^{1} = \frac{3}{2} \left[\frac{1^{3}}{3} - \frac{0^{3}}{3}\right] + \left[\frac{1^{2}}{2} - \frac{0^{2}}{2}\right] = \frac{1}{2} + \frac{1}{2} = 1
$$

ومنه (x(ƒ دالةكثافةاحتمالية. -2 حساباحتمال ان يكمل الطالبحل التمرين فيأقل من نصف ساعة:

$$
P\left(X < \frac{1}{2}\right) = \int_{0}^{\frac{1}{2}} f(x) dx = \int_{0}^{\frac{1}{2}} \left(\frac{3}{2}x^{2} + x\right) dx = \frac{3}{2} \left[\frac{x^{3}}{3}\right]_{0}^{\frac{1}{2}} + \left[\frac{x^{2}}{2}\right]_{0}^{\frac{1}{2}}
$$

$$
P\left(X < \frac{1}{2}\right) = \frac{3}{2} \left[\frac{\frac{1}{8}}{3} - 0\right] + \left[\frac{\frac{1}{4}}{2} - 0\right] = \frac{3}{2} \left[\frac{1}{24}\right] + \frac{1}{8} = \frac{1}{16} + \frac{1}{8} = \frac{1+2}{16} = \frac{3}{16}
$$

$$
P\left(X < \frac{1}{2}\right) = 0.1875 = 18.75\%
$$

أي أن احتمال ان تكون المدة الزمنية التي يستغرقها طالب تم اختياره عشوائيا في إكمال الامتحان أقل من نصف ساعة هي 0.1875 :، وهذا يشير إلى أن حوالي 19 طالب من بين 100 طالب يمكنهم أن يكملوا حل الامتحان في أقل من نصف ساعة.

**.1.1 دالة التوزيع (x(Fللمتغيرة العشوائية املستمرة:**

تعرف دالة التوزيع للمتغيرة املستمرة كما يلي:

$$
F(x) = P(X \le x) = \int_{-\infty}^{x} f(u) du
$$

**مثال:** ايجاددالةالتوزيع (x (F حيثدالةالكثافةاالحتماليةكانتكما يلي:

$$
f(x) = \begin{cases} \frac{x}{8} & 0 \le x \le 4 \\ 0 & otherwise \end{cases}
$$

- عندما يكون 0> x فإن:

$$
F(x) = \int_{-\infty}^{x} 0 \, dx = 0
$$

- عندما يكون 4> x ≤2 فإن:

$$
F(x) = \int_{-\infty}^{0} f(x)dx + \int_{0}^{x} f(x)dx = \int_{-\infty}^{0} (0) dx + \int_{0}^{x} \left(\frac{x}{8}\right)dx
$$

$$
= \left|\frac{x^{2}}{16}\right|_{0}^{x} = \frac{x^{2}}{16}
$$

- عندما يكون +∞> x ≤4 فإن:

$$
F(x) = \int_{-\infty}^{0} f(x)dx + \int_{0}^{4} f(x)dx + \int_{4}^{+\infty} f(x) dx
$$
  

$$
F(x) = \int_{-\infty}^{0} (0)dx + \int_{0}^{4} \left(\frac{x}{8}\right)dx + \int_{4}^{+\infty} (0) dx = \int_{0}^{4} \left(\frac{x}{8}\right)dx
$$
  

$$
= \left|\frac{x^{2}}{16}\right|_{0}^{4} = \frac{1}{16}(4)^{2} = 1
$$

وعليه فإن F (x) كالتالي

$$
F(x) = \begin{cases} 0 & x < 0 \\ \frac{x^2}{16} & 0 \le x < 4 \\ 1 & x \ge 4 \end{cases}
$$

إن التمثيل البياني لدالة التوزيع التراكمي لمتغير عشوائي مستمر يختلف عن التمثيل البياني لدالة التوزيع التراكمي لمتغير متقطع ، و لتوضيح ذلك نعود إلى المثال السابق حيث:

$$
F(x) = \begin{cases} 0 & x < 0 \\ \frac{x^2}{16} & 0 \le x < 4 \\ 1 & x \ge 4 \end{cases}
$$

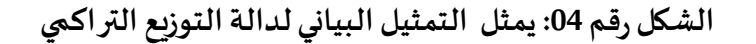

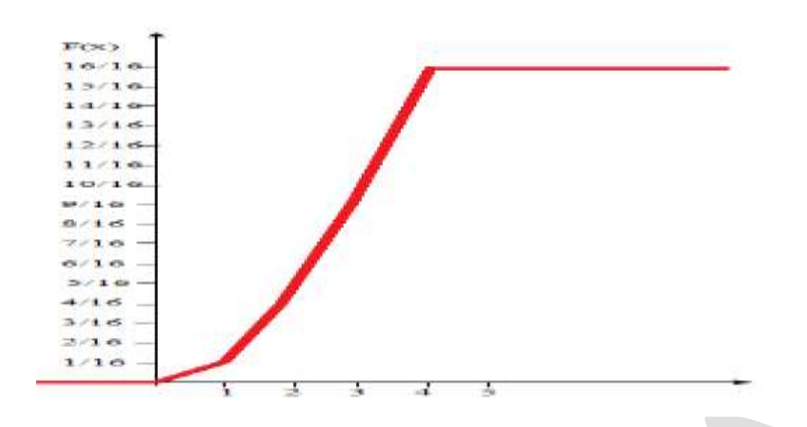

# **Règle de LEIBNITZاليبنيز قاعدة .1.2**

تفيد هذه القاعدة الرياضية العامة في استنتاج أن مشتقة دالة التوزيع هي دالة الكثافة:

$$
\frac{d\int_{-\infty}^{x} f(u)du}{dx} = f(x) \Longrightarrow \frac{dF(x)}{dx} = f(x)
$$

**مثال**: أوجد دالة الكثافة للمتغيرة X إذا كانت دالة التوزيع كما يلي:

$$
F(x) = \begin{cases} 1 - e^{-2x} & x \ge 0 \\ 0 & \text{sinon} \end{cases}
$$

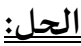

$$
* x < 0 : f(x) = F'(x) = (0)' = 0
$$
  

$$
* x \ge 0 : F(x) = 1 - e^{-2x} \Rightarrow f(x) = (1 - e^{-2x})' = 2e^{-2x}
$$
  

$$
f(x) = \begin{cases} 2e^{-2x} & x > 0 \\ 0 & \text{sinon} \end{cases}
$$

في العديد من الحاالت ال يكفي حساب احتمال تحقق حدث أو أحداث معينة بل نحتاج للخروج بتوقع معين يلخص الوضعية املطروحة أمامنا. من جهة أخرى قد يصعب املفاضلة بين خيارات متاحة مقيمة بمبالغ معينة بسبب ارتباط كل مبلغ بمخاطرة مختلفة؛ من المعروف أن الاستثمارات الأكثر

مر دودية هي تلك اليي تتضمن أكبر مخاطرة، فكيف يمكن أخذ في الحسبان املخاطرة واملبلغ املتوقع وبطريقة دقيقة وموضوعية؛ إن طريقة التوقع وبقية المفاهيم الأخرى التي سنردها يمكن أن تساعدنا في ذلك.

**.1 التوقع الرياض ي أو األمل الرياض ي .1.1 تعريف التوقع**

يعرف التوقع الرياض ي ملتغيرة عشوائية متقطعة كما يلي:

$$
E(X) = \sum_{i=1}^{n} x_i P(X = x_i) = \sum_{i=1}^{n} x_i f(x_i)
$$

و كمايعرف التوقع الرباضي لمتغيرة عشوائية مستمرة كما يلي:

$$
E(X) = \int_{-\infty}^{+\infty} x f(x) dx
$$

 $\mu_{\mathsf{x}}$ نرمز للتوقع أحيانا ب $\mu$  أو  $\mu_{\mathsf{x}}$ . .

**مثال:** نلقي قطعة نقدية مرتين . ليكن **X** : عدد مرات ظهورالرقم و²X=Y. أحسب (X(E،) Y(E.

**الحل:**

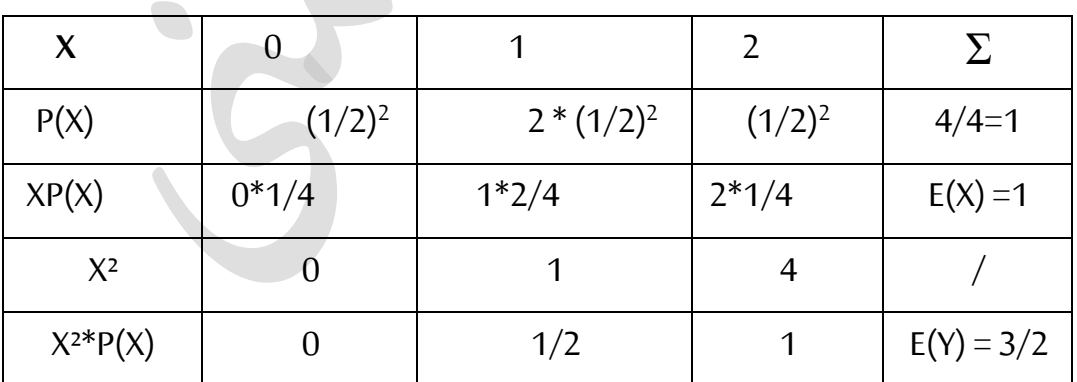

العدد املتوقع هو مر ةواحدةمن أصل رميتين.

# **.1.1 توقع دالة:**

يستخدم توقع دالة عند حساب عدد من املقاييس مثل التباين، العزوم املركزية والعزوم املرتبطة بالأصل. ولتكن X متغيرة العشوائية لها دالة كثافة f(x)، وy = g(x) متغيرة العشوائية تابعة لها.

$$
E(Y) = E(g(x)) = \sum_{x} g(x) f(x)
$$

في حالة X متغيرة متصلة:

$$
E(Y) = E(g(x)) = \int_{-\infty}^{+\infty} g(x) f(x) dx
$$

**.1.1 خصائص التوقع الرياض ي**

 $E(C) = C$ 

 $E(CX) = C*E(X)$ 

 $E(X+Y) = E(X) + E(Y)$ 

 $E(XY) = E(X)^*E(Y)$  . وكذلت المتغيرتان مستقلتان  $\blacksquare$ 

**مثال:** تتوقع مؤسسة أن تتلقى كل شهر 3 طلبيات من العميل A و4 من B .

- أحسب العدد املتوقع من الطلبيات املتلقاة من A في السنة.
- أحسب العدد الإجمالي المتوقع من الطلبيات المتلقاة في شهر.

يعين كل عميل من طرفه مندوبا عن كل طلبية ملتابعة إتمامها. كم تتوقع أن يلزم من مقابلة لتعريف مندوبي العميل A بمندوبي B.

$$
E(12A) = 12E(A) = 12(3) = 36
$$
  
\n
$$
E(A*B) = E(A)*E(B) = 4*3 = 12.
$$
  
\n
$$
E(A+B) = E(A) + E(B) = 3 + 4 = 7
$$

**.1 التباين واالنحراف املعياري**

**.1.1 تعريف التباين**

يعرف التباين ملتغيرة عشوائية كما يلي:

$$
\sigma_X^2 = Var(X) = E[(X - \mu)^2]
$$
  
. 
$$
\sigma = \sqrt{V(X)} = \sqrt{\sigma^2}
$$

[33]

.1.1.4 في حالة املتغيرة العشوائية املتقطعة :

$$
V(X) = \sum_{i} (x - \mu)^2 f(x)
$$
  
\n
$$
V(X) = E(X^2) - E(X)^2
$$

 $V(X) = \int_{-\infty}^{+\infty} (x - \mu)^2 f(x) dx$ 

.2.1.4 في حالة املتغيرة العشوائية مستمرة :

ويحسب أيضا باملعادلة املختصرة كمايلي:

$$
V(x) = \delta^2 = \int_{-\infty}^{+\infty} (x - E(x))^2 f(x) dx
$$

**مثال:** نلقي قطعة نقدية مرتين. نسمي X عدد مرات الحصول على الرقم، أحسب (X(V باستخدام الصيغتين **.**

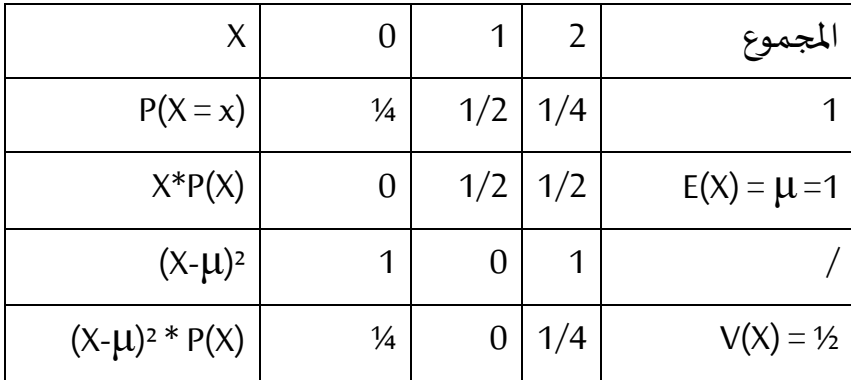

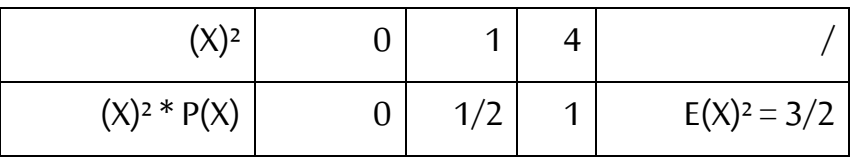

حساب التوقع الرياضي  $E(X) = \sum_{i=1}^{n} x_i P(X = x_i) = (0) \frac{1}{4} + (1) \frac{2}{4} + (2) \frac{1}{4} = \frac{4}{4} = 1$ حساب التباين:  $V(X) = E(X^{2}) - [E(X)]^{2} = (0^{2}) \frac{1}{4} + (1^{2}) \frac{2}{4} + (2^{2}) \frac{1}{4} - [1^{2}] = \frac{6}{4} - 1 = \frac{2}{4} = \frac{1}{2}$ **االنحراف املعياري:**

$$
\sigma_x = \sqrt{V(X)} = \sqrt{\frac{1}{2}} \approx 0.7
$$

**مثال:** لتكن X متغيرة العشوائية ذات دالة الكثافة التالية؛

$$
f(x) = \begin{cases} \frac{x}{8} & 0 \le x \le 4 \\ 0 & otherwise \end{cases}
$$

املطلوب-: أحسب تباينX.

- حساب التوقع الرياضي

$$
E(X) = \int_{-\infty}^{+\infty} x \cdot f(x) dx = \int_{-\infty}^{0} x(0) dx + \int_{0}^{4} x \left(\frac{x}{8}\right) dx + \int_{4}^{+\infty} x(0) dx
$$

$$
= \int_{0}^{4} \left(\frac{x^{2}}{8}\right) dx = \frac{1}{8} \left|\frac{x^{3}}{3}\right|_{0}^{4} = \frac{1}{8} \left(\frac{4^{3}}{3} - 0\right) = \frac{64}{24} = \frac{8}{3}
$$

- حساب التباين
أوال نحسب**(²X(E**: وعليه فنجد التباين يساوي: حساب االنحراف المعياري: **.1.1 خصائص التباين:** V(X) = E(X²) -E(X)² V(CX)=C²V(X) , V (C) = 0 V(X - Y) = V(X) + , V(X + Y) = V(X) + V(Y) بعضهما عن املتغيرتان استقالل حالة في

 $V(Y)$ 

**.2 املتغيرةاملعيارية**

يمكن أن نلحق بأي متغيرة عشوائية X متغيرة معيارية (تسمى أيضا المتغيرة المركزية) ويرمز لها \*X . تلحق المتغيرة المعيارية بالمتغيرة الحقيقية من أجل المقارنة لأن المتغيرة المعيارية ليس لها وحدة كالمتر أو الساعة ... وإنما هي تعبر عن كل قيمة x ل X من خالل املسافة بين x والتوقع μ محسوبة ليس بالوحدة الأصلية وإنما بالانحرافات المعيارية.

$$
X^* = \frac{X - \mu}{\sigma}
$$

من خلال خصائص التوقع والتباين نستخرج التوقع والتباين للمتغيرة المعيارية. <u>مثال</u>: أحسب \*X من أجل متوسط 70، انحراف معياري 5، وX يساوي: 55، 60، 50، 75، 80، 70. ا<u>لحل</u>: القيم هي: -3، -2، -4، 1، 2، 0.  $E(X^*) = E\left(\frac{X-\mu}{\mu}\right) = \frac{1}{\mu}E(X-\mu) = \frac{1}{\mu}E(X) - E(\mu) = 0$ J  $\left(\frac{X-\mu}{\mu}\right)$  $\setminus$  $= E\left(\frac{X-\mu}{\sigma}\right) = \frac{1}{\sigma}E(X-\mu) = \frac{1}{\sigma}\left[E(X) - E(\mu)\right]$  $E(X^*) = E\left(\frac{X-\mu}{\mu}\right) = \frac{1}{\mu}E(X-\mu) = \frac{1}{\mu}E(X) - E$  $[(X^* - E(X^*))^2] = E[(X^* - 0)^2] = E(X^* - 2) = E\left(\frac{(X - \mu)^2}{\sigma^2}\right) = \frac{1}{\sigma^2}E(X - \mu)^2 = \frac{\sigma^2}{\sigma^2} = 1$  $E(X-\mu)^2 = \frac{\sigma^2}{\sigma^2}$ 1 2  $(X^*) = E[(X^* - E(X^*))^2] = E[(X^* - 0)^2] = E(X^* - 2) = E\left(\frac{(X - \mu)^2}{2}\right) = \frac{1}{2}E(X - \mu)^2 = \frac{\sigma^2}{2} =$ J  $\left(\frac{(X-\mu)^2}{2}\right)^n$ l  $E[(X^* - E(X^*))^2] = E[(X^* - 0)^2] = E[(X^* - 0)^2] = E[(X - 0)^2] = E[(X - 0)^2] = E[(X - 0)^2] = E[(X - 0)^2] = E[(X - 0)^2] = E[(X - 0)^2] = E[(X - 0)^2] = E[(X - 0)^2] = E[(X - 0)^2] = E[(X - 0)^2] = E[(X - 0)^2] = E[(X - 0)^2] = E[(X - 0)^2] = E[(X - 0)^2] = E[(X - 0)^2] = E[(X - 0)^2] = E[(X - 0)^2] = E[(X - 0)^2] = E[($  $\sigma$  $\left(\frac{-\mu f}{\sigma^2}\right) = \frac{1}{\sigma^2}E(X-\mu)^2 = \frac{\sigma}{\sigma}$  $V(X^*) = E[(X^* - E(X^*))^2] = E[(X^* - 0)^2] = E(X^{*2}) = E\left(\frac{(X - \mu)^2}{X}\right) = \frac{1}{\mu}E(X^*)$ 

**مثال**: يتدرب عامالن أحمد وعلي من أجل املشاركة في ماراتون عيد العمال 1 ماي. يشترط يوم املسابقةأن يكون وزن املترشح ال يتجاوزاملجالσ1.5 ± μ .

إذا كان الوزن المتوسط بالكغ هو 70 = µ والانحراف المعياري هو 5 كغ. هل سيقبل العاملان أحمد وعلي إذا كان وزنهما: 00 كغ، و02 كغ؟

<u>الحل</u>: مجال القبول هو من 62.5 كغ إلى 77.5 كغ، لذلك فسيرفض علي ويقبل أحمد.

# **تمارين حول املتغيرات العشوائية**

## **التمرين األول:**

في صندوق توجد سبع قاروات ماء معدني منها أربع زجاجات من نوع إفري(I) والباقي ماء سعيدة (S)، سحبنا قارورتين من الصندوق بطريقة عشوائية، لنفترض أن X متغير عشوائي يدل على عدد القارورات من نوع إفري المسحوبة.

- 1) أكتب التوزيع الاحتمالي لـX، ومثله بيانياً؟. ا<br>آ
	- أوجد دالة التوزيع  $F(X)$  ومثلها بيانياً؟  $(2\,$ ً
- 3) ما هو إحتمال أن نسحب قارورة إفري على الأقل؟.

#### **التمرين الثاني:**

نختار عشوائيا عائلة لديها 4 أطفال من مجتمع تتعادل فيه نسبة املواليد من الجنسين. نرمز بـ لعدد الأولاد و Y لعدد البنات.

- $\overline{X}$  أكتب التوزيع الإحتمالي لكل من  $X$  و  $I$  .
- احسب دالة التوزيع لـ  $X$ و Y. ثم أحسب عن طريق  $F(X)$ إحتمال ولدين على الأكثر.  $(2\,$

#### **التمرين الثالث:**

نسحب 3 كريات بدون إرجاع من صندوق يحتوي 5 كريات بيضاء و 3 حمراء. نرمز بـ لعدد الكريات البيضاء و بـ لعدد الكريات الحمراء.

- .1 ( أكتب التوزيع الإحتمالي لكل من  $X$ و  $Y$  ثم أحسب  $E(X)$  و  $E(Y)$ .
	- $F(Y)$  ,  $F(X)$  (2) .
	- $F(Y = 3)$  ,  $P(1 < X \le 3)$  ,  $P(X \le 3)$  (3

#### **التمرين الرابع:**

قناصان يرمي كل واحد منهما طلقة على هدف، األول يصيب الهدف بإحتمال قدره 5.45والثاني يصيبه بإحتمال قدره 0.7 ، وليكن لدينا المتغير العشوائي X الذي يمثل عدد المرات التي يصيب فيها الهدف من طرف القناص الأول والمتغير Y يمثل نفس الشيء بالن*س*بة للقناص الثاني. . أوجد التوزيع الاحتمالي لكل من $X$ و  $X$  .

$$
Z = X - Y
$$
12)

- 3) أوجد دالة التوزيع للمتغير العشوائي Zومثله بيانياً. ً<br>آ
- 4) أحسب التوقع الرياضي و الإنحراف المعياري للمتغير العشوائي Z.

### **التمرين الخامس:**

لتكن  $X$ متغيرة عشوائية دالة كثافتها معرفة كما يلي:

$$
f(x) = \begin{cases} 0 & x < 0 \\ cx & 0 \le x < 2 \\ 0 & x \ge 2 \end{cases}
$$

.  $P(X > 1)$  , $P(\frac{1}{2} < X \leq \frac{3}{2})$  ,  $V(X)$  , $E(X)$  , $F(X)$  , $c$  ,  $c$ 

**التمرين السادس:**

لتكن دالة التوزيع املعرفة كما يلي:

$$
F(X) = \begin{cases} 1 & x \ge 3 \\ cx^3 & 0 \le x < 3 \\ 0 & x < 0 \end{cases}
$$

$$
\neg P(1 < X \le 2) \, \text{, } P(X < 1) \, \text{, } c \, \text{, } f(x) \, \text{,}
$$

**التمرين السابع:**

لتكن دالة الكثافة اإلحتمالية املعرفة كما يلي:

$$
f(x) = \begin{cases} ce^{-3x} & x > 0 \\ 0 & x \le 0 \end{cases}
$$

 $P(X \le -1)$  ,  $P(X > 1)$  ,  $P(1 < X \le 3)$  ,  $P(X < 2)$  ,  $V(X)$  ,  $E(X)$  ,  $F(X)$  ,  $C$  .

**التمرين الثامن:**

لتكن دالة التوزيع للمتغيرة العشوائية 
$$
X
$$
 المعرفة كما يلي:

$$
F(X) = \begin{cases} 1 - e^{-2x} & x \ge 0 \\ 0 & x < 0 \end{cases}
$$
  

$$
P(-3 < X \le 4), P(X > 2), V(X), E(X^2), E(X), f(x) \ne 0
$$

## **التمرين التاسع:**

تمثلت تقديرات قسم المبيعات بمؤسسة ما لسعر البيع الوحدوي لأحد أصناف المنتج كما يلي:

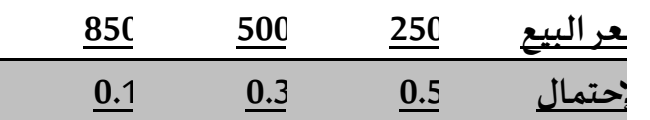

إذا كانت التكاليف المتغيرة للوحدة هي 4000 و.ن هل تقترح الإقدام على عملية إنتاج هذا الصنف من المنتج؟

**التمرين العاشر:**

ليكن X و Y متغيرتان عشوائيتان مستقلتان, حيث: 8/3 =  $E(Y) = 30/8$ و (Y) = 50/8, و لتكن  $W = 3X + 2Y_2Z = X * Y$ 

# **التوزيعات االتحت الية الشهرية**

تمهيد

بعد التعرف على مفهوم املتغيرة العشوائية والتوزيع االحتمالي، نتطرق في هذا الفصل إلى دراسة عدد من التوزيعات االحتمالية الشهيرة ، حيث تستخدم هذه التوزيعات في حل العديد من املسائل في مجال التسيير الصناعي والتجاري وفي اإلدارة. وذلك بحسب تصنيفها إلى توزيعات احتمالية متقطعة وتوزيعات احتمالية مستمرة.

- **.1 التوزيعات االحتمالية املتقطعةالشهيرة**
- **Distribution de Bernoulliبرنولي توزيع -1-1**
	- **.1.1.1 تجربةبرنولي**

تجربة برنولي هي تجربة عشوائية لها نتيجتين اثنتين فقط، نسمي النتيجة الأولى اصطلاحا بالنجاح ونرمز  $\Omega$ ، لها بالرمز A والنتيجة الثانية نسميها بالفشل ونرمز لها $\bar{A}$  ، لذلك فإن فراغ العينة لتجربة برنولي هو ونرمز لاحتمال النجاح بالرمز $\mathsf{P}(\bar{A})$ و=P( $\bar{A}$ ). ولاحتمال الفشل بالرمز (p=P( $\bar{A}$ ). وينبغي ملاحظة أ ن: p1−=qومن أمثلةمحاوالتبرنولينذكر ما يلي:

 تجربةقذفقطعةنقود)صورة أورقم( تجربةتسجيل جنساملولود)ذكر أوأنثى( تجربةرصد نتيجة طالبفياالختبار)ناجحأوراسب( تجربةرصد نتيجةتحليل إصابةبمرض معين )مصاب أو غيرمصاب( تجربةفحص قطعةمن إنتاج أحد املصانع)سليمةأوتالفة( **.1.1.1 شروطاستعمال القانون** لنفرض أن لدينا تجربةبرنوليولنعرفاملتغيرالعشوائي X علىأنه عددمرات النجاح عند : X(A) = 1, X(Ã) = 0أن أي ،إجراءتجربةبرنولي إن مجموعةالقيم املمكنةلهذا املتغيرالعشوائي هيواحتماالته هي{0,1}=(S(X : P(X=1) = P(A) = p

 $P(X=0) = P(\overline{A}) = 1-p=q$ 

أي أن دالة الكتلة الاحتمالية للمتغير العشوائي هي:

$$
f_X(x) = P(X = x) = \begin{cases} p^x (1-p)^{1-x}; & x = 0, 1 \\ 0; & x \neq 0, 1 \end{cases}
$$

إن توزيع المتغير العشوائي Xيسمى بتوزيع برنولي ب المعلمة p . ويسمى المتغير العشوائي X بمتغير برنولي . ومعلمة هذا التوزيع هي احتمال النجاح.

**.1.1.1 خصائصالقيم العدديةلتوزيع برنولي** E(X) = Σxip = 1.p + 0.q = p => E(X) = p **ي الرياض التوقع** V(X) =p(1- p) => **V(X)**= pq **التباين مثال:** إذاكان احتمال اصابةأشخاصبأحد االمراض هو...0= P . المطلوب: اوجد كل من التوقع الرياضي والتباين والانحراف المعياري لهذا المتغير العشوائي.  $\text{E(X)} = \text{p} = 0.4$   $\text{Hz}$  - التوقع الرباضي ي  $\text{Hz}$  $V(X) = pq = 0.4*0.6 = 0.24$  : التباين:

$$
\sigma(X) = \sqrt{V(X)} = \sqrt{pq} = \sqrt{0,24} = 0,49
$$

- الانحراف المعياري
- **-1-1 توزيع ذي الحدين أوالتوزيع الثنائي** binomial Distribution
	- **.1.1.1 صياغةقانون التوزيع الثنائي**

**إن توزيع ذي الحدين أوالتوزيع الثنائي من التوزيعاتاالحتماليةاملتقطعةاملهمة شائعةاالستخدام ً فيكثيرمن التطبيقات، بحيثيمثل p احتمال وقوع حدث ما في تجربة لي،وبالتالي (q = 1 – p) برنو ً**يمثل احتمال عدم حدوث الحدث في أي تجربة وحدية. و يعرف التوزيع الثنائي تكرارً لعدد n محدد **من املرات لتجربة برنوليةمع استقالليةالتجارب عن بعضها أي احتمال النجاح فيالتجربةثابت. ويكتب كما يلي:** 

# $X \sim \beta(n; p)$

وعليه يمكن استنتاج صيغة قانون التوزيع الثنائي إذا كررنا تجربة برنولي n مرة فإن X (عدد مرات النجاح)  $X = 0, 1, 2, 3, \ldots n$  .  $X = 0$  **مثال توضيحي:** لنفترض التجربة البرنولية رمي قطعة نقدية مكررة عدد n من املرات، وX عدد مرات الحصول على صورة (F):

$$
X = 0, 1, 2.
$$
  $n = 2 : 3x - 1$ 

 $P(X = 0) = q^*q = q^2$ ,  $P(X=1) = P(FP) + P(PF) = p^*q + q^*p = 2p^1q^1$ 

 $X = 0, 1, 2, 3.$   $n = 3 : 3$  -

 $P(X=3) = P(FFF) = p^*p^*p = p^3$ ,  $P(X=2) = P(FFP \text{ ou } PFF \text{ ou } FPF) = 3p^2q^1$ 

 $X = 0, 1, 2, 3, 4.$  n = 4:  $\lambda = 0$  +  $\lambda = 0$ .

 $P(X=3) = P(FFFP \text{ ou PFFF} \text{ ou FPFF} \text{ ou FFPF}) = 4 p^3 q^1$ 

في النتيجة األخيرة نالحظ العدد 3 هو x، العدد 1 هو x-n، والعدد 0 هو عددالطرق املالئمةللحصول على ثالث نجاحات من بين (4=n (تجارب،ويمكن حسابهكما يلي:

$$
C_n^x = \frac{n!}{x!(n-x)!}
$$

وبالتالي فاحتمال عدد ما x من النجاحات من بين nتجربة برنولية و هو تعريف " قانون التوزيع الثنائي" يحسب كما يلي**:**

$$
f(x) = P(X = x) = C_n^x p^x q^{n-x}
$$

حيث: x عدد مرات النجاح،

- p احتمال النجاح في التجربة الواحدة )يبقى ثابت عند تكرار التجربة(،
	- p1- = q احتمال الفشل وn عددالتجارب.

#### .2.2.1 **شروطاستخدام التوزيع الثنائي**

o تجربة برنولية مكررة عدد محدد من املرات o احتمال النجاح في التجربة ثابت)التجارب مستقلة( <mark>مثال:</mark> أحسب عند رمي قطعة نقدية متوازنة 4 مرات. والمطلوب: أحسب احتمال الحصول على ولا مرة صورة، مرة واحدة، مرتين.

<mark>الحل:</mark> نلاحظ أن: تجربة برنولية مكررة 4 المرات

احتمال النجاح فيالتجربةثابت وهو ..0

ومنه: X متغير عشوائي خاضع للتوزيع الثنائي، أي:**( ;)**↝ وذلكبتطبيق القانون التالي:

 $P(X = x) = C^{x} P^{x} q^{n-x}$ 

– احتمال عدم الحصول على صورة: ١/١  $P(X = 0) = C_{4}^{0}$  0.5<sup>0</sup> 0.5<sup>4</sup> - احتمال عدم الحصول علىصورةواحدة  $P(X = 1) = C_{4}^{1} 0.5^{1} 0.5^{3}$ احتمال عدم الحصول على صورتين  $P(X = 2) = C<sup>2</sup><sub>4</sub>$  0.5<sup>2</sup> 0.5<sup>2</sup> **.1.1.1 خصائص القيم العددية لتوزيع الثنائي** 

p عتبار X مجموع متغيرات مستقلة برنولية X = X + X + X + … + X + ... + X لها نفس المعلم وبالتالي نفس التوقع (p) = Xi(E (أيضا. إذا باستخدام خصائص التوقع والتباين نجد:

> $E(X) = np$   $\qquad \qquad$   $\qquad \qquad$   $\qquad \qquad$   $\qquad \qquad$   $\qquad \qquad$   $\qquad$   $\qquad \qquad$   $\qquad \qquad$   $\qquad \qquad$   $\qquad \qquad$   $\qquad \qquad$   $\qquad$   $\qquad \qquad$   $\qquad$   $\qquad$   $\qquad$   $\qquad$   $\qquad$   $\qquad$   $\qquad$   $\qquad$   $\qquad$   $\qquad$   $\qquad$   $\qquad$   $\qquad$   $\qquad$   $\qquad$   $\qquad$   $\qquad$  **V(X) = npq** :التباين

> > **:** Distribution de Poisson **بواسون قانون**-1-3

يربط هذا التوزيع بين أحداث معينة تتم في وحدات قياس معينة كمساحات هو أزمنة هو أحجام هو مسافات معينة. ومن أمثلة هذا التوزيع:

> عدداملرض ى الذين يراجعون قسم اإلسعافخالل ساعة؛ عددالسيارات التيتمر من عبرالنفق خالل اليوم؛ عدداالشخاص الذين يتناولون الغداء فيأحد املطاعم ؛ عدداملصابيح املكسورة فيصندوق املنتجات؛ عددالزبائن الذين يتم خدمتهم من قبل احد العاملين في البنك.

**.1.1.1 صياغةقانون بواسون** لتكن لدينا تجربة برنولية مكررة عدد كبير جدا أو لا نهائي من المرات، مبدئيا المتغيرة التي تمثل عدد النجاحات تتبع التوزيع الثنائي، لكن قد يصعب حساب الاحتمال باستعمال صيغة هذا التوزيع عندما  $-100$ تكون n كبيرة. مثلا احتمال 25 نجاح إذا كانت

 $f(x) = P(X = 25) = C_{100}^{25} 0.001^{25} 0.999^{75}$ عندما تتكرر التجربة باستمرار، يصبح عدد ًمرات التجربة مقاسا بالزمن، ويكون احتمال تحقق الحدث في لحظة زمن صغير جدا، نحتاج في هذه الحالة إلى إيجاد صيغة عامة تعادل صيغة التوزيع الثنائي عندما يؤول nإلى ما لا نهاية. ويكتب كما يلي: $P(\lambda)$  **× X** 

ان احتمال عدد ما من النجاحات في هذه الحالة يحسب وفق قانون التوزيع الاحتمالي التالي:

$$
p(x) = \frac{\mathcal{X}e^{-\lambda}}{x!} \qquad x = 0, 1, 2, \dots
$$

حيث الثابت.<λ يمثل معدل النجاح خالل فترة معينة بحيث يقابل λ = np فيتوزيعذي الحدين.

حساب احتمال عدد من األحداث في tوحدةزمن.

من أجل عدد أو مقدار tمن وحدات الزمن نعوض λب λt فنجد: **مثال:** بفرض أن عدد املكاملات الهاتفية التي تصل إلى مركز هاتفي معين تتبع توزيع بواسون بمعدل 5=λ فيالثانية. أحسباحتمال وصول 7 مكاملات في ثانية ونصف.

**الحل:**

$$
t\lambda = 1.5(5)
$$
  $P(X = 7) = \frac{(1.5(5))^7 e^{-1.5(7)}}{7!}$ 

**حساب احتمال عدد من األحداث من فئة معينة** 

إذا كان X يتبع توزيع بواسون بمعدل λ، فإن Y= aX هو الآخر يتبع توزيع بواسون بمعدل aλ. **مثال:** بفرض أن عدد املكاملات الهاتفية التي تصل إلى مركز هاتفي معين تتبع توزيع بواسون بمعدل 5= $\lambda$  في ثانية، وأن 6% من هذه المكالمات هي مكالمات دولية.

املطلوب: أحسب احتمال أن تصل 9 مكاملات دولية في ثانية.

**الحل:**

$$
P(X = 9) = \frac{(0.05(5))^{9} e^{-0.05(5)}}{9!}
$$

- **.1.1.1 خصائصالقيم العدديةلتوزيع بواسون**
- التوقع الرياض ي: = () =  $\sigma^2 = V(x) = \lambda$  التباين:
	- .3.1.3 الاستخدام العملي لتوزيع بواسون

لفترة طويلة ظل توزيع بواسون مستعملا لتمثيل الأحداث النادرة فقط، لكنه ونظرا للأبحاث الحديثة أصبح اليوم يستعمل في شتى المجالات؛ منها مراقبة الجودة ، ظواهر الانتظار ، الاتصالات )عدد المكالمات ًفي وَحدة زمن(، في الفيزياء النووية لدراسة ودراسة الأشعاع وفي البيولوجيا الدقيقة وَمراقبة تكاثر ً ؚ<br>؞ ًالبكتيريا، كما يستخدم في وحتى في علم الأحوال الجوَّية؛

ًكما يستخدم توزيع بواسون في مجال التسيير، وًبشكل خاص عند دراسة "ظواهر الانتظار" المنتسبة لنظرية صفوف الانتظار و"ظواهر الوصول" والتي نذكر أمثلة منها: عدد الحالات الاستعجالية التي تصل إلى مستشفى، عدد الزبائن الذين يصلون إلى متجر في وحدة زمن، عدد المكالمات الهاتفية التي تصل إلى مركز هاتفي، عدد الشاحنات التي تصل إلى المرأب ما عدد السفن التي تصل إلى ميناء في وحدة زمن. <u>مثال:</u> بينت دراسة أن عدد حوادث العمل في مصنع يتبع توزيع بواسون بمعدل حادثتين يوميا.

> - أوجد احتمال أن ال يحدث أي حادث فييوم معين؟ – أوجد احتمال أن يسجل حادث على الأقل في يوم؟

> > **الحل:**

- عدد حوادث العمل فياملصنعيتمثل فيمتغير عشوائي X يتبعتوزيعبواسون ً:

$$
X \sim P(2)
$$
ویکتب کما یلی:

- --

$$
f(0) = P(X = 0) \text{ (by } P(X = 0) = P(X = 0) = \frac{(2)^0 e^{-2}}{0!} = e^{-2}
$$

$$
f((X \ge 1) = P(X \ge 1)_{q_{\text{old}}} \le 1) = 1 - P(X \ge 1) = 1 - P(0) = 1 - e^{-2}
$$

**.3.1.1 تقريبالتوزيع الثنائي إلىتوزيع بواسون.** عندما ∞�n والمتوسط ثابت يؤول التوزيع الثنائي إلى التوزيع بواسون. عمليا يعطي توزيع بواسون نتائج قريبة من التوزيع الثنائي ملا: **30 ≤n و 5 >np أو 5 >nq**

وبستخدم بعض من الإحصائيين أيضا كشرط لاستعمال قانون بواسون بدلا من القانون الثنائي القاعدة التالية: **25 ≤n و 0,1 ≥ p**

مثال : نأخذ عشوائيا 1. وحدات من انتاج آلة نسبة إنتاجها التالف %1. .

– أحسب احتمال أن يكون هناك وحدتان تالفتان؟

#### **الحل:**

باستعمال توزيع بواسون: نحسب أولا قيمة المعلمة $\lambda$  (معلمة قانون بواسون):

$$
\lambda = \mu = np = 10 \times 0.1 = 1
$$

$$
P(X = x) = \frac{(\lambda)^x e^{-\lambda}}{x!} \quad \lambda = 1 \quad \Rightarrow \quad P(X = 2) = \frac{(1)^2 e^{-1}}{2!} = \frac{1}{2e} = 0,1839
$$

 $P(X = 2) = C<sup>2</sup><sub>10</sub> (0, 1<sup>2</sup>) (0.9<sup>8</sup>)$ باستعمال التوزيع الثنائي: **0.1937** = (

-1-4 **التوزيع الثنائي السالب )باسكال(** binomialenégative Distribution

 **.1.1.4صياغةقانون التوزيع الثنائي السالب:** ليكن لدينا تجربة برنولية (نتيجتين نجاح وفشل) مكررة، لكن هذه المرة إلى غاية الحصول على عدد معين )r )من النجاحات. X في هذه الحالة هي عددمراتتكرارالتجربةإلى غايةالحصول علىr نجاح.

كيف يحسب الاحتمال ؟ نعلم أن تحقق النجاح r مرة احتماله p' واحتمال الفشل r-x مرة يساوي q×·q . إذا r الاحتمال المطلوب يتضمن جداء هذين الاحتمالين ··p·q . لكن هناك عددا من الطرق الملائمة لتحقيق r نجاح من بين X تجربة مع العلم أن آخر تجربة هي نجاح. هذا العدد يساوي إذا عدد الطرق املالئمة لاختيار r-1 نجاح من بين1-x تجربة 7-r (التجربة الأخيرة معلومة النتيجة).

$$
P(X = x) = C_{x-1}^{r-1} p^r q^{x-r}, \qquad X = r, r+1, r+2, \dots +\infty, \qquad r = 1, 2, 3, \dots, +\infty
$$

. يسمى هذا التوزيع توزيع أو الثنائي السالب و يكتبكالتالي**: (p ,r ,N (B~X**

.**1.1.3. خصائصالقيم العدديةلتوزيع** باسكال  $\mu$  =  $E(x)$  =  $=$  r/p  $\longrightarrow$   $\downarrow$   $\downarrow$   $\downarrow$   $\downarrow$  $\sigma^2 = V(x) = -\mathbf{r}\mathbf{q}/\mathbf{p}^2$  : التباين $\mathbf{r}$ 

<u>مثال:</u> نرمي قطعة نقود إلى غاية الحصول على 3 مرات كتابة (متتالية أو لا).

-أحسب احتمال أن نحصل على ذلك بعد 5 رميات، ثم توقع عدد الرميات اللازمة وأحسب التباين. **الحل**: - احتمال أن نحصل على ذلك بعد 0 رميات:

$$
P(X = 5) = C^{3-1}_{5-1} p^3 q^{5-3} = C^2_{4} (1/2)^3 (1/2)^2 = 6 (1/8) (1/4) = 6/32
$$
\n
$$
\mu = r/p = 3/(1/2) = 6
$$
\n
$$
\sigma^2 = rq/p^2 = 3 (1/2) / (1/2)^2 = 12/2 = 6
$$
\n
$$
T = \frac{1}{2} \int_{0}^{2\pi} \frac{1}{2} \, d\mu
$$

**-1-5 التوزيع الهندس ي** géométrique Distribution

## **.1.1.5 صياغةقانون التوزيع الهندس ي**

لتكن لدينا التجربة البرنولية وهذه المرة نكرر التجربة إلى غاية الحصول على النتيجة أو الحدث المطلوب (نجاح مرة واحدة). المتغيرة العشوائية X التي تمثل عدد مرات تكرار التجربة (بما فيها المرة التي حصل فيها النجاح) تتبع التوزيع الهندسي. إذا رمزنا الحتمال النجاح ب p والحتمال الفشل ب q وبصفة عامة فإن احتمال أي قيمة لX يعبر عنه كما يلي :

$$
P(X = x) = q^{x-1}p \qquad , \qquad X = 1, 2, 3, ...
$$

خصائص القيم العددية للتونع إلىندسي
$$
\mu = E(x) = 1/p
$$
⊜ التوقع الرياضي:  
✓ التباين:  
✓ التباين:  
×\n
$$
\sigma^2 = V(x) = q/p^2
$$
۱اتوزيع التباين:  
،

-1-6 **التوزيع املتعدد**multinomial Distribution

# **.1.1.6 صياغةقانون التوزيع الثنائي املتعدد**

التوزيع املتعدد هو تعميم للتوزيع الثنائي، فبينما األول يستعمل في حالة تجربة تقبل نتيجتين فقط، يستعمل التوزيع املتعدد للحالة العامة حيث يكون للتجربة عدد k من النتائج املمكنة. مع استقاللية . p(A2), p(A<sub>1</sub>), p(A<sub>k</sub>), . . .p(A3) ب  $A_1, A_2, \ldots, A_k \to A_1, A_2, \ldots, A_k$  ولاحتمالاتها ب  $p(A_2)$ + p(A<sub>1</sub>)+ p(A<sub>k</sub>)+ . . .+p(A<sub>3</sub>)=1:بما إن الأحداث (النتائج) Ai متنافية فإن

إذا كررنا هذه التجربة **متعددة** النتائج عدد n من املرات فسيكون لدينا لكل حدث )نتيجة( متغيرة . X $_1 + X_2 + \ldots + X_k =$ n حيث  $X_{\overline{1}} , X_2 , \ldots X_k$  حيث  $X_{\overline{k}} = X_1 + X_2 + \ldots + X_k$ .

: يحسب احتمال الحدث المركب: X1 = x1, X2 = x2, . . ., X $_{\rm k}$  = x $_{\rm k}$  كما يلي

$$
P(X_1 = x_1, X_2 = x_2, ..., X_k = x_k) = \frac{n!}{x_1! x_2! ... x_k!} p_1^{x_1} p_2^{x_2} ... p_k^{x_k}
$$

**.2.1.6 خصائص القيم العددية لتوزيع الثنائي املتعدد**

$$
E(X_1) = np_1, E(X_2) = np_2, ..., \qquad E(X_k) = np_k
$$
\n
$$
V(X_1) = np_1q_1, V(X_2) = np_2q_2, ... \qquad V(X_k) = np_kq_k \qquad \text{if } \lambda \ge 0
$$

**مثال:** إذارميناقطعةنرد02 مرة، أحسباحتمال أن يظهر كل رقم عدد من املرات يتناسب مع الرقم ذاته )الرقم 1 يظهر مرتين، الرقم 2 يظهر 0 مرات، الرقم 3 يظهر 6 مرات وهكذا(.

**-1-7 التوزيع الهندس ي الزائد:**géométrique hyper Distribution

**-1-1-7 صياغةقانون التوزيع الهندس يالزائد أوالتوزيع فوق الهندس ي:** نفترض أننا نسحب من صندوق كريات **بدون إرجاع** عددها n، إذا كان الصندوق يحتوي على N كرية منها b بيضاء وr حمراء (r + b = N (فإن احتمال الحصول على عددمعين b ≤ x من الكريات البيضاء يمكن أن نحصل عليه من خلال القانون الكلاسيكي للاحتمالات (ع الحالات الملائمة /ع الحالات الممكنة) وذلك باستخدام التوفيقات:

$$
P(X = x) = \frac{C_{b}^{x} \cdot C_{r}^{n-x}}{C_{N}^{n}}
$$

تسمى هذه الصيغة:قانون التوزيعالهندس ي الزائد ونكتب **,(p ,b ,N(H ~ X** حيث:

$$
p = b/N \qquad = 1-pq = r/N
$$

<mark>هثال:</mark> صندوق به 6 كربات منها 4 بيضاء و2 حمراء. ن*سحب* بدون إرجاع 3كربات. مطلوب: أحسب احتمال الحصول على كرتين بيضاوين ، وعلى 3 كريات بيضاء؟

**الحل:** نالحظ أن:

- النتائج المنتظرة ثنائية الإمكانية :كل كربةمسحوبة إما بيضاء واما حمراء؛
- السحب دون إرجاع أي السحبات غير مستقلة واحتمال النجاح P غير ثابت؛
	- الترتيب غير مهم.

**X ~ H(6, 4, 4/6)**حيث **X ~ H(N, b, p),** ومنه: X متغير عشوائي خاضعللتوزيعالهندس ي الزائد، أي:

 $P(X=2) = C_4^2 \cdot C_2^3 / C^1$ - احتمال الحصول على كرتين بيضاوين

احتمال الحصول على3كرياتبيضاء 1/5 =

 $P(x = 3) = C_4^3 \cdot C_2^0 / C_6^3$ 

-1-7- خصائص القيم العددية للتونيع ال
$$
\mu
$$
 =  $E(x) =$  np  $\sigma^2 = V(x) =$   $\sigma^2 = V(x) =$   $\text{npq(N-n/N-1)}$ 

**-1-1-7 تقر يب التوزيع الهندس ي الزائد والتوزيع الثنائي**

في حالة N كبير جدا )يؤول إلى ∞( فإن(-1N (/) n-N (تؤول إلى 1 )n محدود(. ومن جهة أخرى يعطي التوزيع الثنائي نتائج قرببة من التوزيع الهندسي الزائد ويصبح السحب بدون إرجاع مطابقا تقريبا للسحب باإلرجاع.

-1-8 **التوزيع الهندس ي الزائد املتعدد:**hypergéométrique-Multi Distribution

**-1-1-8 صياغةقانون التوزيع الهندس يالزائد املتعدد**

يمكن بسهولة تعميم قانون التوزيع الهندسي الزائد على حالة وجود أكثر من صنفين (k صنف)،  $\mathsf{X}_1$ ) حيث من كل صنف لدينا Ni كربة،  $(\Sigma \mathsf{Ni} = \mathsf{N})$  ، ولحساب احتمال نتيجة معينة؛ مثلا 2 كربات بيضاء ( 2 =( ، 0حمراء، 1زرقاء، . . . يمكن حساب عدد الحاالت املالئمة واملمكنة من خالل التوفيقات كما يلي:

$$
P(X_1 = x_1, X_2 = x_2, \dots, X_k = x_k) = \frac{C_{N_1}^{x_1} C_{N_2}^{x_2} \dots C_{N_k}^{x_k}}{C_N^n} \qquad \sum_{i=1}^k N_i = N, \sum_{i=1}^k x_i = n
$$

-1-8 - خصائص القيم العددية للتونع إلىندسي الزاند التععدد  
\n
$$
\mu = E(x) = n(N_i/N) = np_i
$$
\n
$$
\sigma^2 = V(x) = n pq(N-n/N-1)
$$

## **.2 التوزيعات االحتمالية املستمرة**

## **.2.2 التوزيع املنتظم**

# .1.1.1 **صياغةقانون توزيع املنتظم**

يعرف **التوزيع املنتظم أو املوحد** على أنه توزيع احتمالي يقض ي لكل [متغير عشوائي](https://ar.wikipedia.org/wiki/%D9%85%D8%AA%D8%BA%D9%8A%D8%B1_%D8%B9%D8%B4%D9%88%D8%A7%D8%A6%D9%8A) تابع له بأن يستطيع الحصول على قيم محصورة في فترة مستمرّة واحدة ووحيدة على محور الأعداد الصحيحة، بحيث يكون االحتمال بحصول املتغير على قيم في أي فترة جزئية محتوات في هذه الفترة يكون االحتمال متساويا، بشرط أن تكون جميع الفترات الجزئية متساوية الطول. يعني أن [دالة الكثافة](https://ar.wikipedia.org/wiki/%D8%AF%D8%A7%D9%84%D8%A9_%D9%83%D8%AB%D8%A7%D9%81%D8%A9_%D8%A7%D8%AD%D8%AA%D9%85%D8%A7%D9%84%D9%8A%D8%A9)  الاحتمالية لهذا التوزيع ثابتة في الفترة [a,b]، ومساوية لصفر خارج تلك الفترة.

و ليكن X متغير عشوائي يتبع التوزيع المنتظم( $X \sim \cup$  ,a وعليه يتم تقديم الصيغة التالية:

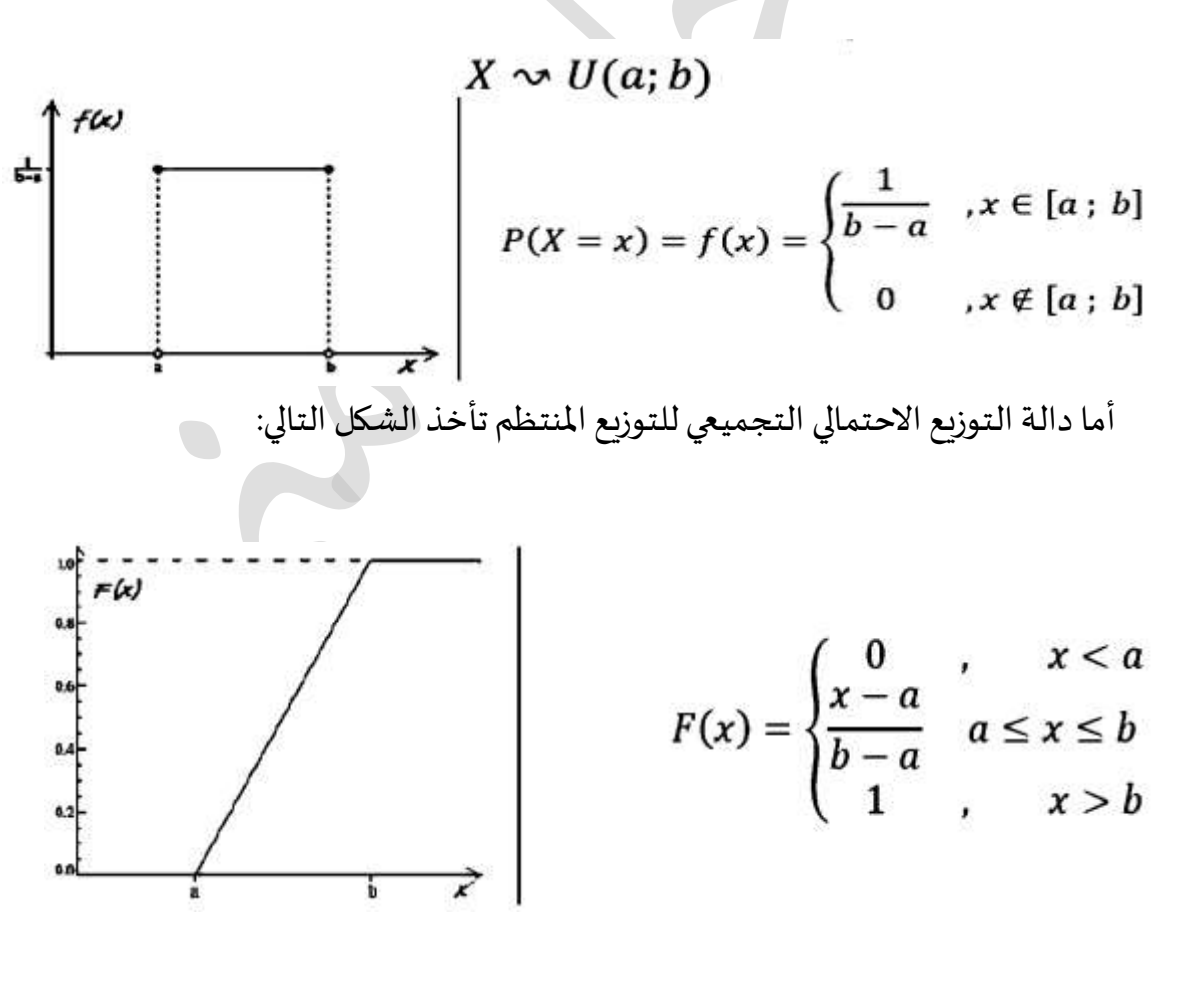

**.2.2.2 خصائصالقيم العدديةللتوزيع املنتظم**  $\mu$  =  $E(x)$  =  $(a + b)/2$  //2  $\sigma^2 = V(x) = (b - a)^2/12$ التباين: <sup>2</sup>⁄12

**.2.2 التوزيع الطبيعي** 

Gausse- Laplace de .D Normaleou .D من أهم <sup>1</sup> يعد التوزيع الطبيعي **أو توزيع البالس قوس** التوزيعات المستمرة نظرا لتطبيقاته الإحصائية على الظواهر الطبيعية والاجتماعية والاقتصادية، حيث يستخدم في وصف كثير من املتغيرات العشوائية ذات االنتشار الواسع هو التواتر الكبير ( الطول، درجات الطلاب، أعمار المواطنين..... )، و يعتبر تقريب جيد بكثير من التوزيعات الاحتمالية. فلو اخترنا بالصدفة 111 أو 1111 من املارين في شار ع ما وقمنا بقياس أطوالهم لوجدنا نسبة كبيرة منها قريبة من متوسط ما، بينما نسبة قليلة من طوال القامة ونسبة مقاربة لها من قصار القامة. ولو مثلنا هذه البيانات في معلم متعامد متجانس لكان املنحنى الذي يمثل النسبة أو ما يعرف بالاحتمال، ذا شكل جرسي متماثل حول المتوسط وهي صفات التوزيع الطبيعي (الشكل رقم  $: (01)$ 

**.2.2.2 صياغةالقانون الطبيعي**

 $\mathbf{X} \thicksim \mathbf{N}(\boldsymbol{\mu, \sigma})$ : نرمز لكل متغير عشوائي يتبع التوزيع الطبيعي بالكتابة التالية

حيث: μ: يمثل التوقع وG: يمثل الانحراف المعياري.

حيث دالة الكثافة لمنحنى للتوزيع الطبيعي موضحة في المعادلة التالية:

$$
f(x) = \frac{1}{\sigma \sqrt{2\pi}} e^{-\left(1/2\left(\frac{x-\mu}{\sigma}\right)^2\right)} \quad -\infty < x < \infty
$$

والتي يمكن تمثيلها بيانيا في الشكل التالي:

1

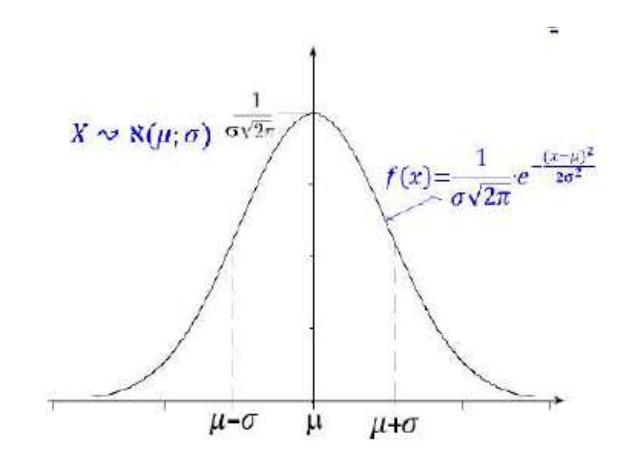

الشكل رقم 01 الشكل العام للتوزيع الطبيعي

أما الدالة التجميعية للتوزيع الطبيعي موضحةكما يلي:

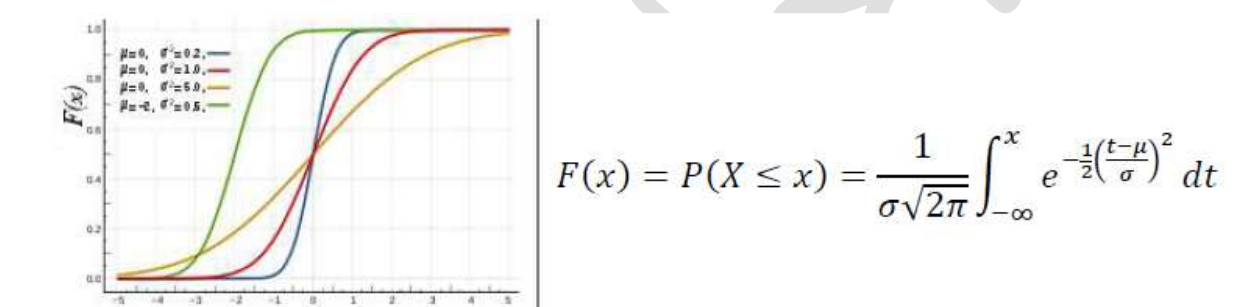

الشكل رة 22 د1. خصائص القيم العددية للتوزيع الملييعي
$$
E(x) = \mu
$$
 التوقع الرياضي: 
$$
V(x) = \sigma^2
$$

.2.1.1 **التوزيع الطبيعياملعياري أو القياس ي**

لإيجاد احتمالات المتغير العشوائي الطبيعي 2 $\sim$  10  $\times$  إلى التغير عشوائي الطبيعي (2 $\times$  10 إلى متغير عشوائي طبيعي معياري (0,1)N~Z وذلك باستخدام المتغيرة المعيارية Z = (X-μ)/O ومن ثم نستخدم جدول التوزيع الطبيعي المعياري لإيجاد الاحتمالات من النوع(Z ≤ z) أو F(z) = P(Z ≤ z)

$$
X \sim N(\mu \cdot \sigma^2) \iff Z = \frac{X - \mu}{\sigma} \sim N(0, 1)
$$

،حيث تسمح بكتابة الدالة fوFبداللةمجهول واحد Z بدال من 2 مجاهيل xوµ و σ وذلك كما يلي:

$$
f(z) = \frac{1}{\sqrt{2\pi}} e^{-z^2/2} \qquad -\infty < z < \infty
$$
  

$$
F(z) = P(Z \le z) = \frac{1}{\sqrt{2\pi}} \int_{-\infty}^{z} e^{\frac{-u^2}{2}} du
$$

بالنظر إلى العالقة الخطية بين املتغيرتين X و Z، فإنZ تتبع نفس توزيع X أي التوزيع الطبيعي كما هو موضح في الشكل أدناه.

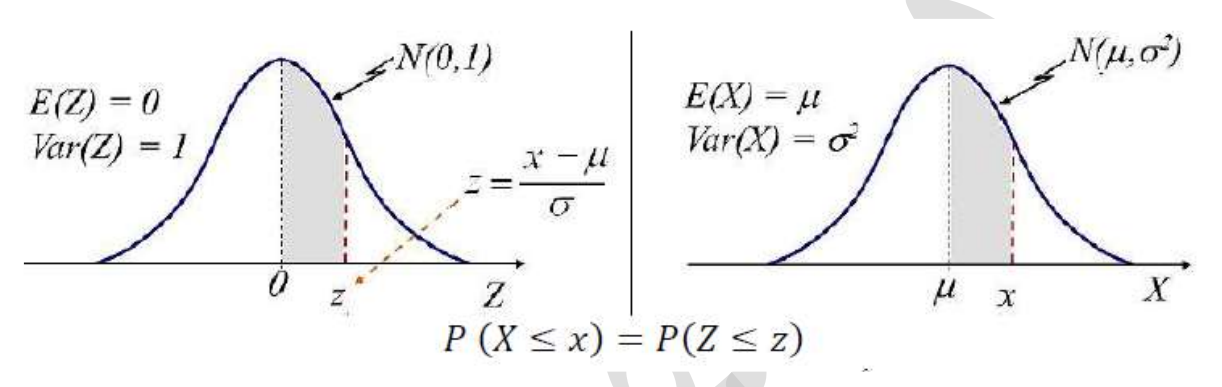

**الشكل رقم 30 يوضحالتحويل من التوزيع الطبيعيالىالتوزيع الطبيعياملعياري**

## **.2.2.2 خصائصمنحى التوزيع الطبيعي**

- $\alpha_4$ = 3 التوزيع الطبيعي يعتبر معتدلا لا مدببا ولا مفلطحا، حيث يعتبر معامل التفلطح 3 $\alpha_4$ للتوزيع الطبيعي معيارا لاعتدال المنحنيات.
- $\frac{5}{3}=0$  هة  $3 = \frac{\mu_3}{\sigma^3} = 0$  a - من خصائص التوزيع الطبيعي أيضا أنه متماثل حول القيمة المتوقعة  $\alpha_3=\frac{\mu_3}{\sigma^3}=0$  كما يعني تماثل لمنحنى Z حول 0، مما يعني أنه من أجل أي قيمة للمتغيرة املعيارية0 <z:( كما هو موضح في الشكل أسفله(

$$
P(0 \le Z \le z) = P(-z \le Z \le 0) = P(-z \le Z \le z) / 2
$$
  
 
$$
P(Z \le -z) = 1 - P(Z \le z) = P(Z \ge z)
$$

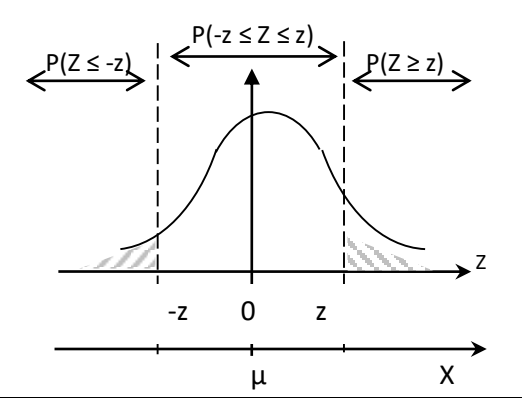

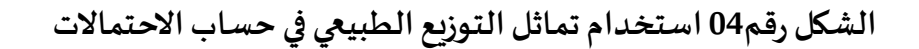

.2.1.1 قواعد أساسية لحسابات االحتماالت

للحصول على قيمة احتمال أن تقعX بين نقطتين X 1 و X 2 نقوم بحساب القيم المعيارية 1 Z و

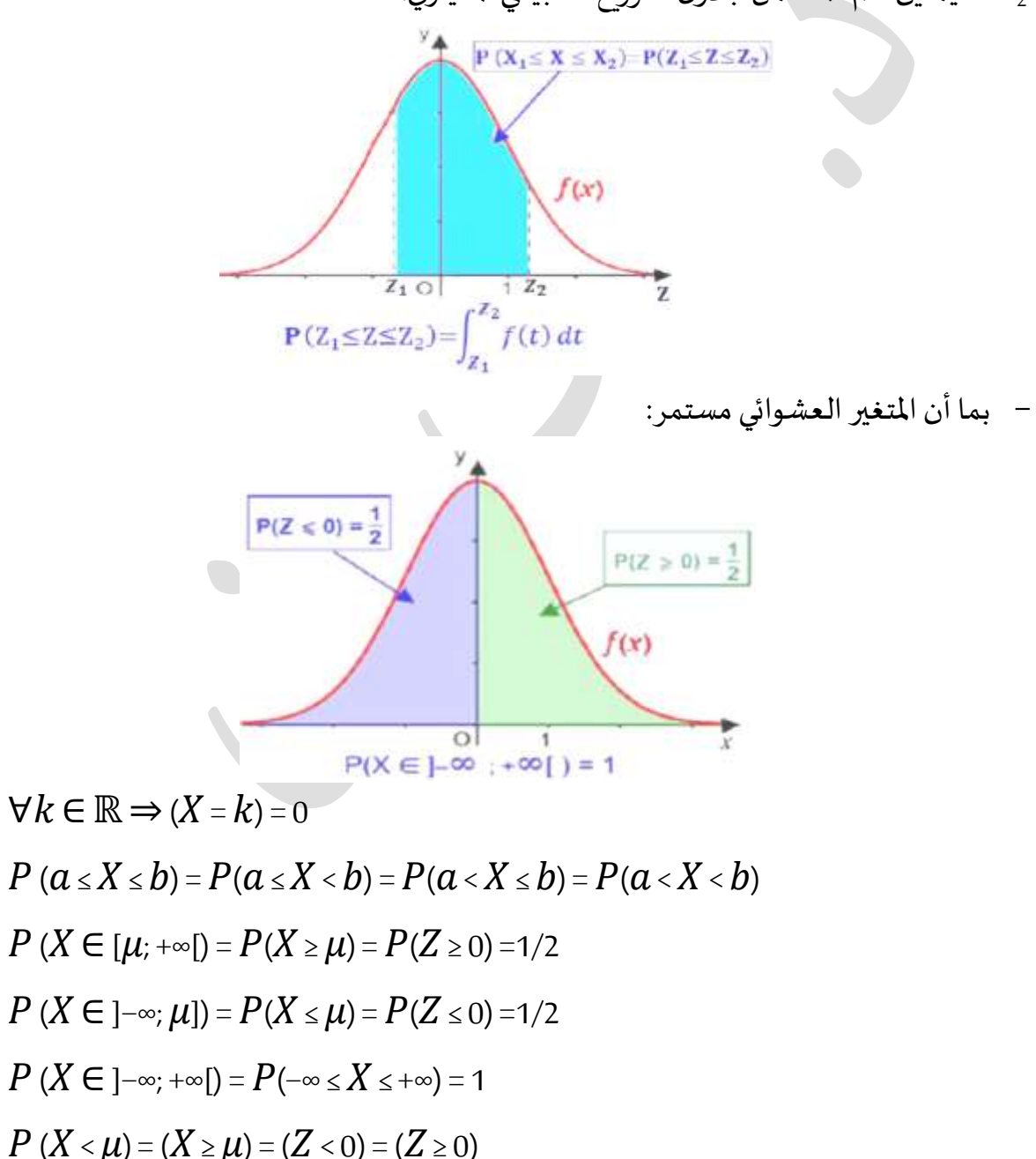

<sup>2</sup>Z للقيمتين، ثم نستعمل جدول املعياري. التوزيعالطبيعي ِ<br>;

 $= 0.5 = 50\%$ 

– كما يمكن تقديم بعض الاحتمالات التي تقع فيها بعض الفترات والقيم المتوفرة في الجداول الإحصائية نذكر أهمها:

 $P(\mu - \sigma \le X \le \mu + \sigma) = P(-\sigma \le Z \le \sigma) = P(-1 \le Z \le 1) = 0.683 = 68.26\%$ 

$$
P (\mu - 2\sigma \le X \le \mu + 2\sigma) = P(-2\sigma \le X \le 2\sigma) = P(-2 \le Z \le 2) = 0.955 = 95.44\%
$$

$$
P(\mu - 3\sigma \le X \le \mu + 3\sigma) = P(-3\sigma \le X \le 3\sigma) = P(-3\le Z \le 3) = 0.9973 = 99.73\%
$$

هذه القيم وغيرها متوفرة في الجداول الإحصائية التي نجدها في الكثير من المراجع، كما يمكن حسابها باستخدام الحاسوب.

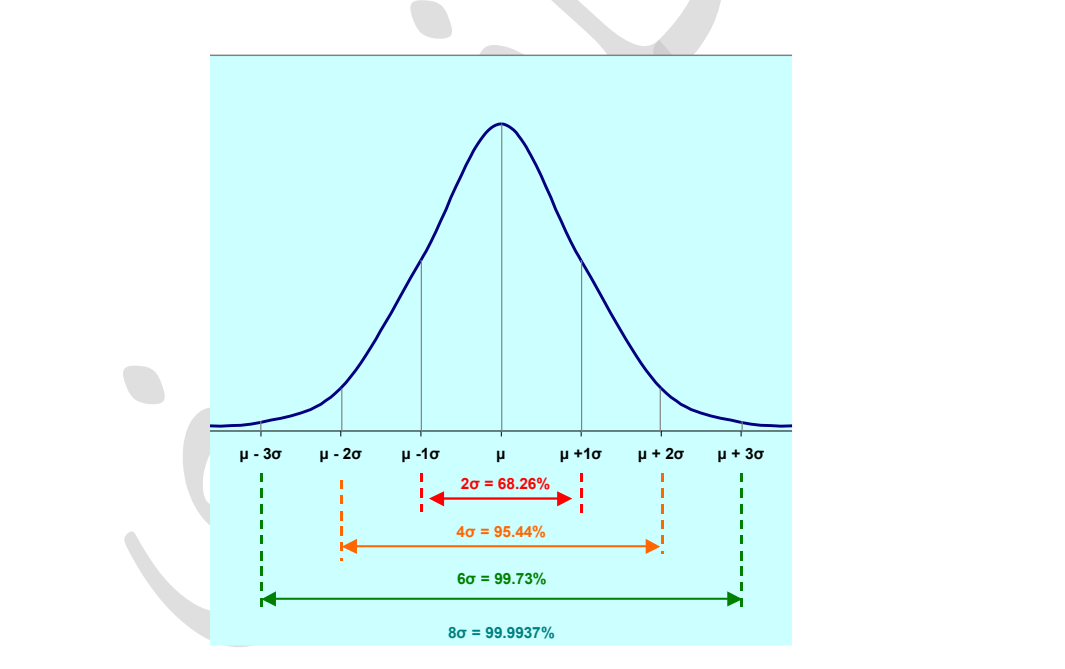

**الشكل رقم 30 يمثل املساحات األساسية تحت منحنى التوزيع الطبيعي**

<u>هثال:</u> أجريت دراسة إحصائية حول الاستهلاك السنوي للحوم في الج ا زئر على عينة عشوائية من الأسر، وبينت الدراسة ما يلي:

الاستهلاك المتوسط السنوي للفرد من اللحوم يقدر ب 45 كلغ، الانحراف المعياري يقدر ب18كلغ. والمطلوب إيجاد نسبة الأفراد الذين:

**-** يفوق استهالكهم السنوي 22 كلغ؟**-**

**-** يقل استهالكهم السنوي عن 30 كلغ؟**-**

- استهالكهم السنوي ما بين 40 كلغو 21 كلغ؟

**الحل**

<sup>X</sup>املتغيرالعشوائي يدل علىاالستهالك السنوي من اللحوم للفردالواحد فيالجزائر (,)→ .حيث 45= ,18= أي(45,18)→

**- نسبةاألفراد الذين يفوق استهالكهم السنوي 55 كلغ- :**

$$
(X>55)=P\left(\frac{x-45}{18},\frac{55-45}{18}\right)=(Z>0,55)=1-P(Z<0,55)=1-P(Z<0,55)
$$

 $(X>55)=1-0,7088=0,2992=29,92%$ 

تقدر نسبة الأفراد استهلاكهم السنوي من اللحوم يفوق 44 كلغ ب29,92% .

- **نسبةاألفراد الذين يقل استهالكهم السنوي عن 30 كلغ:**

$$
(X<30)=P\left(\frac{x-45}{18},\frac{30-45}{18}\right)=(Z<-0,83)=1-P(Z<0,83)
$$
  

$$
(X<30)=1-0,7967=0,2033=20,33\%
$$

تقدر نسبةاألفراداستهالكهم السنوي من اللحوم يقل عن 30 كلغ ب%20,33

- نسبة الأفراد الندین يتراوج استپلاكهم السنوي ما بين 40 كلغ: -  
\n
$$
(40 < X < 60) = \left(\frac{40 - 45}{18} \times \frac{x - 45}{18} \times \frac{60 - 45}{18}\right) = P(-0,28 < Z < 0,83)
$$
\n
$$
= P(Z < 0,83) - P(Z < -0,28)
$$
\n
$$
(Z < 0,83) - (1 - P(Z < 0,28))
$$
\n= 0.7967 - (1 - 0.6103)\n
$$
= 0.407
$$

تقدر نسبة الأفراد استهلاكهم السنوي من اللحوم ما بين 40 كلغ و 60 كلغ ب 40,7% **.2.2.2 تقريب التوزيع الثنائي إلىالتوزيع الطبيعي** 

في حالة n كبيرة وp غير قريب من 1 يمكن اعتبار التوزيع الثنائي كتقريب جيد للتوزيع الطبيعي. ويعطي التوزيعان نتائج أكثر تقاربا كلما كانت n كبيرة أكثر. ونكتب:

$$
\lim_{n \longrightarrow \infty} P(a \le z \le b) = \frac{1}{\sqrt{2\pi}} \int_{a}^{b} e^{-z^{2}/2} dz, \qquad z = \frac{x - np}{\sqrt{npq}}
$$

ويسرع تقارب التوزيع الثنائي من التوزيع الطبيعي كون p قريب من 0.5.

**قاعدة التقريب**:

 **عموما نعتبر التقريب إلى التوزيع الثنائي مالئما عندما np وnq كالهما أكبر من .0** عدد من االحصائيين يعتمد قاعدة أخرى هي أن يكون أحد الشرطين التاليين متوفرين: *npq* 9 *ou <sup>n</sup>* 20, *np* 10, *nq* 10

**.2.2.2 تقريب توزيع بواسون إلىالتوزيع الطبيعي.** عندما ∞→√فإن التوزيعين الطبيعي وبواسون يعطيان نتائج متطابقة . ونكتب:

> $\int_a^b e^{-x}$  $\rightarrow \infty P \left( \frac{a}{\sqrt{\lambda}} \leq b \right) =$ |  $\backslash$  $\mid$ l  $\left\vert \alpha \leq \frac{x-\lambda}{\alpha} \leq \alpha \right\vert$ *b a*  $\left| \frac{p}{a} \leq \frac{x - \lambda}{\sqrt{p}} \leq b \right| = \frac{1}{\sqrt{p}} \int_{a}^{b} e^{\frac{-x^2}{2}} dz$  $\overline{\mathbf{z}}$ 2  $\lim_{h \to 0} \left| \rho \mid a \leq \frac{x - \lambda}{h} \leq h \right| = \frac{1}{h}$  $\lambda$   $\sqrt{2\pi}$ λ λ

> > **قاعدة التقريب:**

 **عموما نعتبرأن التقريبمالئم من التوزيع بواسون إلىالتوزيع الطبيعي عندما 10≤λ فيما يعتمد عدد من اإلحصائيين كشرط للتقريب 15≤λ**

# **.0.2 التوزيع األس ي** exponentielle Distribution

يعدد التوزيع الاسي من التوزيعات المستمرة المهمة التي تستخدم على نطاق واسع في الحياة، وخاصة المسائل المتعلقة بقياس الزمن مثل:

- المدة الزمنية لبقاء المريض في المستشفى لتلقي العلاج
	- مدةصالحيةالدواء
- مدة تقديم الخدمة في مركز خدمات شركة الهواتف
	- مدة شفاء المريض من مرض معين.
		- مدةتفريغباخرة الشحن
	- مدة حياة الذرات املشعةقبل أن تتفكك

 $\lambda$ كقاعدة عامة يستخدم التوزيع الأسي لتمثيل مدة حياة ظاهرة ما إذا كان لها متوسط ثابت  $\lambda$  / 1وكانت هذه الظاهرة ال تخضع للتقادم، أي أن مدة حياة الظاهرة بعد لحظة ما T ال تتبع اللحظة T؛ أي ال تتأثر باملدة التي دامتها الظاهرة من قبل. مثال قد نستبعد استخدام التوزيع الأسى لتمثيل مدة حياة آلة عاملة قبل تعطلها لأن احتمال تعطلها في لحظة ليس مستقلا عن المدة التي عملتها الآلة من قبل، كذلك الأمر بالنسبة لمدة حياة الإنسان.

كما يرتبط التوزيع الأسى بتوزيع بواسون، فإذا كان وقوع أحداث ما يتبع هذا التوزيع، فإن المدة بين وقوع حدثين تتبع التوزيع الأسي؛ كمثال على ذلك، إذا كان وصول الزبائن إلى مركز خدمة ما يتبع التوزيع بواسون فإن المدة الزمنية بين وصول زبون «أ» والزبون الموالي تتبع التوزيع الأسي.

## **.2.2.0 صياغةالقانون األس ي**

إذا كان حدث عشوائي ما يتكرر في الزمن وفق توزيع بواسون:

$$
p_{\tau}(x) = \frac{(\lambda \tau)^{x} e^{-\lambda \tau}}{x!}
$$

فإن الزمن T بين حادثين يتبع التوزيع الأسي $\cal X\sim \cal E(\lambda)$  للمعلمة  $\lambda$  حيث 20  $\lambda$  إذا كان له دالة الكثافة الاحتمالية التالية:

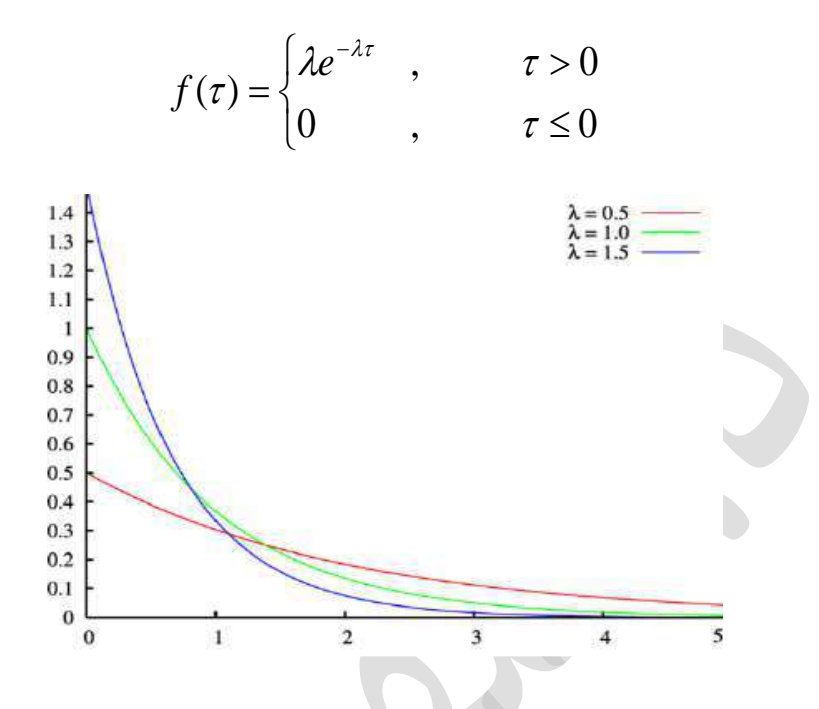

**الشكل رقم 32 يمثل دالة الكثافة االحتمالية للتوزيع األس ي**

أما دالة التوزيع الاحتمالي التجميعي للتوزيع الأسي تأخذ الشكل التالي:

 $F(t) = P(X < t) = \begin{cases} 1 - e^{-\lambda t} & ; t > 0 \\ 0 & ; t \le 0 \end{cases}$ 

**.2.2.0 خصائصالقيم العدديةللتوزيع األس ي**

$$
\mathcal{U} = E(x) = 1/\lambda
$$

$$
\sigma^2 = V(x) = 1/\lambda^2
$$

**.2.2 توزيع قاما** gamma Distribution

توزيعي قاما و بيتا يمثالن مجموعة واسعة من التوزيعات ذات معلمتين تتميز بمرونة وقدرة على توليد توزيعات متعددة حسب قيم املعلمتين. بحيث ندرس هذين التوزيعين أيضا لعالقتهما بالتوزيعات F، t، و ك.1 يستخدم توزيع قاما لتمثيل بعض الظواهر مثل توزيع الدخل واالدخار تحت شروط معينة.

**.2.2.2 صياغةقانون توزيع قاما**

نقول عن متغيرة عشوائية أنها تتبع توزيع قاما إذا كانت دالة كثافتها كما يلي:

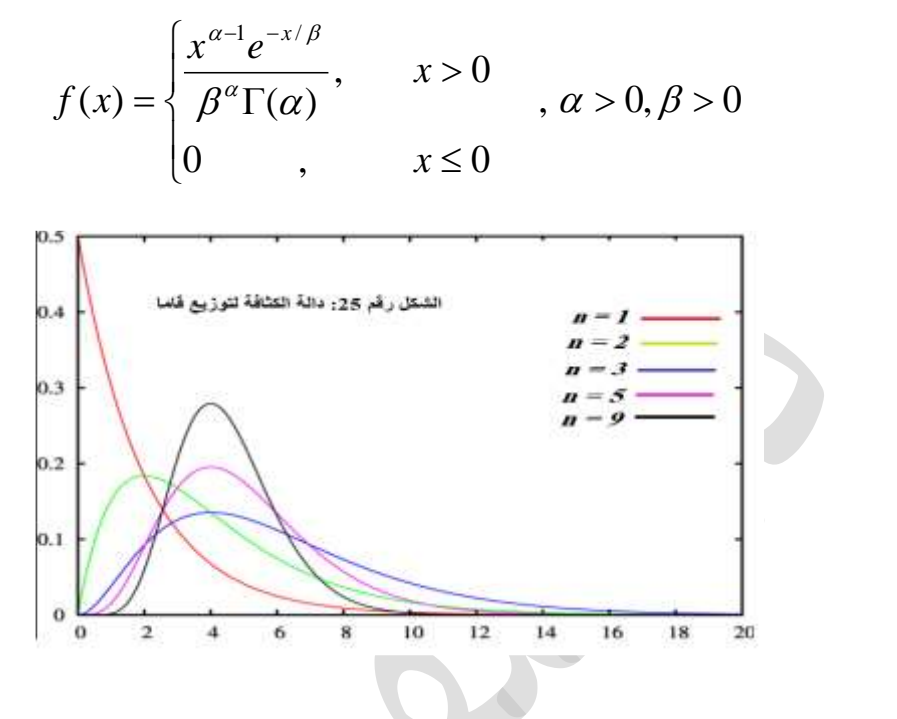

**1يمثل دالة الكثافة للتوزيع عند قيم مختلفة املعالم**

- $\Gamma(\alpha)$ ي الدالة قاما:  $\alpha>0$   $\Gamma(\alpha)$ مي الدالة قاما:  $\Gamma(\alpha)$ 
	- **X ~ Γ(α,β)** ونكتب
	- **.2.2.2 خصائص القيم العددية لتوزيع** قاما  $E(x) = \alpha \beta$  التوقع الرياضي:  $\rightarrow$
- $\sigma^2 = V(x) = \alpha \beta^2$ التباين:

**مثال**: أحسب املتوسط والتباين للمتغيرات العشوائية X و Y و Z املعرفة كما يلي:

$$
f(x) = \begin{cases} \frac{x^4 e^{-x/2}}{2^5 \Gamma(5)}, & x > 0 \\ 0, & x \le 0 \end{cases}, \quad f(y) = \begin{cases} \frac{y^3 e^{-y/4}}{4^4 (6)}, & y > 0 \\ 0, & y \le 0 \end{cases}, \quad f(z) = \begin{cases} \frac{z^2 e^{-z}}{6}, & z > 0 \\ 0, & z \le 0 \end{cases}
$$

 $\mu_x = \alpha \beta = 5(2) = 10, \sigma^2_x = \alpha \beta^2 = 5(2^2) = 20, \mu_y = 4(4) = 16, \sigma^2_y = 4(4^2) = 64, \mu_z = 3(1) = 3, \sigma^2_z = 3$ 

# **.0.2 توزيع بيتا** bêta Distribution

يتميز توزيع بيتا بمرونته الكبيرة تبعا لقيم معلمتيه ، ويتضح من خالل الشكل رقم 11 حيث يستخدم لحساب توزيع ²t، F، التوزيع الثنائي، الثنائي السالب وغيرها، وتستخدم لتمثيل بعض المتغيرات التي تتراوح بين 0 و 1، مثل نسبة ما كنسبة التالف أو المبيعات، إلخ

# **.2.0.2 صياغةقانون توزيع بيتا**

نقول عن متغيرة عشوائية أنها تتبع توزيع بيتا إذا كانت دالة كثافتها كما يلي:

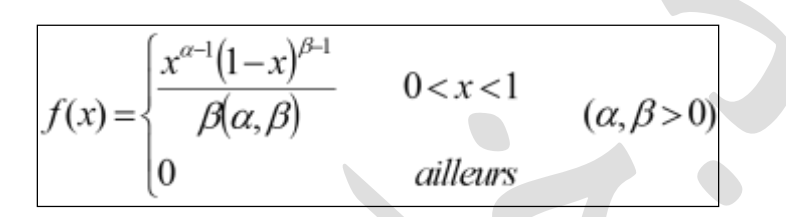

 $X \sim B(\alpha, \beta)$ و نكتب

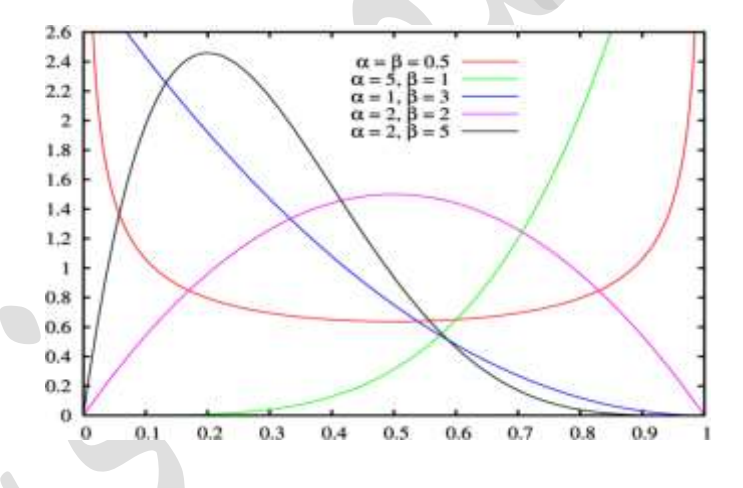

**شكل رقم 30 يمثل دالة الكثافة للتوزيع بيتا عند قيم مختلفة املعالم**

**أما دالةالتوزيع بيتا فنعبر عنها بالصيغة التالية: واملمثلة في الشكل رقم 30**

$$
B(\alpha, \beta) = \int_0^1 u^{\alpha - 1} (1 - u)^{\beta - 1} du, \qquad \alpha, \beta > 0
$$

**شكل رقم 30 يمثل دالة التوزيع بيتا عند قيم مختلفة املعالم**

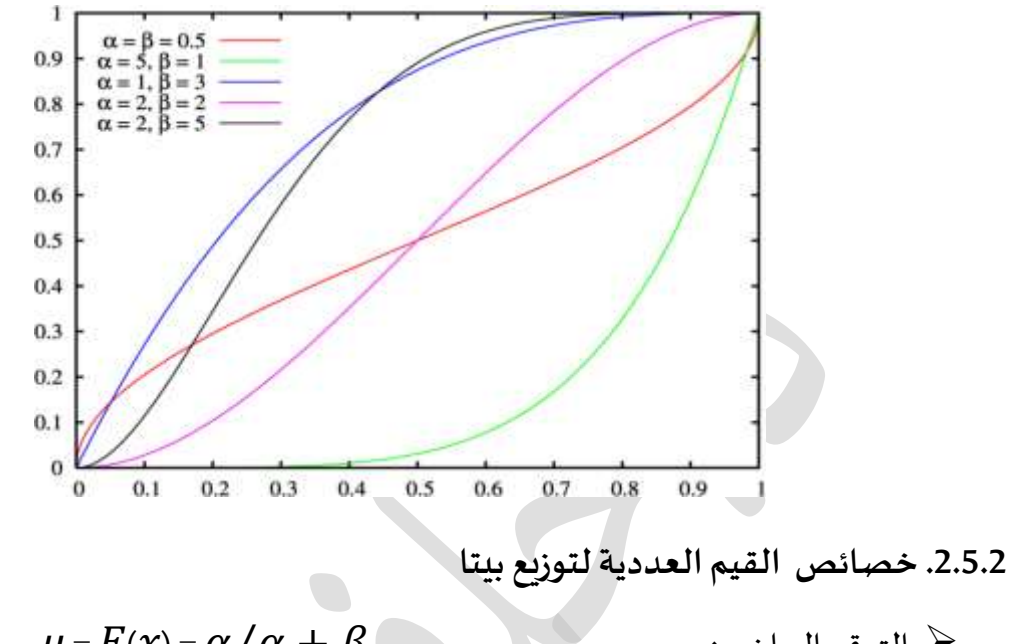

- $\mu$  =  $E(x)$  =  $\alpha/\alpha + \beta$  =  $\alpha/\alpha + \beta$  =  $\alpha$  $\sigma^2 = V(x) = \alpha \beta / (\alpha + \beta)^2 (\alpha + \beta + 1)$  التباين:
	- **.0.0.2 العالقة بين الدالتين قاما وبيتا:**

$$
B(\alpha, \beta) = \frac{\Gamma(\alpha)\Gamma(\beta)}{\Gamma(\alpha + \beta)}
$$

وباستعمال العلاقة  $\Gamma(\alpha,\beta) = \frac{\Gamma(\alpha) \Gamma(\beta)}{\Gamma(\alpha+\beta)}$  نجد أن دالة الكثافة للتوزيع بيتا تكتب أيضا:  $(\alpha, \beta) = \frac{\Gamma(\alpha)\Gamma(\beta)}{\Gamma(\alpha)}$  $\alpha + \beta$  $(\alpha, \beta) = \frac{\Gamma(\alpha)\Gamma(\beta)}{\Gamma(\alpha + \beta)}$  $B(\alpha, \beta) = \frac{\Gamma(\alpha)\Gamma}{\Gamma(\alpha)}$ 

$$
f(x) = \begin{cases} \frac{\Gamma(\alpha+\beta)}{\Gamma(\alpha)\Gamma(\beta)} x^{\alpha-1} (1-x)^{\beta-1}, & 0 < x < 1 \\ 0 & , \end{cases}
$$
 *alleurs*

ملاحظة : التوزيع الأسي هو حالة خاصة من توزيع قاما عندما  $\alpha$ 1, β=1/ $\lambda$  .

**مثال**: أحسب النسبة املتوقعة لإلنتاج التالف والتباين، إذا كانت نسبة اإلنتاج التالف تتبع التوزيع التالي:

$$
f(x) = \begin{cases} 6(1-x)^5, & 0 < x < 1 \\ 0, & \text{sinon} \end{cases}
$$

 $\mathrm{B}(1,6)$ لدينا  $\alpha$  و  $\beta$  يساويان 1 و 6 على التوالي، نجد أن $\times$  \(

$$
\mu = \frac{\alpha}{\alpha + \beta} = 1/2
$$
,  $\sigma^2 = \frac{\alpha\beta}{(\alpha + \beta)^2(\alpha + \beta + 1)} = \frac{4}{16(5)} = 1/20$ .

**.2.2 توزيع كاي تربيع** .1.6.2. صياغة قانون توزيع كاي تربيع توزيع ك 2 هو من أكثر التوزيعات استخداما في مجال اختبار الفروض بأنواعها، ويمكن تعريفه كما يلي: ، لتكن X1, X2, . . . XVمتغيرات عشوائية مستقلة كل منها تتبع التوزيع الطبيعي المعياري = μ). :لهادالةالكثافةالتالية X = X1² + X2² + . . . + Xν ²املتغيرة 0, σ= 1

$$
f(x) = \begin{cases} \frac{x^{(v/2)-1}e^{-x/2}}{2^{v/2}\Gamma(v/2)} & x > 0\\ 0 & x \le 0 \end{cases}
$$

 $\chi$ والمثلة في الشكل رقم 10 دالة الكثافة توزيع 2  $\chi$ 

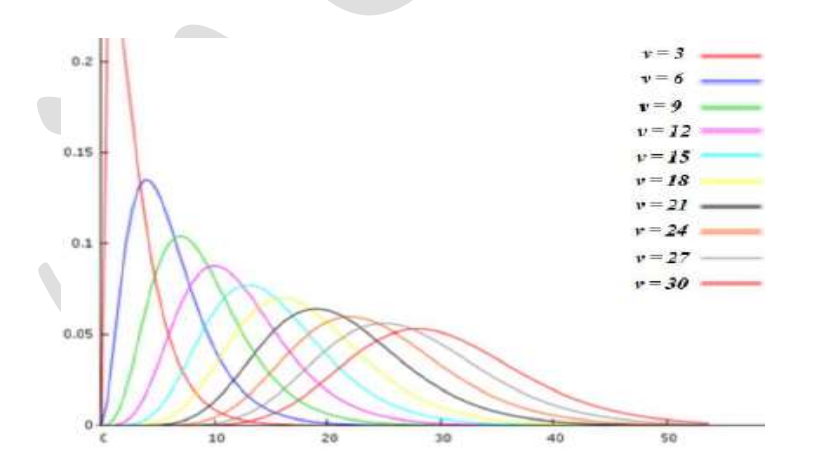

**الشكل رقم 23 دالةالكثافة توزيع ² χ**

 $\Gamma\left(\alpha\right)=\intop_{0}^{\alpha}l^{\alpha-1}e^{-t}dt$   $\qquad\quad\alpha>0$   $\qquad$   $\Gamma\left(\ \alpha\ \right)$  حيث ونقول أن X تتبعتوزيع ² χبدرجة حريةν ونكتب: **(ν(** ²χ**~ X**

الدالة التجميعية تكتب كما يلي: ${\sf F(}\,\,\chi^{-2})$ 

$$
P(X^{2} \leq x) = \begin{cases} \frac{1}{2^{\nu/2} \Gamma(\nu/2)} \int_{0}^{x} u^{(\nu/2)-1} e^{-u/2} du & x \geq 0\\ 0 & x < 0 \end{cases}
$$

**.2.2.2 خصائص القيم** العددية لتوزيع ² χ

 $\mu = E(x)$ التوقع الرباضي:  $\nu$  $\sigma^2 = V(x) = 2v$ التباين:

**.0.2.2 تقريب توزيع ² χ إلى توزيع قاما:** إذاوضعنا y2=xو =2 ،فإن توزيع 2χ يصبح توزيع. " ـ4.6.2. تقريب توزيع 2 χ إلى التوزيع الأسي إذا كان 2=V فإن توزيع 2χ يصبح التوزيع الأسي، أين  $\alpha = 1/2$ 

5.6.2. تقريب توزيع <sup>2</sup> χ إلى التوزيع الطبيعي المعياري : إذا كان 30<1⁄2 فإن المتغير العشوائي "μالمعرف كما يلى: 1−√2 $\mathcal{U}$ ك $\mathcal{U}$ خاضع تقريبا إلى التوزيع الطبيعي المعيار ي، حيث يمكن إيجاد قيمة من جدول التوزيع الطبيعي المعيار ي، وتعويضها بالقانون التالي لإيجاد قيمة 2٪ عند احتمال $\mu$ معين<sup>p</sup>

$$
\chi_{\ \_p}^2 = \frac{1}{2} \Big[ \mathfrak{u}_p + \sqrt{2\nu - 1} \Big]^2
$$

**.2.2.2 طريقةاستخدام جدول توزيع كاي تربيع:** يتكون جدول توزيعكاي – مربع-مما يأتي :

العمود الأول :يضم قيم درجات الحرية dl أو df أو ( .v هذه هي الرموز المعتادة للتعبير عن $\bm{\mathcal{V}}$ درجة الحرية. )

✔ السطر الأول : يضم الاحتمال أو مقدار المساحة المضللة بالأسود ف الجهة اليمنى 2 من الشكل الموجود أعلى الجدول. √بقية الخانات : تضم قيم المتغير كاي تربيع، والموجودة على محور الفواصل .تنتج هذه الخلايا  $\rho$ أو الخانات عن تقاطع الأعمدة والأسطر؛ مثلا عندما $\tau$ ا أو  $d$  كما هو في الجدول أدناه )و =  $\rho$ 0.900فإننا نذهب للخانة الناتجة عن تقاطع السطر رقم 106 أين درجة الحرية= 5) والعمود  $0.900$ رقم06(أين المساحة او الاحتمال=0.900) نجد قيمة كاي تربيع تساوي 1.610 ونكتب  $\chi^2$ <sub>0.9</sub> ( $\nu$ =5)=1.610

Chi-Square Distribution Table

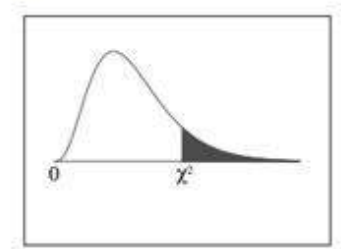

The shaded area is equal to  $\alpha$  for  $\chi^2=\chi^2_\alpha.$ 

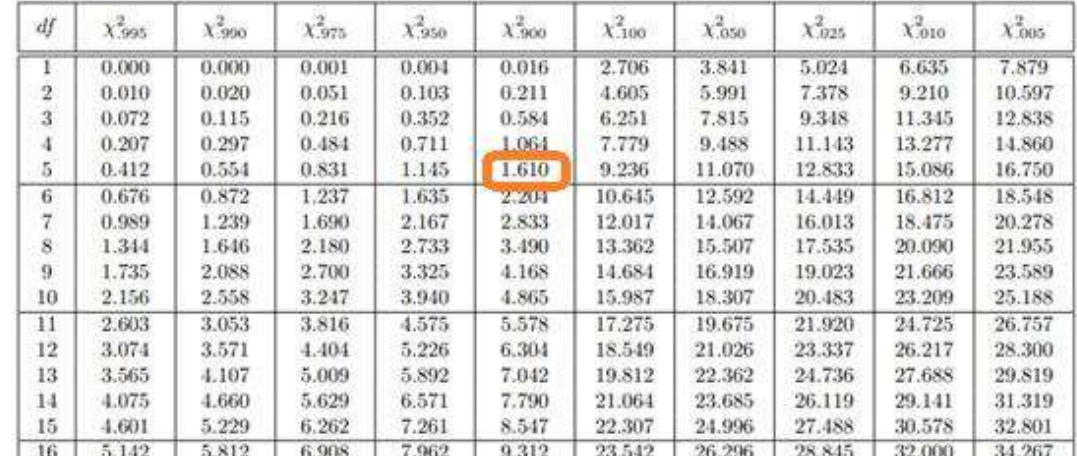

Distribution de Student **ستودنت توزيع .2.2**

يرجع الفضل في إيجاد هذا القانون إلى ويليام سيلي قوسي (William Sealy Gosset) الذي نشر مقالاته كلها باسم ستيودنت، ونشر مقالته حول هذا القانون عام 1908 بعنوان The » « probable error of a mean، بحيث لا يمكن اختبار المعنوية على العينات الصغيرة باستخدام التوزيع الطبيعي , رغم خضوع املتغير العشوائي لهذا التوزيع لذلك وضع توزيعا آخر للعينات الصغيرة وأطلق عليه اسم " توزيع ستورنت" .

**.2.2.2 صياغةقانون توزيع ستودنت** 

 $T=\frac{Y}{\sqrt{Z\setminus\Omega}}$ و لتكن المتغيرتان العشوائيتان المستقلتانY و Z حيث1, 1, 1)N~ N(0,1), 1 وب $Z$  $\sqrt{Z/\nu}$ 

تتبع توزيعT لها دالة الكثافة التالية:

 $-\infty < t < \infty$ 

$$
f(t) = \frac{\Gamma\left(\frac{\nu+1}{2}\right)}{\sqrt{\nu\pi} \Gamma\left(\frac{\nu}{2}\right)} \left(1 + \frac{t^2}{\nu}\right)^{-\left(\frac{\nu+1}{2}\right)}
$$

$$
\Gamma(\alpha) = \int_0^\infty a^{-1} e^{-t} dt \qquad \alpha > 0
$$

والتي يمكن تمثيلها في الشكل التالي:

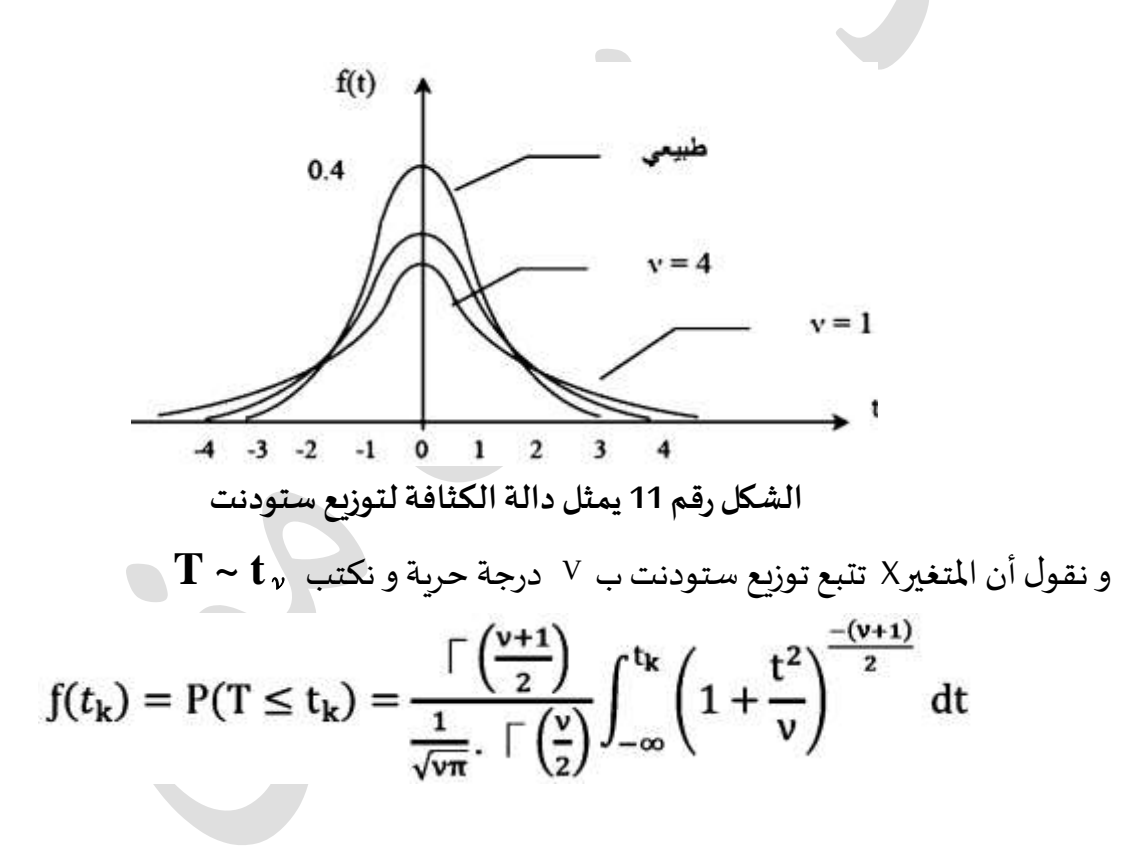

**.2.2.2خصائص القيم العددية لتوزيع ستودنت** التوقع الرياض ي: ν) = T = ( <sup>1</sup>= V(T) = ν/(ν-2) si ν>2 التباين

**.0.2.2قواعد أساسية لحساب االحتماالت**

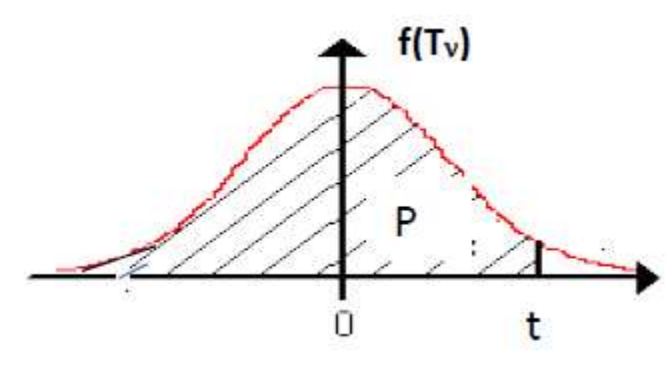

- **-** نالحظ أن منحنىt متماثل حول املتوسط0 مما يعني أن لكل نقطةموجبةt نقطةمناظرة لها سالبة حيث المساحة تحت المنحنى على يمين t تساوي المساحة تحت المنحنى على ونكتب–)t)يسار **<sup>p</sup> = - t 1-p . t**
- فيالجداول االحصائيةتعين نقطة(قيمةاملتغيرة) tمن خاللν واملساحةp علىيسارt  $(\alpha$  = 1 المساحة على يمينها p = P(T ≤ t  $_{\rm p'}$  )): تحت المنحنى ( p = P(T ≤ t  $_{\rm p'}$  v  $(t_{\alpha}y)$  أو  $(t_{\alpha}y)$  أو (t  $p$ )

4.7.2. تقريب توزيع ستودنت إلى التوزيع الطبيعي المعياري: يقترب منحنى(f(t من المنحنى الطبيعي المعياري كلما زادت قيمة∨وعموما يعتبر الإحصائيون أن المنحنيان يتطابقان تقريبا عند30≤ ∨ **.0.2.2 طريقةاستخدام جدول توزيعستودنت:** يتكون جدول توزيع ستودنت مما يأتي :

العمود الأول : يضم قيم درجات الحربة df أو df أو (.v هذه هي الرموز المعتادة للتعبير عن درجة  $\sim$ الحرية. )

✓السطر األول : يضم االحتمال أومقداراملساحةاملضللةباألسودفالجهةاليمنى 2 من الشكل الموجود أعلى الجدول.

✓بقيةالخانات : تضم قيم املتغير ستودنت،واملوجودة علىمحورالفواصل .تنتج هذهالخاليا أو  $p = p$ الخانات عن تقاطع الأعمدة والأسطر ؛ مثلا عندما $($   $\varphi$ ا أو  $d$  كما هو في الجدول أدناه )و = p 0.9500فإننا نذهب للخانة الناتجة عن تقاطع السطر رقم 106( أين درجة الحرية= 5) والعمود رقم t أين المساحة او الاحتمال=0.9500) نجد قيمة t تساوي 2.0150 ونكتب2.150 =(5=0.95 t  $_{0.95}$  t) t Table de la Loi de Student

 $\left[\begin{array}{cc} \sqrt{v} & +v \end{array}\right]$ 

 $2)(2)$ 

Fractiles de la loi de Student à v degrés de liberté. Probabilité P de trouver une valeur inférieure ou égale à t  $P = F(t) = P(T_v \le t)$ 

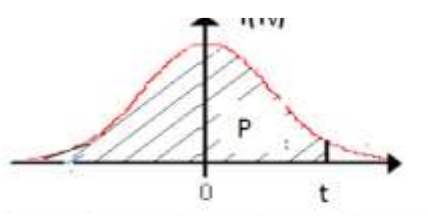

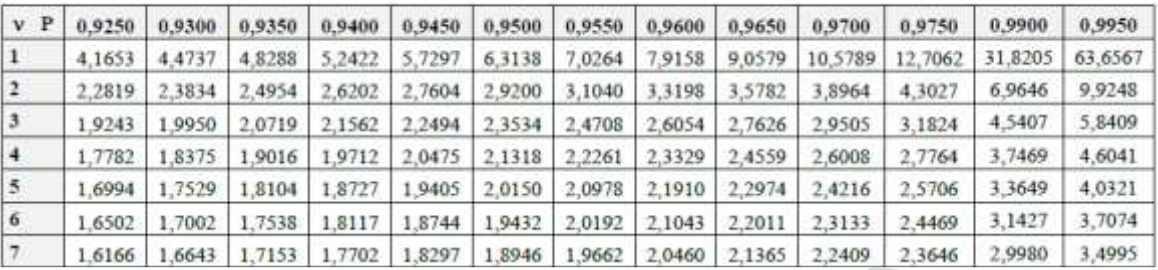

.1.1 توزيع **فيشر**

.1.8.2 صياغة قانون توزيع **فيشر** 

 $X2{\sim}X_{\tt V2}^2$  : لتكن لدينا المتغيرتان العشوائيتان المستقلتان  ${\sf X}_2$   ${\sf X}_2$   ${\sf X}_1$  $X = \frac{X1/\nu1}{X^2/\nu^2}$  المتغيرة  $X1 \sim X_{\nu1}^2$  و لها دالة الكثافة التالية  $X=\frac{X}{X2}$  / $\sqrt{2}$ 

$$
f(x) = \begin{cases} \frac{\Gamma\left(\frac{\nu_1}{2}\right)}{2} & \nu_1^{\frac{\nu_1}{2}} & \nu_2^{\frac{\nu_2}{2}} & x^{(\frac{\nu_1}{2})-1} \\ \frac{\Gamma\left(\frac{\nu_1}{2}\right)}{\Gamma\left(\frac{\nu_2}{2}\right)} & \nu_2^{\frac{\nu_2}{2}} & x^{(\frac{\nu_1}{2})-1} \end{cases} \qquad (v_2 + v_1 x)^{\frac{\nu_1 + \nu_2}{2}} \qquad x > 0
$$

 $x \leq 0$ 

أما دالة التوزيع في الشكل التالي:

$$
f(x_k) = P(F \le x_k) = \frac{\left\lceil \frac{\nu_1 + \nu_2}{2} \right\rceil}{\left\lceil \frac{\nu_1}{2} \right\rceil \left\lceil \frac{\nu_2}{2} \right\rceil} \int_0^{x_k} (\nu_1)^{\frac{\nu_1}{2}} \left(\nu_2\right)^{\frac{\nu_2}{2}} \left(x\right)^{\frac{\nu_1}{2}-1} (\nu_2 + \nu_1 x)^2 dx
$$

 $X \sim_{\nu 1 \, , \ \nu 2}$ ونقول أن المتغيرة X تتبع توزيع فيشر ب 1⁄1 و 2⁄2 درجات حرية ونكتب

**.2.0.2 خصائص القيم العددية لتوزيع** فيشر  $\mu$  =  $E$ (x) =  $\gamma$  2/(  $\nu$  2-2)  $\rightarrow$  $\sigma^2$ = V(x) =2  $\upsilon$   $\frac{1}{2}$  (  $\upsilon$   $\frac{1}{2}$   $\sqrt{2}$   $\frac{1}{2}$   $\sqrt{2}$   $\frac{1}{2}$   $\sqrt{2}$   $\frac{1}{2}$   $\sqrt{2}$   $\frac{1}{2}$   $\sqrt{2}$   $\frac{1}{2}$   $\sqrt{2}$   $\frac{1}{2}$   $\sqrt{2}$   $\frac{1}{2}$   $\sqrt{2}$   $\frac{1}{2}$   $\sqrt{2}$   $\frac{1}{2}$   $\frac{1}{2}$
**.0.0.2 قواعد مهمة في حساب االحتماالت**

ويظهر من المعادلة تبعية منحنى $f({\sf x})$  بالإضافة إلى X وكل من  ${\sf V}_1$ و ${\sf V}_2$  و لذلك تحدد أي نقطةF كل من خلال ثلاثة معالم p, V1 , V ا( المساحة تحت المنحنى على يسار النقطة F)

ونكتب  $_{\rm 0.99}$  وفي ،  $_{\rm 0.99}$  وفي الغالب تعطي الجداول الإحصائية قيم F عند P =0.99F p =0.95 وفي الغالب تعطي

$$
F_{p,\nu,\infty} = \frac{\chi_{p,\nu}}{\nu} \quad F_{1-p,\nu_1,\nu_2} = 1 \, / \, F_{p,\nu_2,\nu_1} \qquad F_{1-p,\,1,\,\nu} = t^2_{1-(p/2),\nu}
$$

**.2.0.2 طريقةاستخدام جدول فيشر:** يتكون جدول توزيعفيشر مما يأتي :

 $\mathsf{V}1$ السطر الأول: يضم قيم درجات الحرية  $1$ العموداألول: يضم قيم درجاتالحرية2ν

0.05

بقية الخانات : تضم قيم F والموجودة على محور الفواصل .تنتج هذه الخلايا أو الخانات  $\checkmark$ عن تقاطع الأعمدة والأسطر ؛ مثلا عندما $\sqrt{\tau}$  أو  $\tau$ ي و 0.95  $\rho$  فإننا نذهب للخانة F الناتجة عن تقاطع السطر رقم 06( أين  $\nu = 5$ ) والعمود رقم10(أين 05= $\nu$  )نجد قيمة  $F_{{\rm 0.95,5,\,\,\,\,5}}=5.05$ تساوي 5.05 ونكتب

#### Table : Loi de Fisher-Snedecor

 $f(F_{(v1)}; v_2)$ 

Valeur f de la variable de Fisher-Snedecor F(v1 : v2) ayant la probabilité 0.05 d'être dépassée.

V1 : degrés de liberté du numérateur

V<sub>2</sub> : degrés de liberté du dénominateur  $F(f) = P (F_{(v1-v2)} \le f) = 95\%$ 

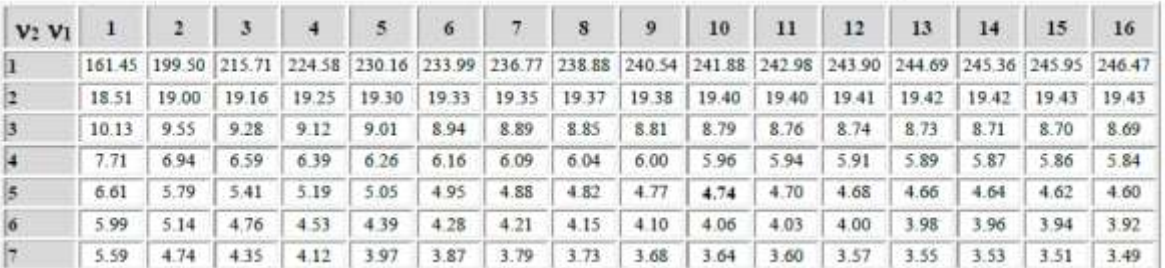

#### **تمارين حول التوزيعاتاالحتمالية**

**التمرين األول:**

 $X$ نختار عشوائيا عائلة لديها 4 أطفال في مجتمع تكون نسبة المواليد فيه من الذكور 0.4 ، ونرمز بـ للمتغير الذي يمثل عدد األوالد.

- 1- ماهي قيم التي يأخذها المتغير  $X$  ، و أي توزيع يتبع.
	- -2 أحسب إحتمال لدى العائلة ولدين على األكثر.
		- -3 أحسب إحتمال لدى العائلة أكثر من ولدين.
		- 4- أحسب العدد المتوقع لذكور في هاته العائلة.

**التمرين الثاني:** 

إذا كانت نسبة الوحدات املعيبة في انتاج نوع من املصابيح الكهربائية هي 4.42 و أن عدد الوحدات

المعيبة يتبع توزيع بواسـون، نفرض أننا سحبنا عينة عشـوائية من عشرة مصابيح، المطلوب:

- 1. ايجاد قانون التوزيع الاحتمالي لهذا المتغير.
- 2. احتمال الحصول على مصباح واحد معيب.
- 3. احتمال الحصول على مصباح معيب على الاكثر.
- 4. أوجد العدد المتوقع للمصابيح المعيبة في العينة.

**التمرين الثالث:**

إذا كان الدخل السنوي لألسر في أحد مناطق يتبع توزيع طبيعي متوسطه 20 ألف دينار، وتباينه 900دينار واملطلوب:

- 1- كتابة قيمة معالم التوزيع الاحتمالي للدخل السنوي.
	- 2- كتابة شكل دالة الكثافة الاحتمالية.
	- 3- ماهي نسبة الأسر التي يقل دخلها عن 15ألفدينار.
		- -4 ماهي قيمة دخل األسرة ذات نسبة 0.975 ؟

**التمرين الرابع:**

لنفرض أن مستوى هيموجلوبين الدم في أحد املجتمعات البشرية يتوزع وفق التوزيع الطبيعي بمتوسط 16 وانحراف معياري 0.9.

- .1 إذا اخترنا أحد األشخاص بشكل عشوائي فما هو احتمال أن يكون مستوى هيموجلوبين الدم لديه أكبر من.14
	- 2. ماهي نسبة الأشخاص الذين مستوى هيموجلوبين الدم لديهم أكبر من 14.
	- 3. ما هي نسبة الأشخاص الذين يتراوح مستوى هيموجلوبين الدم لديهم من 14 إلى 18.

**قائمة املراجع:**

**أوال: باللغة العربية:**

- .1 ادريس عبدلي، **دروس مدعمة بأ مثلة وتمارين محلولةفي مقياس احصاء** ،**2** لطلبة كلية العلوم الاقتصادية و التحارية وعلوم التسيير ، جامعة البليدة02، 2019.
- 2. بوعبد الله صالح، <u>محاضرات الإحصاء الرياضي، ل</u>طلبة كلية العلوم الاقتصادية و التحاربة وعلوم التسيير جامعة المسيلة، 2006.
- **.3** ثائر فيصل شاهر، **"اإلحصاء في العلوم اإلدارية واملالية**"، دار حامد للنشر والتوزيع،الأردن،2014.
- **.4** دالل القاض ي، سهيلة عبد هللا، محمود البياتي، **اإلحصاء لإلداريين واالقتصاديين**، دار حامد، عمان الأردن، 2005 .
- .2 دومنيك سالفاتور، **سلسلة ملخصات شوم نظريات ومسائل في االحصاء واالقتصاد القياس ي**، دار ماكجروهيل للنشر ، ديوان المطبوعات الجامعية، الجزائر ،1982.
- .2 ريمي عقبة، ريمي رياض **محاضرات اإلحصاء،2** لطلبةكليةالعلوم االقتصاديةو التحاريةوعلوم التسيير بجامعة الوادي، 0212
	- .2 ساعد بن فرحات، عبد الحميد قطوش،**ملخصاإلحصاء2** ، لطلبة كلية العلوم االقتصادية و التحارية وعلوم التسيير جامعة سطيف 01، 2015.
- **.8** عبابسة الهاشمي**، محاضرات في مقياس اإلحصاء الرياض ي** لطلبة كلية العلوم االقتصادية و التجارية وعلوم التسيير بجامعة بسكرة، 2021.
	- 9. فتحي حمدان وكامل فليفل، "مبادئ الإحصاء"، دار المناهج، الأردن، 2009.
	- **.01** لرقام جميلة،**دروسفياالحتماالت**،دارالكتاب الحديث، الجزائر، **.2100**
	- 11. نور الدين حامد،"<u>محاضرات وت</u>مارين محلولة في مقياس الإحصاء الوصفي"، دار اليازوردي، عمان الأردن،2016
	- 12. يزن إبراهيم، هاشم راتب، "<mark>مبادئ الإحصاء</mark>"، دار البركة ، عمات الأردن، الطبعة الأولى 2001.
- 1. G. Calot; **Cour de probabilités**; Dunod; 2éme édition.
- 2. Gérard Frugier; **Formules ordinaires de probabilités et statistique**; edition Marketing; Paris;1994.
- 3. Jean Luc Rocuet; **Element de probabites et de statistique**; ESTA édition de laroche haute; 2003; 2éme edition.

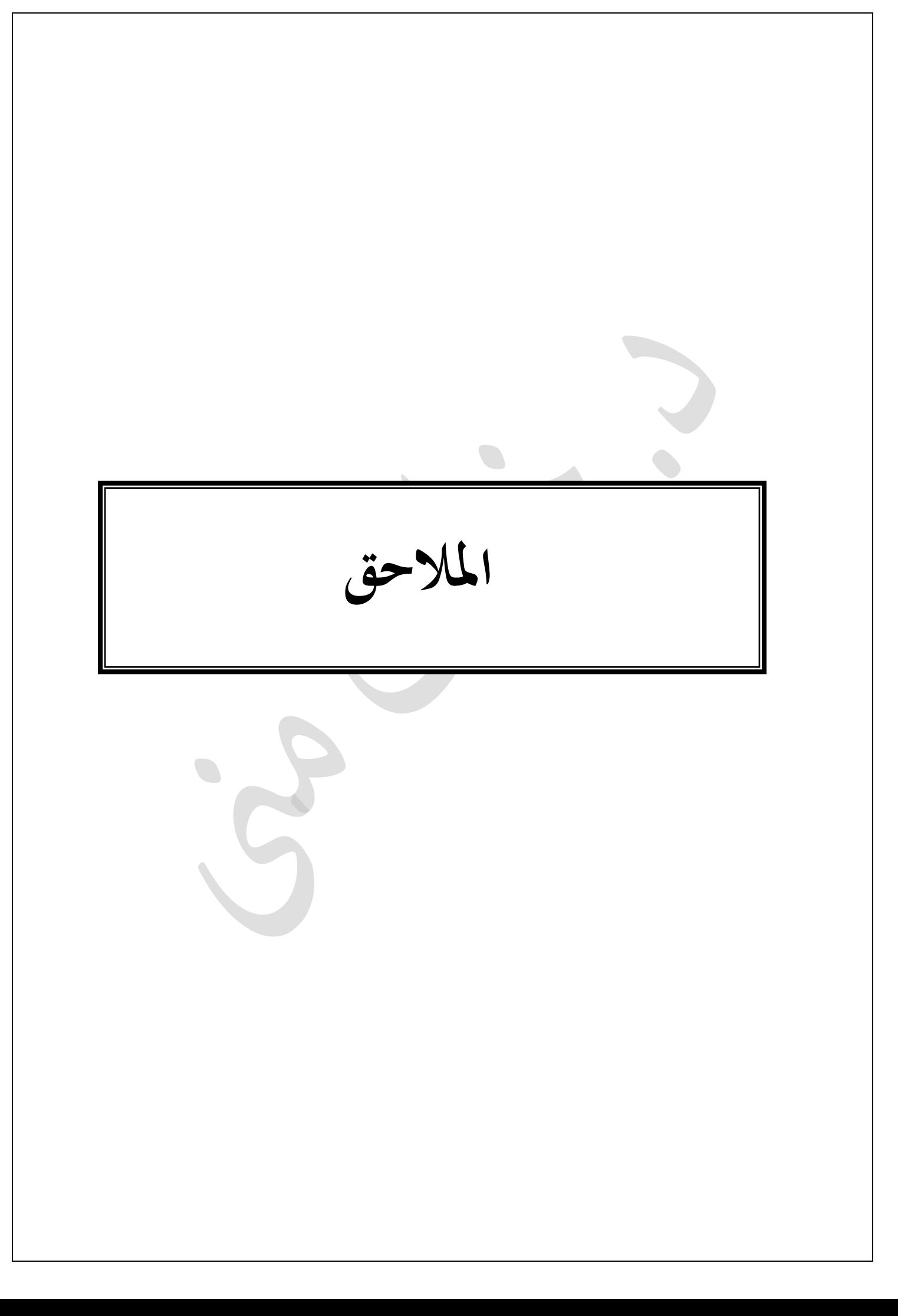

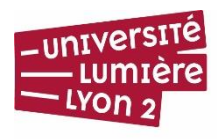

UFR De SCIENCES economiques et be Gestion

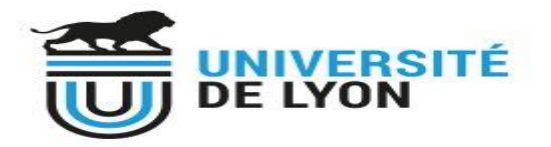

### **UNIVERSITÉ DE LYON - LUMIERE LYON 2**

### *UFR de Sciences Économiques et de Gestion*

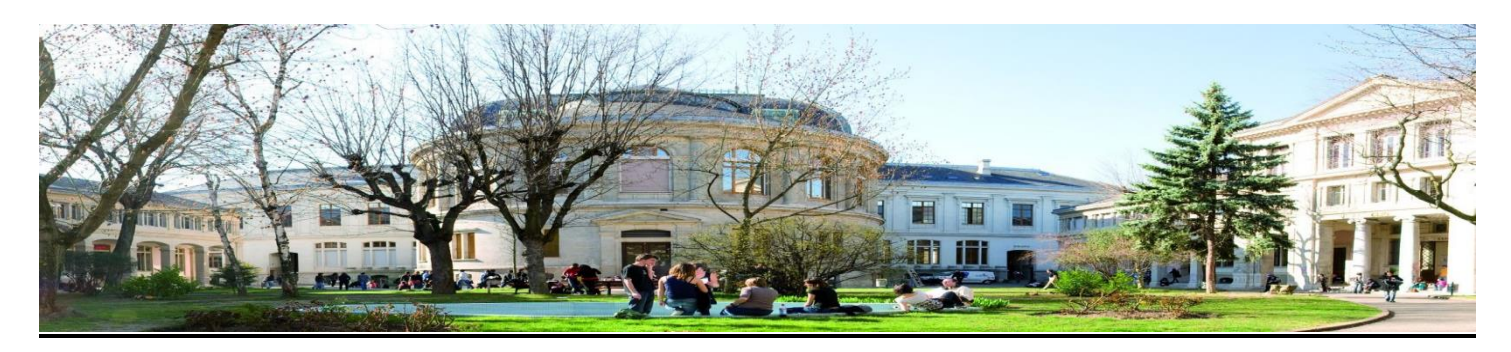

# *L3 - Statistique Inférentielle*

## *Tables statistiques*

*Année Universitaire 2020-2021 R. Abdesselam Courriel : [rafik.abdesselam@univ-lyon2.fr](mailto:rafik.abdesselam@univ-lyon2.fr) Web :<http://perso.univ-lyon2.fr/~rabdesse/Documents/>*

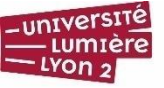

**UFR De SCIENCES** economiques et be Gestion

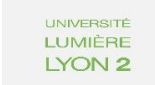

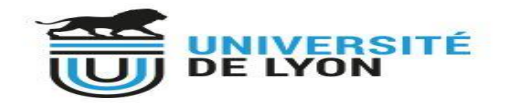

### **Table de Loi Normale**

Fonction de répartition  $\Phi$  de la loi normale centrée réduite :  $U \rightarrow N(0.1)$ . Probabilité de trouver une valeur inférieure à u.  $\Phi(u) = P(U \le u)$  ;  $\Phi(-u) = P(U \le -u) = 1 - \Phi(u)$ 

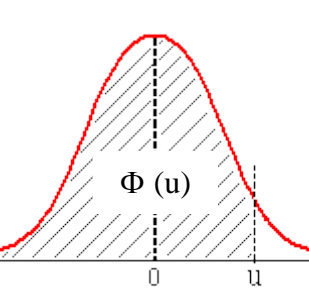

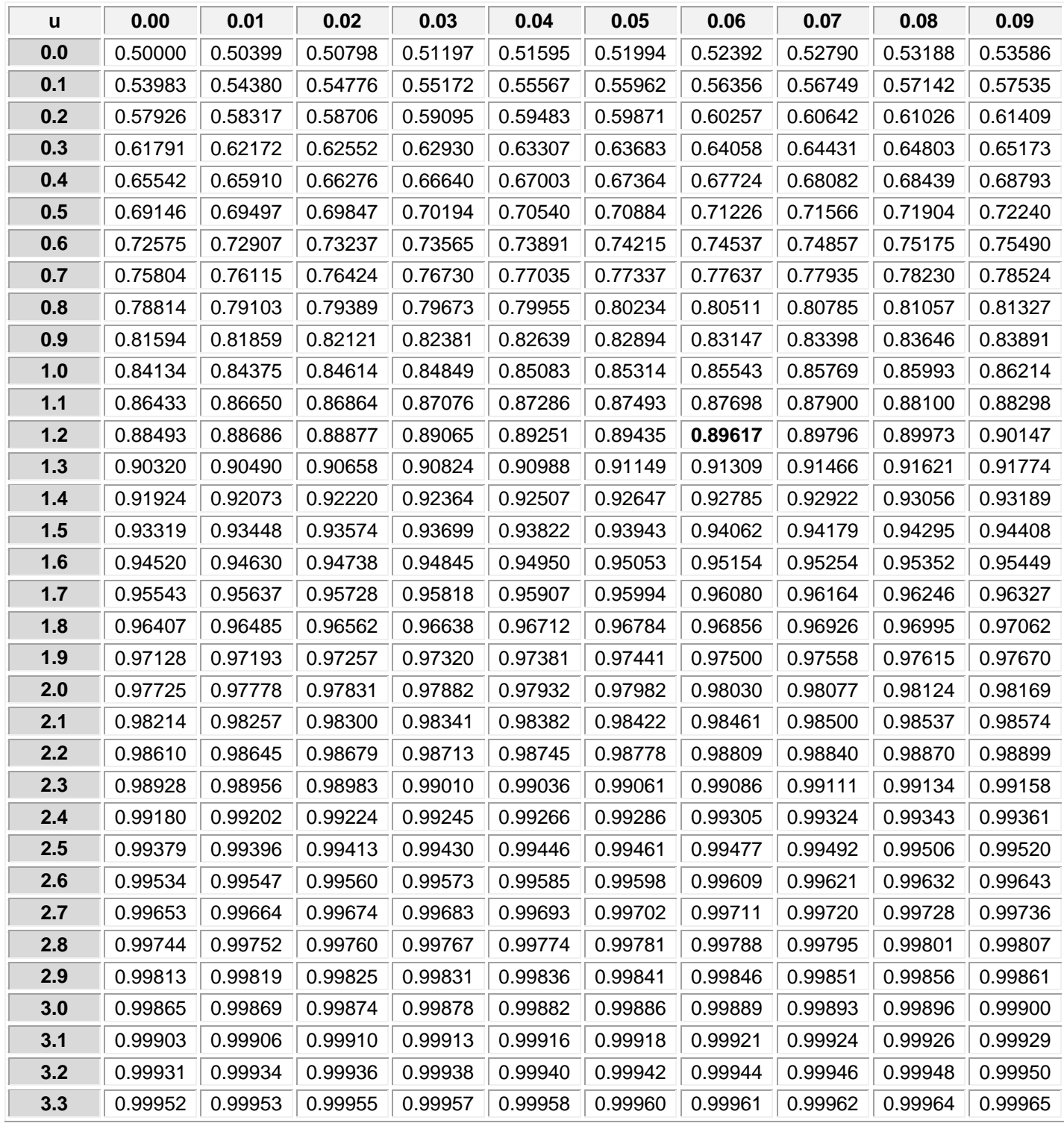

Exemple :  $\Phi$  (1.26) = P(U  $\leq$  1.26) = 0.89617 = 89.62%

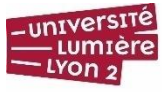

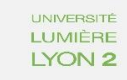

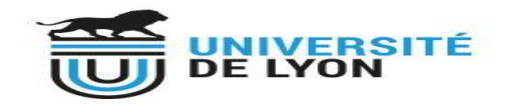

#### **Fractiles de la Loi Normale** :  $\cup \rightarrow N(0, 1)$

*Si la probabilité P 0.5 lire la table de la colonne de gauche et ligne supérieure. Le fractile est négatif.*

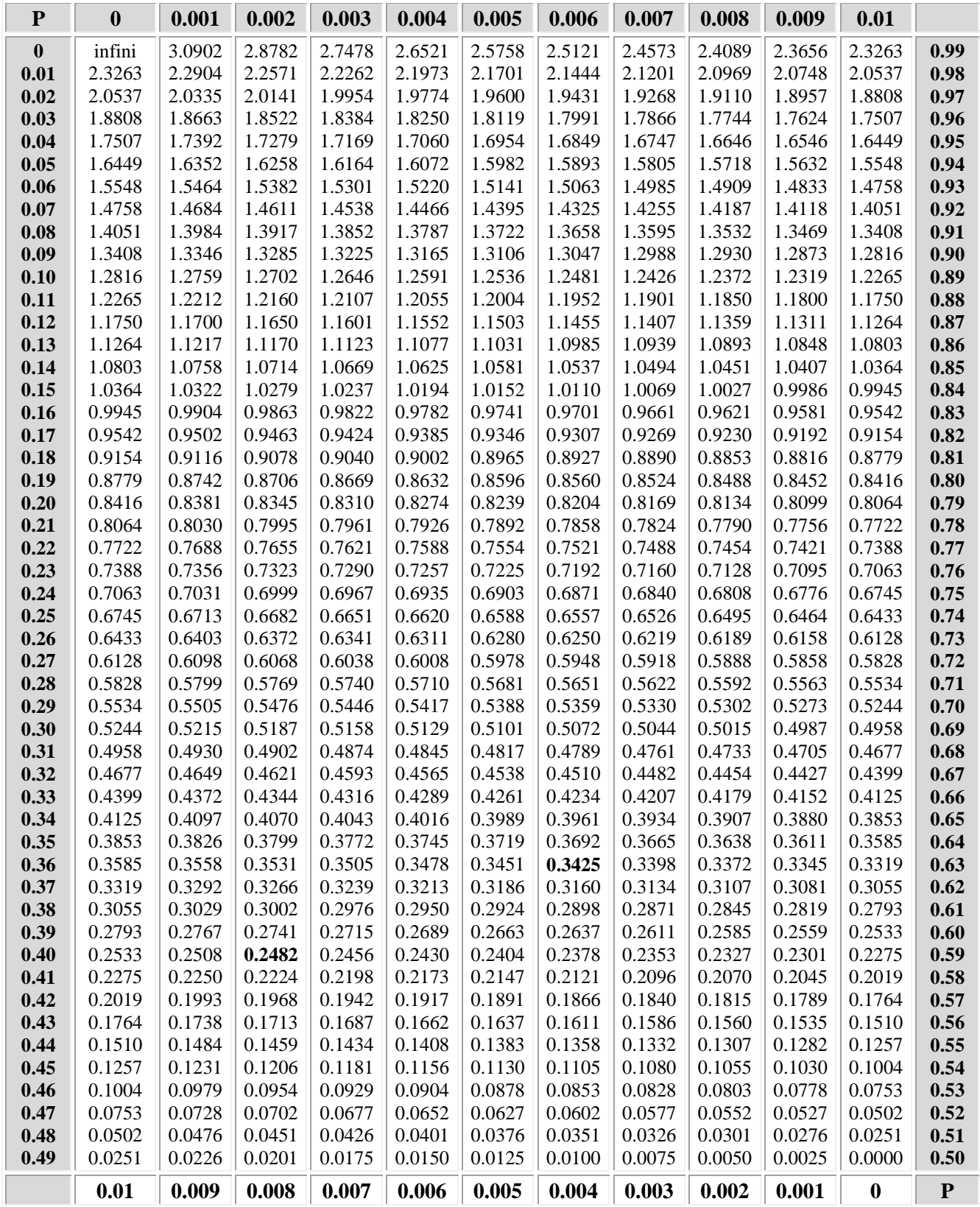

*Si la probabilité P 0.5, lire la table de la colonne de droite et ligne inférieure. Le fractile est positif.*

Exemples :  $\Phi(u) = P(U \le u) = P = 0.6340 \Rightarrow u = 0.3425$  ;  $\Phi(u) = P(U \le u) = P = 0.4020 \Rightarrow u = -0.2482$ 

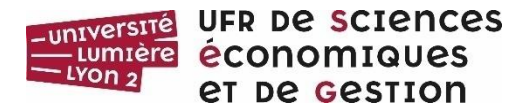

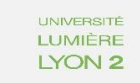

#### Table de la loi du  $\chi^2$ <sub>v</sub>

Fractiles  $F_P$  de la loi de khi-deux à  $v$  degrés de liberté

$$
P = F(k) = P(\ \chi^2 \vee \leq k\ )
$$

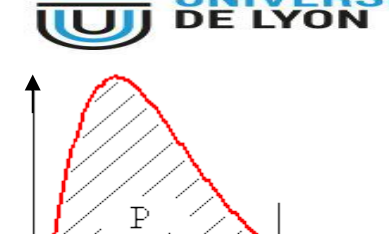

 $f(\chi^2 \nu)$ 

**k**

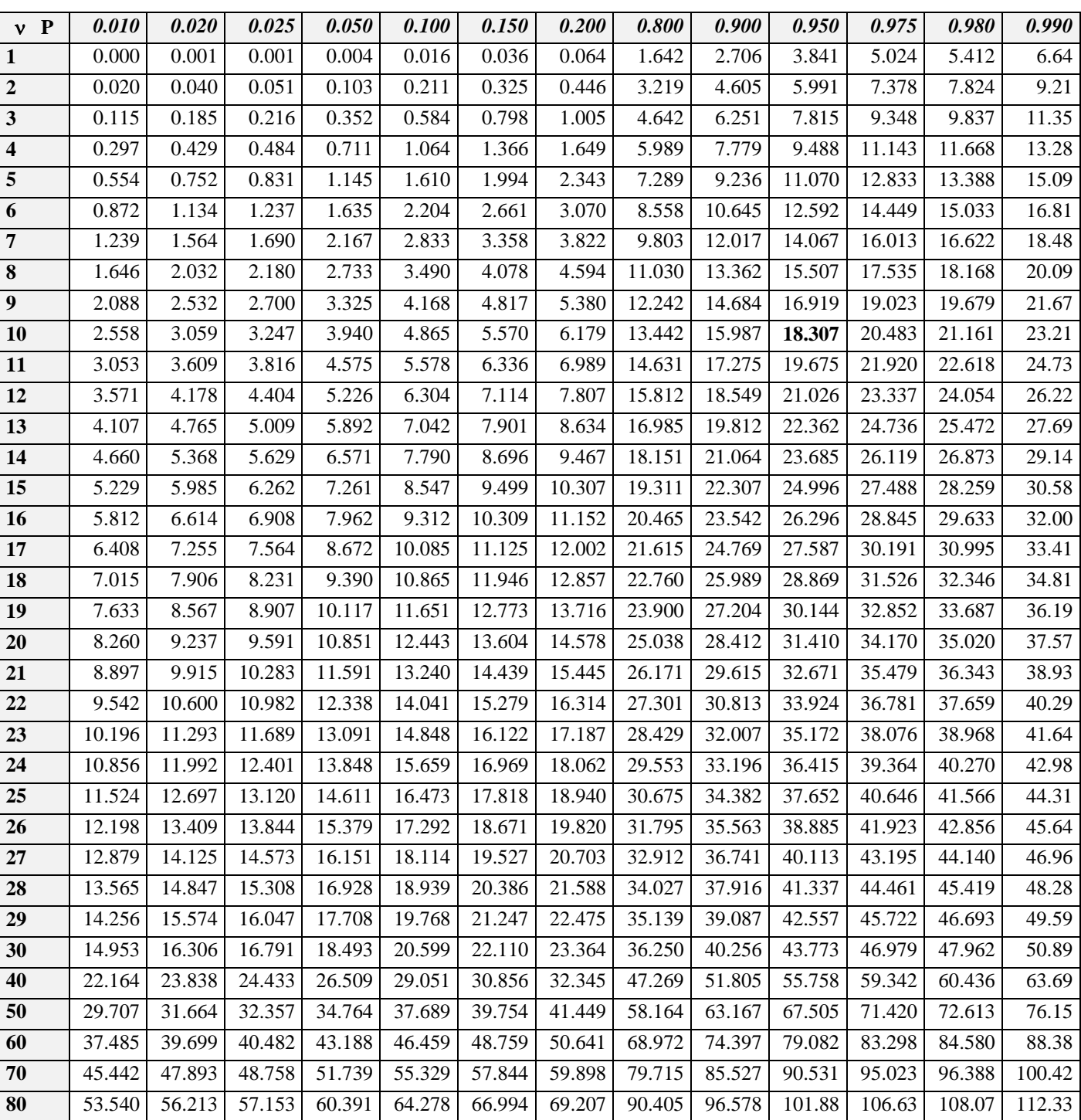

Exemple :  $v = 10$  d.d.l.  $P = P(\chi^2_{10} \le F_P) = 0.95 \Rightarrow F_P = 18.307$ 

Approximation : Pour  $v > 100$  d.l.l.

$$
\chi^2(\nu) \cong N(\nu; \sqrt{2\nu}) \text{ ou } \sqrt{2\chi^2} - \sqrt{2\nu-1} \cong N(0.1)
$$

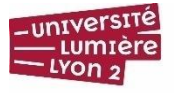

**UFR De SCIENCES UNIVERSITÉ** LUMIÈRE economiques LYON 2 et be Gestion

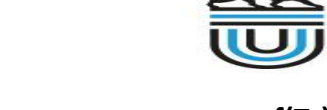

### **Table de la Loi de Student**

Fractiles de la loi de Student à v degrés de liberté. Probabilité P de trouver une valeur inférieure ou égale à t

 $P = F(t) = P(T_v \le t)$ 

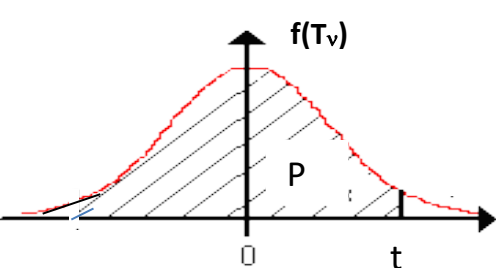

**DE LY** 

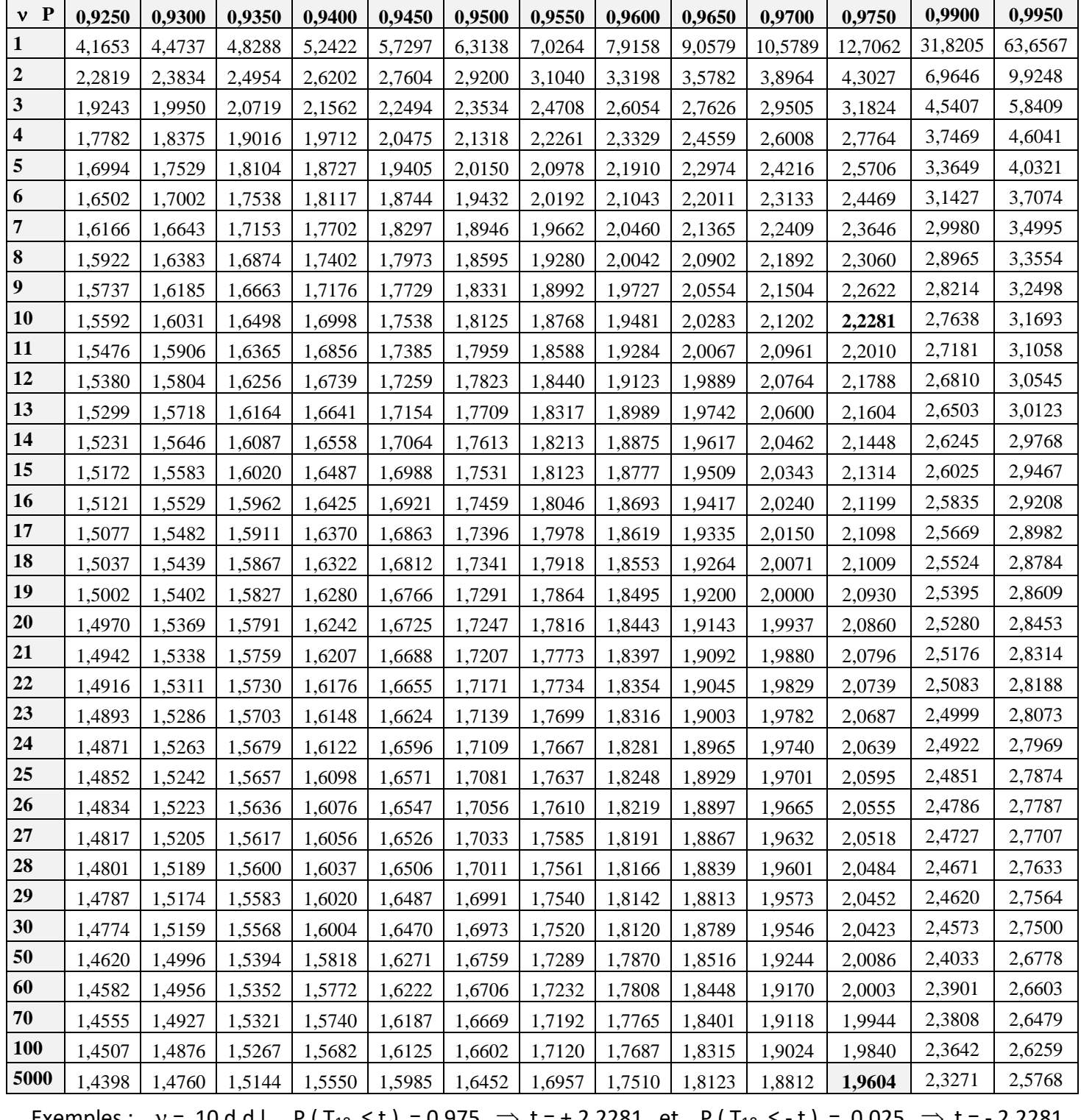

Exemples :  $v = 10$  d.d.l.  $P(T_{10} \le t) = 0.975 \Rightarrow t = +2.2281$  et  $P(T_{10} \le -t) = 0.025 \Rightarrow t = -2.2281$ Approximation par une loi normale : pour  $n = v \approx 5000$  d.l.l. on a P ( $T_{5000} \le t$ ) = 0.975  $\Rightarrow t = +1.9604$ 

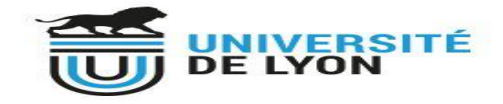

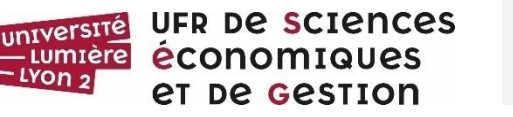

 $IV$ On 2

#### **Table de la Loi de Student Symétrique**

Fractiles de la loi de Student à v degrés de liberté : valeur du fractile t ayant la probabilité  $\alpha$ d'être dépassée en valeur absolue :

**UNIVERSITÉ** LUMIÈRE

LYON 2

 $P(|T_v| > t) = 1 - P(|T_v| \le t) = \alpha$  $P(\vert T_v \vert \leq t) = P(-t \leq T_v \leq t) = 1 - \alpha.$ 

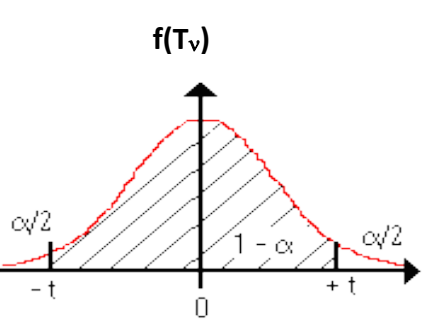

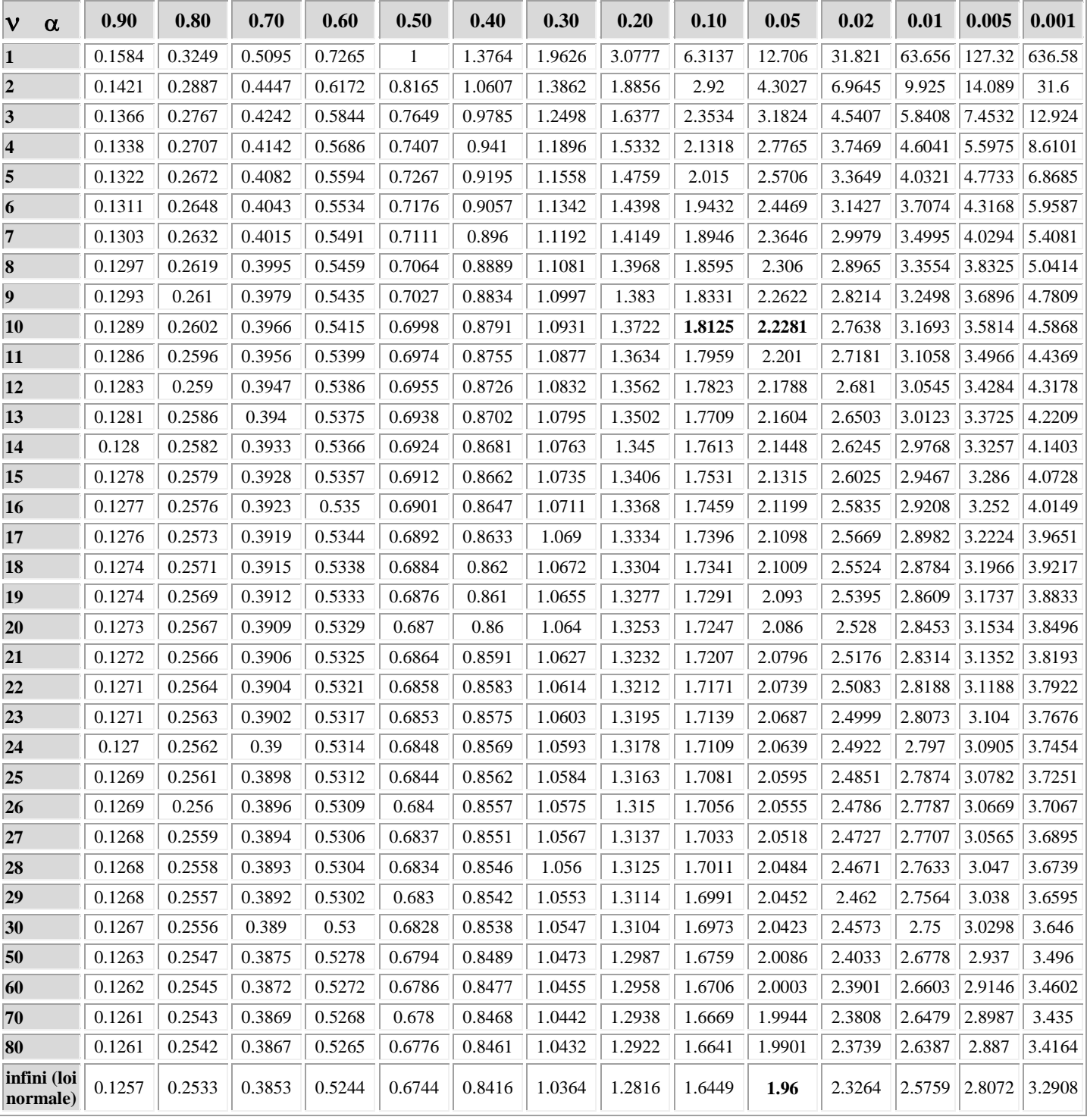

Exemples :  $v = 10$  d.d.l.  $P(\vert T_{10} \vert \le t) = P(-t \le T_{10} \le t) = 0.95 \Rightarrow t = \pm 2.2281$ 

P ( $T_{10}$  ≤ t) = 0.95  $\Rightarrow$  t = + 1.8125

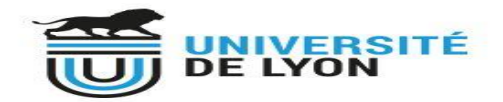

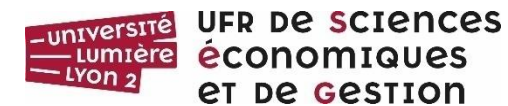

#### **Table : Loi de Fisher-Snedecor**

**f(F(<sup>1</sup> ; 2))**

**UNIVERSITÉ** LUMIÈRE

LYON 2

Valeur f de la variable de Fisher-Snedecor  $F_{(v1; v2)}$ ayant la probabilité 0.05 d'être dépassée.

 $v_1$  : degrés de liberté du numérateur

 $v_2$  : degrés de liberté du dénominateur

 $F(f) = P (F_{(v1 \cdot v2)} \le f) = 95\%$ 

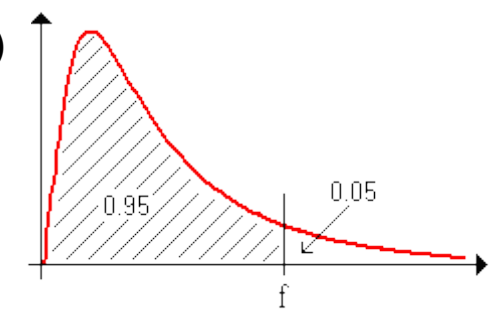

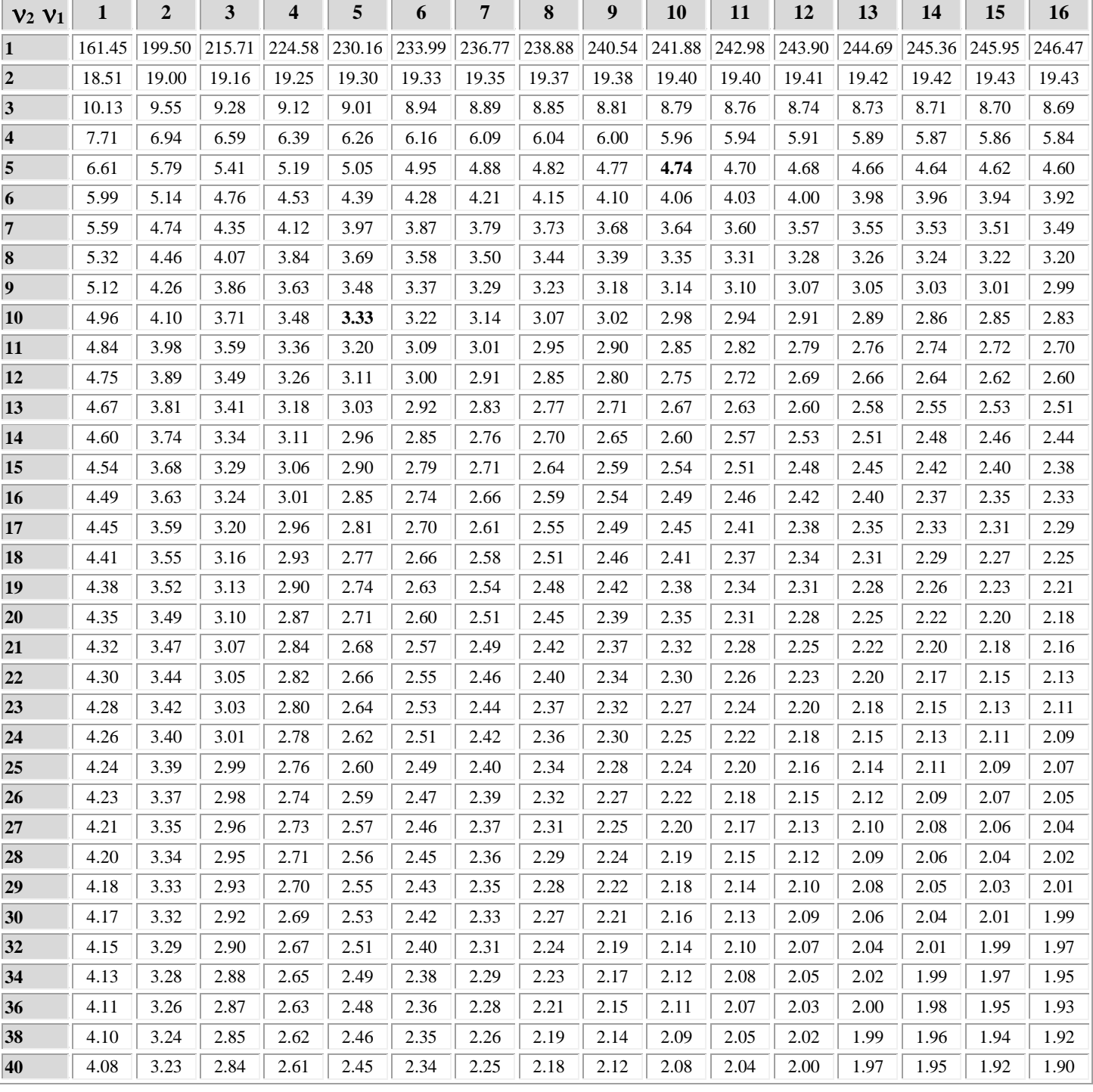

Exemple :  $v_1 = 5$  d.d.l. et  $v_2 = 10$  d.d.l. P (F<sub>5.10</sub>  $\leq f$ ) = 0.95  $\Rightarrow$  f = 3.33

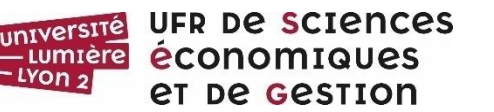

LYON<sub>2</sub>

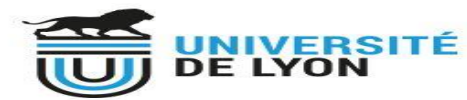

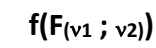

**UNIVERSITÉ** LUMIÈRE

LYON 2

#### **Table : Loi de Fisher-Snedecor**

Valeur f de la variable de Fisher-Snedecor  $F_{(v1; v2)}$  ayant la probabilité 0.025 d'être dépassée.  $v_1$  : degrés de liberté du numérateur  $v<sub>2</sub>$  : degrés de liberté du dénominateur

 $F(f) = P (F_{(v1. v2)} \le f) = 97.50\%$ 

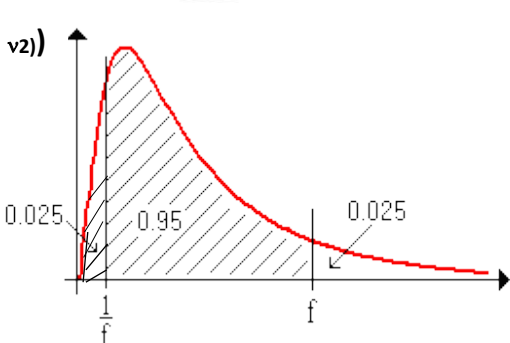

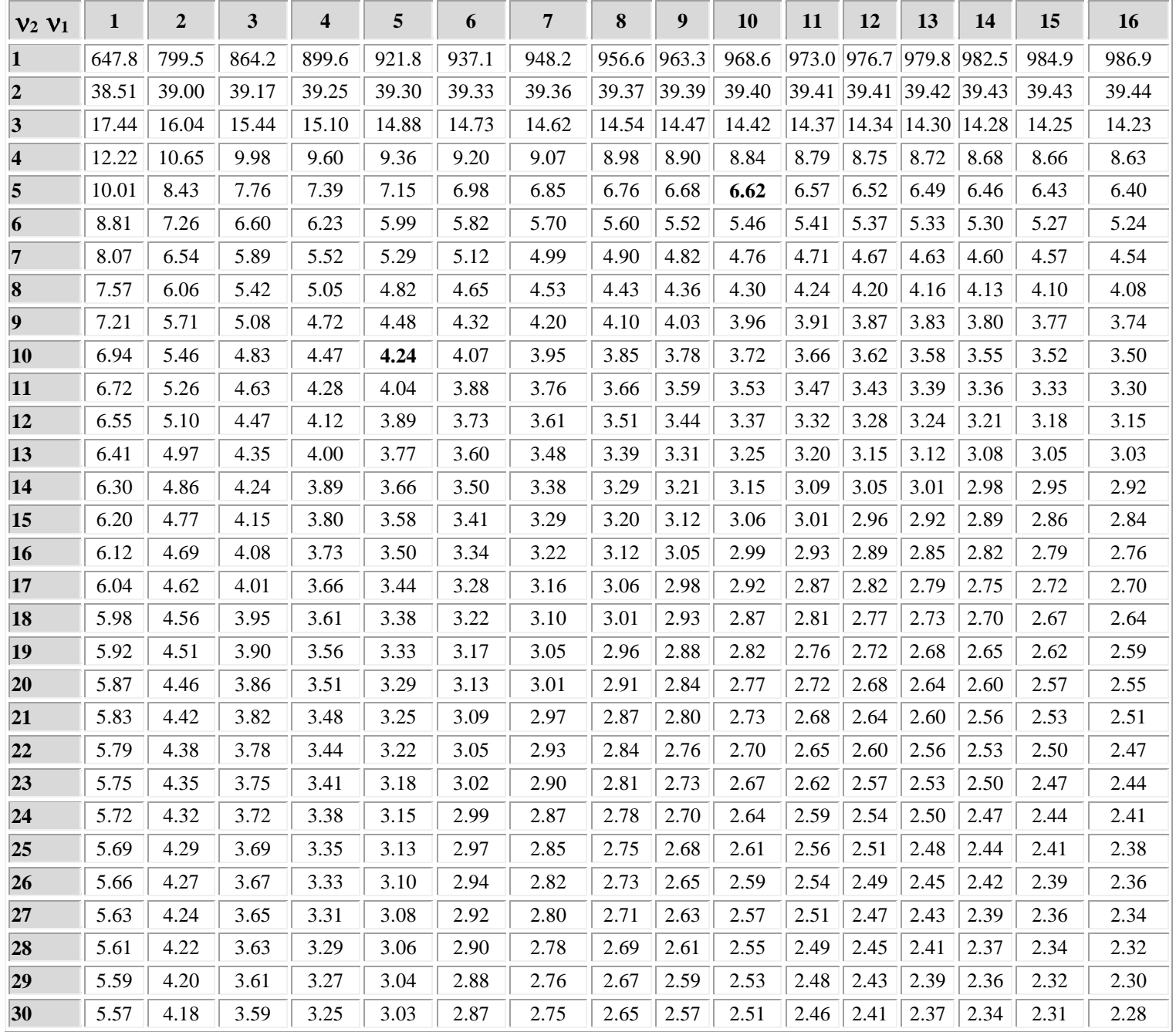

Exemples :  $v_1 = 5$  d.d.l. et  $v_2 = 10$  d.d.l. P (F97.5%; 5.10  $\leq f$ ) = 0.975  $\Rightarrow$  f = 4.24

 $P(F_{2.5\%; 5.10} \leq f') = 0.025$ 

P ( $\text{F}_{97.5\%}$ ; 10 . 5 ≤ f) = 0.975  $\Rightarrow$  f = 6.62  $\Rightarrow$  f ' = 1 / f = 1 / 6.62 = 0.151

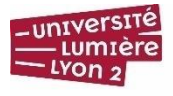

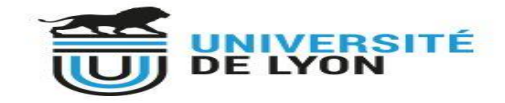

#### **Table : Loi de Fisher-Snedecor**

Valeur f de la variable de Fisher-Snedecor  $F_{(v_1; v_2)}$ ayant la probabilité 0.01 d'être dépassée.

**UNIVERSITÉ** LUMIÈRE

LYON 2

 $v_1$  : degrés de liberté du numérateur

 $v<sub>2</sub>$  : degrés de liberté du dénominateur

 $F(f) = P (F_{(v1 \cdot v2)} \le f) = 99\%$ 

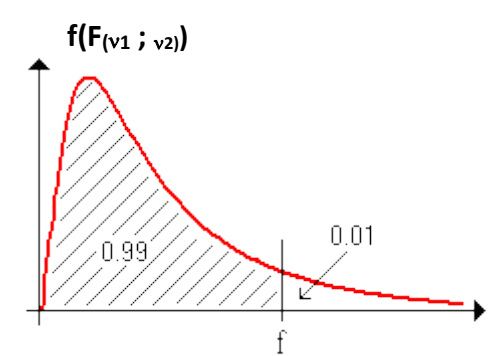

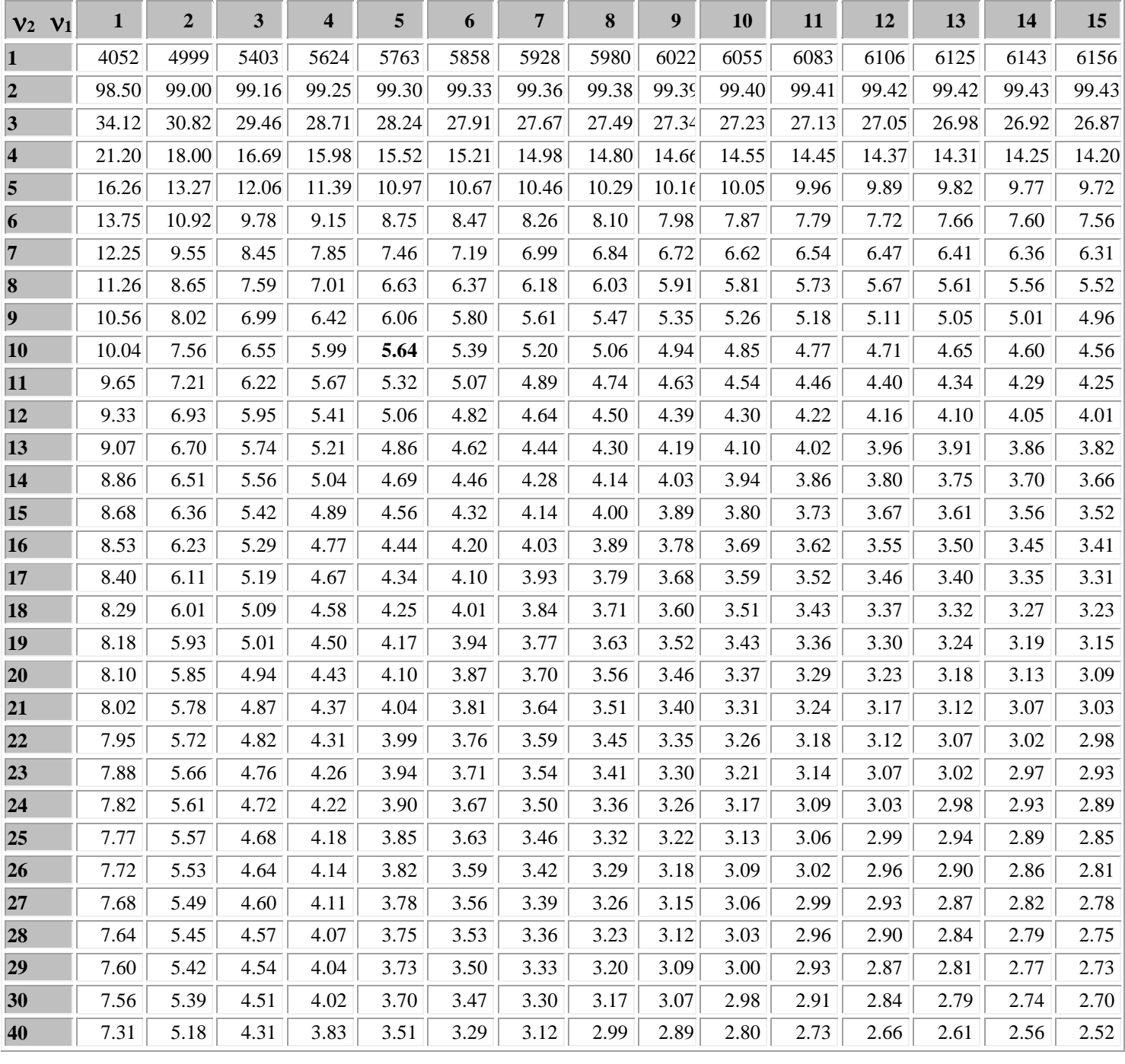

Exemple :  $v_1 = 5$  d.d.l. et  $v_2 = 10$  d.d.l. P (F<sub>5.10</sub>  $\leq f$ ) = 0.99  $\Rightarrow$  f = 5.64

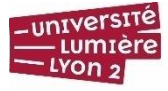

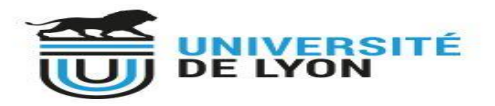

#### **Table Valeurs critiques du T de Wicoxon - Echantillons appariés**

**UNIVERSITÉ** LUMIÈRE

LYON 2

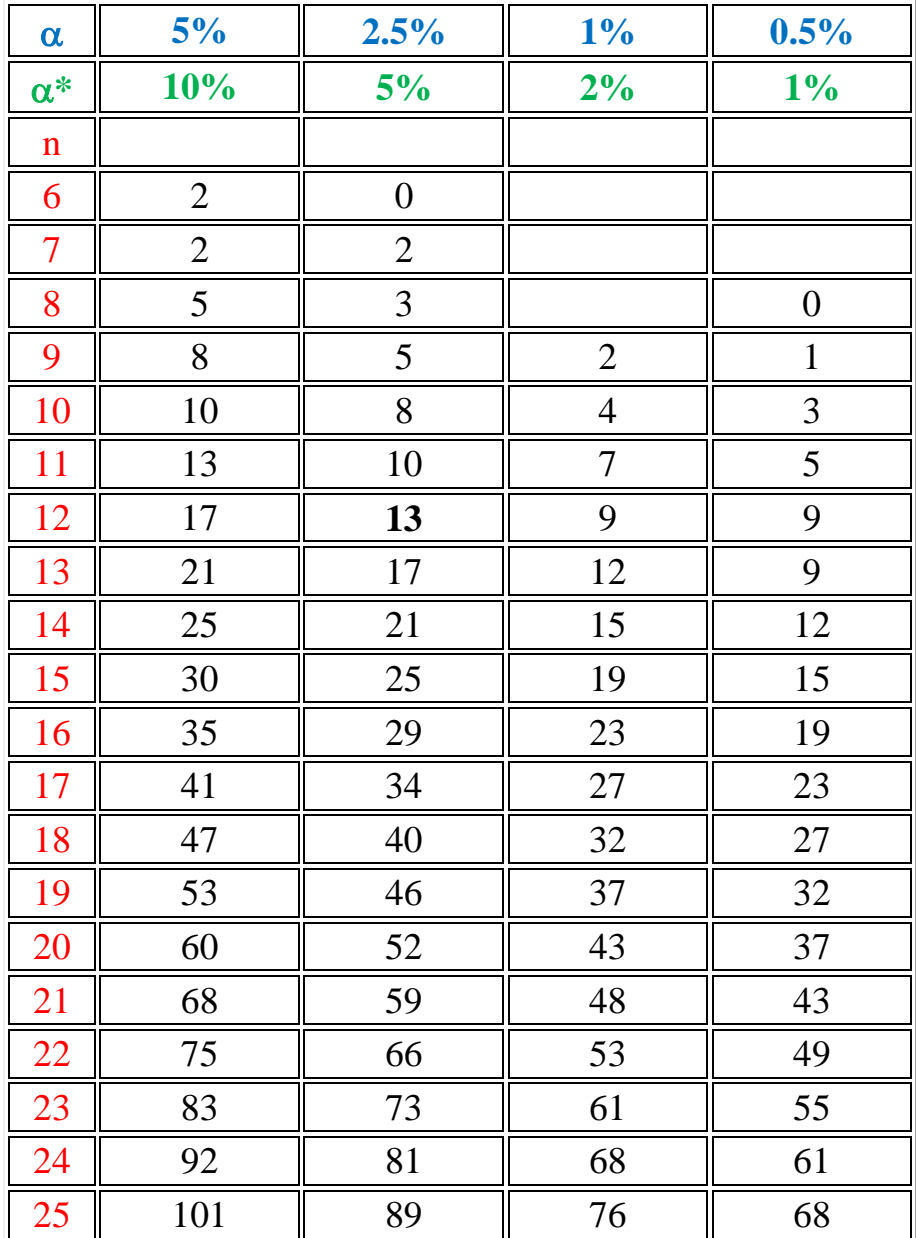

n : nombre de différences non nulles

 $\alpha$ : Niveau de signification, test unilatéral

 $\alpha^*$  : Niveau de signification, test bilatéral

**Hypothèses statistiques** : Test bilatéral symétrique

H<sup>0</sup> : les échantillons ont des distributions identiques H<sub>1</sub> :les échantillons ont des distributions différentes.

Exemple : n = 12,  $\alpha^*$  = 5% : Rejet de H<sub>0</sub> si T = min(T<sup>+</sup>;T<sup>-</sup>)  $\leq$  T $\alpha^*$  = 13 (Test bilatéral)

**مناذج اختبارات مع احللول**

جامعة الوادى

السنة أولى ل.م.د

كلية العلوم الإفتصادية و التجارية و علوم التسيير

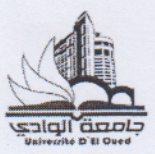

الأشىن 2021/05/31

المدة ساعة

امتحان السداسي الثاني: لمقياس إحصاء 2 الجزء الثاني: 10 نقاي  $2500$ الجزء الأول: كما أن بيانات الإدارة المصنع بينت أن: بغرض معرفة تأثير وسيلة النقل التي يستخدمها العامل للالتحاق بعمله 01% من عمال الفئة الأولى يصلوا متأخرين عدة مرات في الشهر.<br>- 10% من عمال الفئة الأولى يصلوا متأخرين عدة مرات في الشهر. على ظاهرة التأخر عن العمل أجريت دراسة خاصة على مصنع يضم 100  $P(R/A) = 0.08$ و 2 % من عمال الفئة الثانية يصلون متأخرين عد عامل مقسمين إلى فئات: و 2 % من عمس .<br>وان 5% من عمال الفئة الثالثة يصلون متأخرين عدة لوكيكه الشهر.<br>وان 5% من عمال الفئة الثالثة يصلون متأخرين عدة لو20,0 الفئة الأولى: تضم 60 عامل يلتحقون بعملهم بواسطة الحافلات. الفئة الثانية: تضم 15 عامل يلتحقون بعملهم بواسطة وسائلهم الخاصة. الفئة الثالثة: تضم 25 يلتحقون مشيا على الاقدام. 1. ما هو احتمال أن يكون قد وصل متأخرا . مساب احتمال أن يكون قد وصل متآخرا : قمنا باختيار أحد العمال عشوائيا:  $P(R) = P(RnA) + P(RnA) + P(RnA)$ مَأَنْ لِلْمَلْفَنَّةَ الأَولِي هُوَ:  $P(R) = (0,6 \times 0,1) + (0,15 \times 0,02) + (0,25 \times 0,05)$  $P(R) = 0.075$  $P(A_1) = |A_1|$  $-60$  $-0.6$ إذا تبين أنه وصل متأخرا فما هو احتمال أن يكون من الفئة الأولى.  $100$  $1 - 2$ بإذا وصل متأخرا ، فاحتمال أن لكون هو الفثة الأولى: فما احتمال أن يكون من الفئة الثانية؟  $-2$  $P(A_1/R) = P(A_1 \cap R) = 0.6 \times 0.1 = 0.8$ أن لون العامل من الفكة الخانية هو :  $0,075$  $P(A_2) = |A_2|$ إذا تبين أنه وصل متأخرا هما هو احتمال أن يكون من الفئة الثانية.  $-45 - 0.45$  $\cdot$ <sup>3</sup> إذا وصل متأخراء فاحتهال أن بكون حن  $1 - 2$  $100$ الفؤة الغاية هما احتمال أن يكون من الفئة الثالثة؟  $-3$  $P(A_2/R) = P(A_2)R$  $-0.15 \times 0.02 - 0.04$ لزمز للفنَّة الثَّال<del>َّةُ P (2) و</del> بالنَّابي احتمال  $0,075$  $P(R)$ أن لكون العاهل من الفَدَّة الثَّالِثَةَ حود إذا تبين أنه وصل متأخرا هما هو احتمال أن يكون من الفئة الثالثة  $P(A_3) = \frac{|A_3|}{|B_1|} = 25 = 0.25$ رادا وصل متآخرا ، فاحتمال آن يكون من  $5 - 53151 + 55611$  $P(A_7 \mid p) = P(A_3 \cap R) = 0,25 \times 0.05$ هما احتمال أن يكون من الفئة الأولى و الثانية والثالثة ؟  $-4$ احتقال أن يكون هن الفنك الأولادر  $P(R)$  $0,075$ الخَاتِيَّة والثَّانَّةُ: 162,0 مِلْكَمْ)  $P(A_1 \cap A_2 \cap A_3) = |A_1 \cap A_2 \cap A_3|$   $0 = 0$  $= 0,16$ λœ  $\Lambda$ بالتوفيق للجميع

جامعة الوادي

كلية العلوم الإقتصادية و التجارية و علوم التسيير

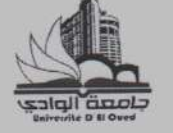

 $\mathbf{r}$ 

Q.

الأربعاء 2020/10/28

المدة ساعة

السنة أولى ل.م.د

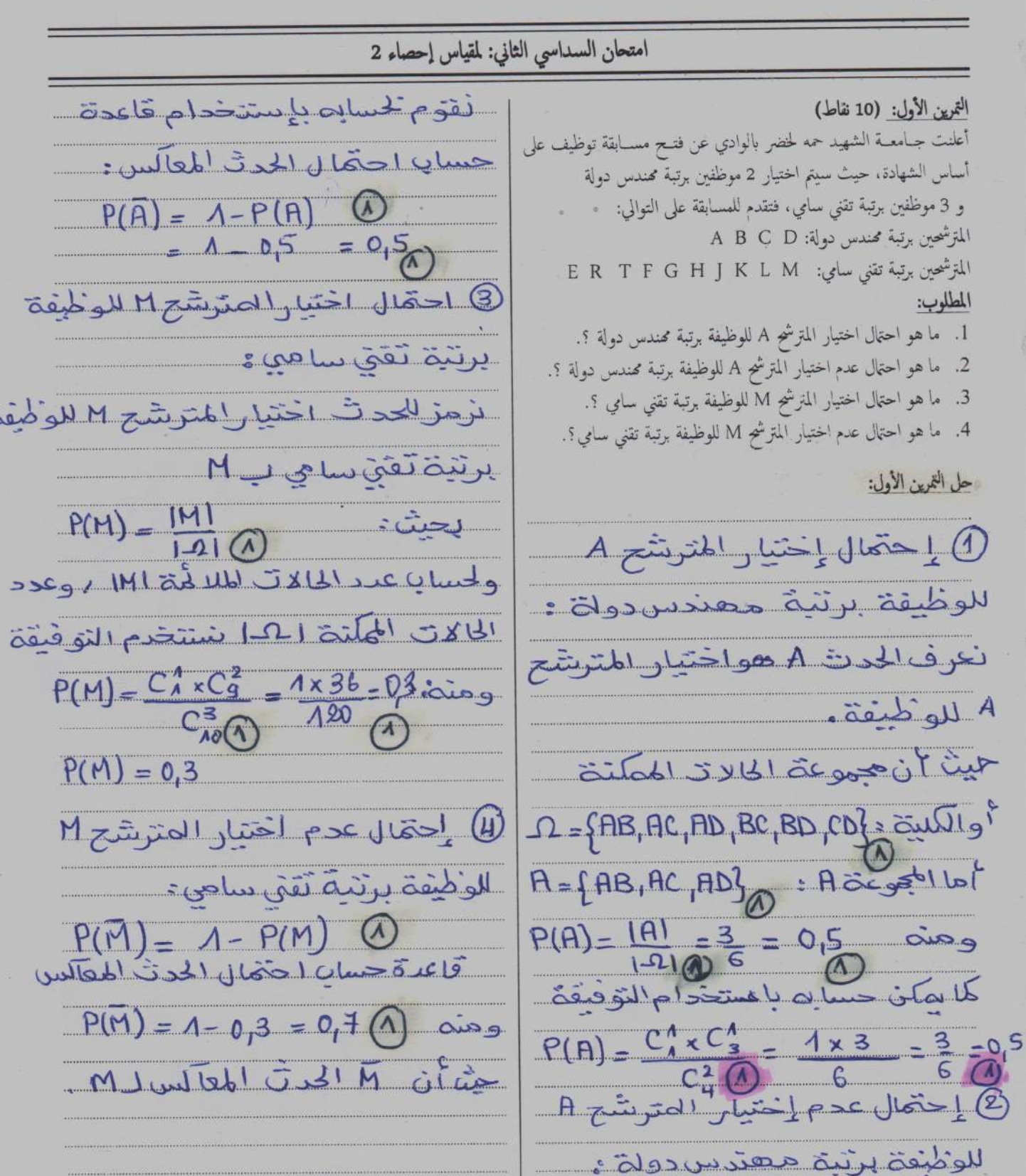

.<br>الموسم الجامعي : 2020/2019

 $1:5$ 

 $\vec{c}$ 

التمرين الثاني: (10 نقاط)

تم اختيار عينة عشوائية حجمها 100 من خريجي جامعة الوادي، حسب التخصص ونوع المهنة:

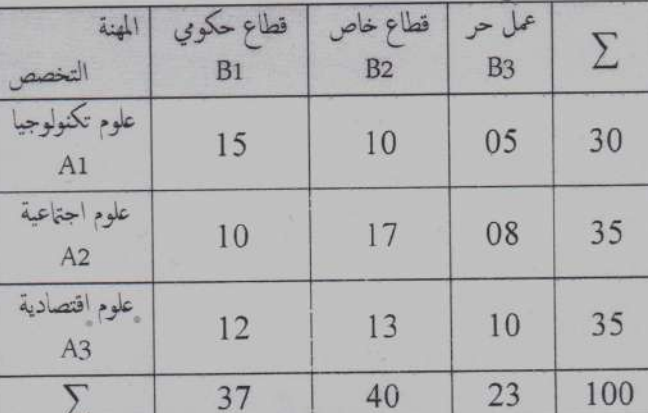

فإذا اختير أحد الخريجين بطريقة عشوائية،

المطلوب: أحسب كل من:

- 1. احتمال أن يكون من تخصص العلوم الاقتصادية؟.
- 2. احتال أن يكون من تخصص العلوم الاقتصادية ويعمل بالقطاع الخاص؟. 3. احتمال أن يكون من خريجي علوم تكنولوجيا أو من خريجي العلوم
- الاجتماعية ؟. 4. إذا علم أن الفرد من خريجي العلوم الاقتصادية. فما احتمال أن يكون مما بعملون عملا حرا؟.
- 5. إذا علم أن الفرد أنه يعمل بالقطاع الحكومي، فما احتمال أن يكون من تخصص العلوم الاجتماعية؟.

حل التمرين الثاني:

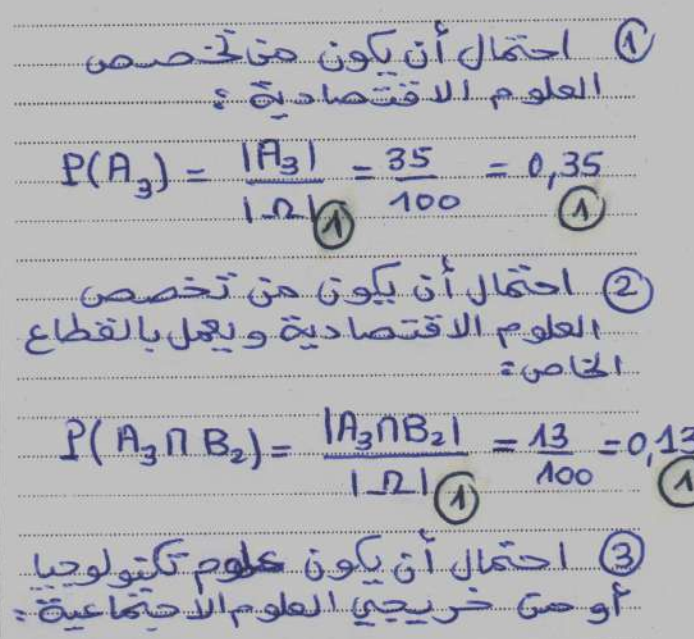

الموسم الجامعي : 2020/2019

 $P(A, U A_z) = P(A_A) + P(A_z) - P(A_1 A_2)$  $\Omega$  $= |A_n|$   $|A_2|$  $\overline{121}$  $\overline{10}$  $=$  30  $, 35$  $= 0.65$ **ACC**  $AOO$  $\Omega$ ِ احتَمَال أَنْ <u>يَاوِنَ عَمْهُ بِعِيهِنْ عَبْدِ</u><br>حرا ، وهو مَنْ حَرْجُهِ الْفَلَوْمِ الاَفْتَعَادِينَ :  $P(B_3/_{A_3}) = \frac{P(B_3 \cap A_3)}{P(A_3)}$  $\Omega$  $\overline{P(A_3)}$  $\overline{40}$  $\frac{\overline{488}}{35}$ 35  $\overline{A}$  $P(B_3|_{H_3}) = 0.286$  (1) ع احتمال أن يكون من *تخصص ا*لعلوم<br>الاجتماعية / وهو يعمل بالقطاع الحلومي<sub>ا</sub>  $P(P_2 | B_n) = \frac{P(A_2 \cap B_n)}{P(B_n)}$  (1)  $10/100$  $10$  $37$  $37/100$  $P(A_2 / B_1) = 0.270 (A)$ 

 $2.4 - 4.0$ 

بالتوفيق للجميع

إمتحان مقياس: إحصاء (2) جامعة الوادي يوم: 02 مساي 2016 المدة: ساعة و نصف كلبة العلوم الاقتصادية و التجارية و علوم الته منة أولى ل.م.د التصحيح النموذجي لإمتحان مقياس: إحصاء (2) التمرين الأول: (06 نقاط) المعامل الحديث إلى بمثل هو أحمل بشعاره مُ حامعية. A معلق من من الأخمار الشعادة حامعية المن المعالم المن المربعة الحسيرة. مَا الله عن المعنى العالم العالم المعدني المحسنية احمّال آن تلون عين لايحميليّ شعادةحامعد  $= \frac{70}{100} = 0.7$  $IA<sub>2</sub>$  $P(A_{2})$ 2] المتحال التي تكون لدي واحسرة أو تحمل شعادة جا معبة:  $P(B_A on A_A) = P(B_A) + P(A_A) - P(B_A \cap A_A)$ <br>=  $\frac{|B_A|}{|A|} + \frac{|A_A|}{|A|} - \frac{|B_A \cap A_A|}{|A|} = \frac{60}{400} + \frac{30}{400}$  $\frac{20}{100}$ لَّمَ يَشْجَعَادُ وَجَامَعِينَ  $P(A_2/\beta)$  $P(B_{1})$  $\frac{\mu_0}{\sigma_0} = 0.67$  $60/400$ 60

إمتحان مقياس: إحصاء (2)

<mark>التمرين الثاني:</mark> (08 نقاط) 1. Sueci e le 3. x. د يومًل الانتتاج ال<mark>س</mark>  $0.120.$  $J.b.5$ 2  $5<sup>2</sup>$ نقيالقة احقاق كثافة احقالية.<br>ما تصليف المسلم  $\frac{1}{f(x)}$  $f^{\text{+}\infty}$  $(x)$  $\int \frac{1}{2}x^2$  $\frac{1}{2}$ ....  $(120)^{2} - \frac{1}{2}$  $\left( \circ \right)^2$  $\Rightarrow \frac{1}{\alpha}$  [ 7200] = 1 =).  $x = 7200$ م حال<del>ة</del> الكتافة(x) مي<del>ء</del>  $7200$  $f(x)$ = لدالة الكة  $f(x)$  $(x)$  $59.$ العبادى J,  $\mathcal{H}^{\alpha}$  $\dot{\infty}$  $\overline{0}$ **49m**  $\frac{\pi}{4440}$  $6420 - 05$  $\cdot$  F  $0 < x$ 

إمتحان مقياس: إحصاء (2)

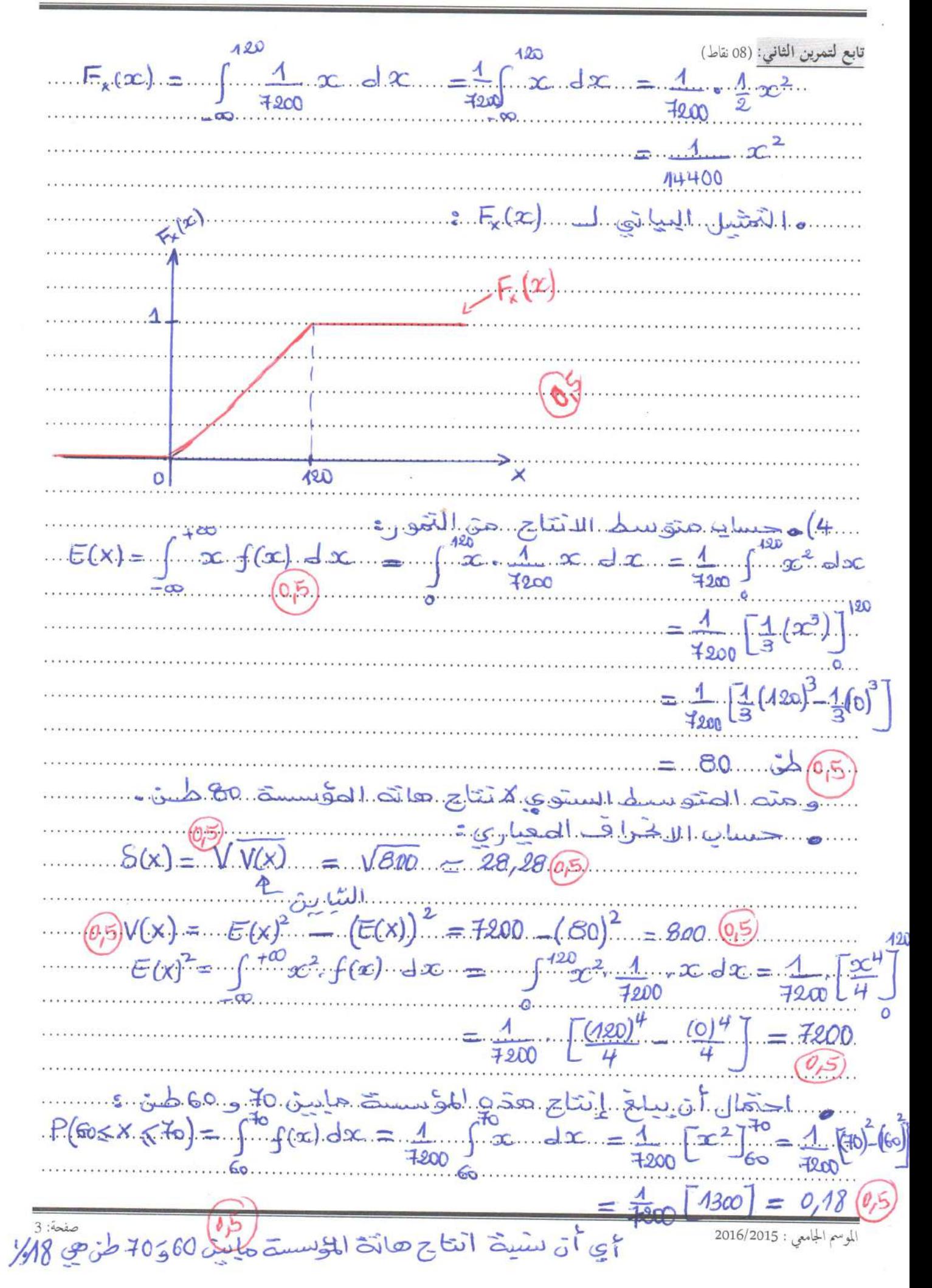

إمتحان مقياس: إحصاء (2)

التمرين الثالث: (06 نقاط)  $1.8 - 5.8$  $X \in \{0, 1, 2, 3\}$  (95) alasimol syl x : المتعارف المستعملة المستعملة المستحدة السيارات المستعملة المستعملة المستعملة المستعملة المستعملة<br>• قانون النوزيج الاحتمالي لـ x هو توزيع أثنائي الحديثين خصائفون المقارنة المستعملة المستعملة المستعملة المستعم<br>• f(x) =  $P = \frac{6}{40} = \frac{4}{x}$  $M=18.33+$ ....حسانِ، احتَمَالَ : أنْ خُتَوِي . العينَثَ على 3 سِيار 15 runted stall  $P(X \le 3) = P(X = 0) + P(X = 4) + P(X = 2) + P(X = 3)$ = 0,00067 + 0,006 + 0,026 + 0,069 = 0,1017  $P(x=1) = C_{18}^{1} \cdot (\frac{1}{3})^{1} \cdot (1 - \frac{1}{3})^{18-1} = 0.006$  (05)  $P(x=2) = C_{48}^2 \left(\frac{4}{3}\right)^2 \left(1 - \frac{4}{3}\right)^{18-2} = 0.026$  $P(x=3) = C_{48}^3 \left(\frac{1}{3}\right)^3 \left(1-\frac{1}{3}\right)^{48-3} = 0.069$ 3]،..حسايا احمَّال أنْ خُتْوَاعِ...العِينَيَّة على 4.سيارات مستحليٌّ على الأَخْل. هـ..  $X > 4$  =  $P(X > 3) = 1 - P(X \le 3) = 1 - 0.1017 = 0.6983$ 4). النوقع الن  $18 \times 1 = 6$  (e)  $E(x)$  $S(x) = V(x) = V + 2$   $\cos x \cos y \sinh x$  $V(x) = n \cdot p \cdot q = 18x \frac{1}{3} \times \frac{2}{3} = \frac{4}{95}$ بالتوفيق للجميع